MMMM

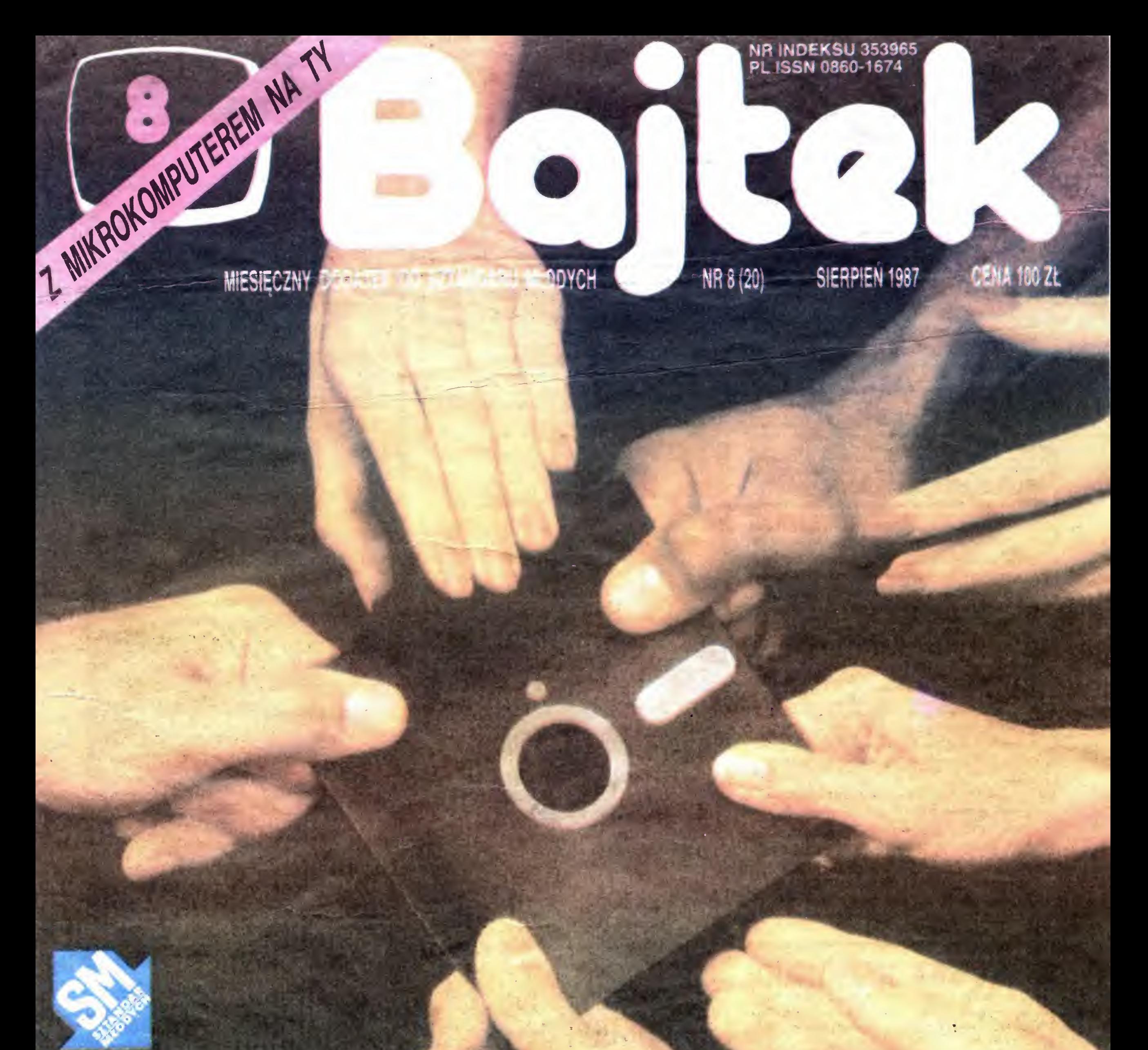

**FAIR SSREET** 

**CARLOW BOOM** 

# JUNIOR **IDZIE DO SZKOŁY**

**IMNIEJSZE** TAŃSZE ILEPSZE SUPERNOWA!

# INFORMATYKA I WYBIERZ SAM -ZMIENIA ŚWIAT

Gdyby ktoś mnie zapytał co uznaję za główną cechę epoki komputerów odpowiedziałbym bez waha nia: zmienność. Jest to zarazem główny wyróżnik cywilizacji przyszłości. Na ile jesteśmy w stanie tą zmiennością sterować?

Alvin Toffler przekonywał  $w$  "Szoku przyszłości", że przede wszystkim powinien zmienić się sam czło wiek, gdyż lawina zmian, wywołanych wynalazkiem komputera jest nie do powstrzymania. Człowiek po winien wyrobie w sobie elastyczność, umiejętność dostosowywania się do nowych sytuacji. Powinien być gotów do kilka $k$ rotnej zmian $\breve{y}$  zawodu w ciągu swego życia <sup>i</sup> do zmiany struktur społecznych, <sup>w</sup> których żyje Powinien byc przygotowany do cią głych zmian swego otoczenia, przygotowany do przyjęcia nowego

Eksperci komputerowi kilkakrotnie już byli zaskakiwani zwrotami w projektowaniu i zastosowaniach maszyn cyfrowych. Interesującą analizę w tym względzie przytacza <sup>w</sup> swoich pracach amerykański specjalista w zakresie przetwarzania informacji James Martin.

Przy czym należy mieć na uwadze, że to nowe  $\frac{1}{2}$  rzy czym należy miec na awalize, że to n o w e nia się świat komputerów Jednym <sup>z</sup> najbardziej in teresujących aspektów tego świata jest to, że nigdy me można być pewnym, <sup>w</sup> jakim kierunku pójdzie rozwój, gdzie to nowe się znajduje.

Specjaliści w dziedzinie komputerów analogo $wych - twierdzi Martin - byli zaskoczeni ogrom$ nym sukcesem komputerów cyfrowych Osoby, które widziały zastosowanie pierwszych komputerów cyfrowych jako maszych do celów naukowych, były zaskoczone gdy okazało się że większość produkcji po chłonęły zastosowania handlowe. Początkowo dyski traktowane były przez wiele osób jako wątpliwej wartości sztuczka, ale wkrótce dla większości syste mów stały się one niezbędne i "bank danych" stał się modnym określeniem. W latach sześćdziesiątych na rynku zaczęła dominować transmisja danych <sup>i</sup> znów początkowo tylko użytkownicy komputerów obda rzeni najbardziej wybujałą wyobraźnią pojęli jej po tencjalne możliwości. Następny przełom spowodowały systemy pracujące w czasie rzeczywistym. Traktowane początkowo jako wysoce wyspecjalizo wany rynek zbytu dla nielicznej mniejszości wkrótce objęły swym zasięgiem całą branżę przetwarzania danych.

### SZANOWNA REDAKCJO!

Takie przykłady możnaby mnożyć. Nawet profesor Władysław M. Turski pisząc w 1978 roku swoją znakomitą książkę "Nie tylko informatyką" nie zająknął się prawie o zjawisku pop-kultury informatycznąt się prawie o zjawisku pop-kultury injormatycz-<br>nej, gdyż jej po prostu jeszcze wówczas nie było i główne problemy przyszłości wydawały się byc związane nie tyle z komputerami osobistymi, co z sieciami informatycznymi

Raport ten był na Zachodzie bestsellerem intelektual $\hat{n}$ ym sześć lat temu. W istotnych fragmentach został wówczas przyswojony polskiemu czytelnikowi przez tygodnik "ITD". Ale i dzisiaj jego przesłanie ma dla nas ważne znaczenie. Rozwój mikroelektroniki okazuje się bowiem obecnie tym czynnikiem, który nieodwołalnie decyduje o zakwali $\breve{\eta}$ ikowani $\breve{u}$ poszczególnych krajów do światowej czołówki lub o spadnięciu do grupy światowych maruderów. Przy czym, co jest szczególnie groźne, ten raz dokonany czym, co jest szczegolnie grozne, ten raz aokonany<br>podział będzie prakt**yc**znie już nie do odrobienia w ,<br>przyszłości. Ci, którzy zdołają dotrzymać kroku czołówce w rozwoju mikroelektroniki, będą mieli szan sę na utrzymanie tej kontaktowej pozycji i w przyszłości. Szansę, powtarzam, gdyż żadnych gwarancji nikt w tej konkurencji nie daje. Ale szansa — to i tak dużo, gdyż ci, którzy dzisiaj się spóźnią, niezależnie od tego <sup>z</sup> jak ważnych powodów to się stanie, już ra czej nigdy do światowej czołówki nie doszlusują po zostając na zawsze na peryferiach światowego rozwoju.

urządzenia peryferyjne. Do numeru 5-6/86 zakradła się cała rodzina chochlików drukarskich: pod napisem Bajtek na okładce jest nr 3-4/86 zamiast 5-6/86; spis treści, klan Amstrad-Schneider: Arudd zamiast Arnold i CPC 64 zamiast CPC 464 Nic więcej nie można "Bajtkowi" zarzucić. "Bajtek" jest wspaniałym i najlepszym pismem mikrokomputerowym w Polsce! Chwalą was także w Czechosłowacji i jak pisze "Amatorskie Radio" Czesi chcieliby miec takie pismo jak "Bajtek"! Niech "Bajtek" spełnia swą edukacyjną rolę i niech z powodu pochwał Redakcja "Bajtka" nie zapomni o wydawaniu następnych numerów. Pamiętajcie także o "Klanie Nietypowych" i przedstawiajcie mikrokomputery mało znane Waszym czytelnikom <sup>Z</sup> poważaniem <sup>i</sup> pozdrowieniami dla redakcji

#### 12-letni stały czytelnik Oskar Miroszka ul. Głogowska 129 m 28 60-244 Poznań.

Na wstępie chciałbym pozdrowić cały zespół redakcyjny <sup>i</sup> wszystkich tych, dzięki którym wydawane jest to bardzo dobre pismo jakim jest "Bajtek ' Niestety, niektóre rzeczy w "Bajtku" mi się me podobają. Otóż Bajtkowa lista Przebojów — moim zdaniem w głosowaniu powinna brać udział najlepsza dziesiątka z aktualnego notowania, gry opisane w numerze, oraz np. 10 propozycji "Bajtka". Lista mogłaby być poszerzona do 15 pozycji. Myślę, ze taki sposób głosowania odpowiadałby większości czytelnikom. Proponuję więc wydrukować te zasady <sup>w</sup> jednym <sup>z</sup> najbliższych numerów "Bajtka" i zapytać co sądzą o tym pozostali czytelnicy.

Następnym problemem jest dział: obok komputera — ostatnio nie ma tej rubryki w "Bajtku". Dlaczego? Myślę, że to znakomita rubryka dla udoskonalaczy komputerów. Powinno się tez więcej miejsca poświęcać na opisy ciekawych, programów użytkowych (szczególnie nowych) na różne typy mikrokomputerów. Dlaczego tak dużo miejsca zajmuje klan Atari. Dlaczego nie ma opisów najnowszych komputerów (tak jak to było w n-rach 3-9/86); przecież obiecany był opis Spectravideo SVi-738 (11/86). Miała być stała rubryka TEST (9/86), a od tamtej chwili był tylko test drukarki Gemini Star 10X (9/86), oraz test Sinclair Spectrum 128K + 2 (4/86). Czemu została przerwana bardzo ciekawa rubryka w klanie Commodore pt. "Polski alfabet" (11/86). Czemu bardzo rzadko zamieszczacie recenzje zagranicznych czasopism komputerowych

> Tomasz G. **Gorlice** Nazwisko i adres do wiadomości redakcji

2 BAJTEK 8/87

#### "BAJTEK" — MIESIĘCZNY DODATEK DO "SZTAN-DARU MŁODYCH"

ADRES: 00-687 Warszawa, ul Wspólna 61. Tel 21-12-05 Przewodniczący Rady Redakcyjnej: Jerzy Domańskiredaktor naczelny "Sztandaru Młodych"

Ten zmieniający się świat komputerów implikuje trudne do przecenienia wyzwania rozwojowe. Przede wszystkim związane są one z koniecznością szybkiego "oswojenia" nowych technik i zjawisk. Jak bardzo złożony to problem przekonuje lektura wydanego ostatnio przez Książkę <sup>i</sup> Wiedzę raportu Klubu go ostatnio przez Ksiązkę i Wiedzę raportu Klubi<br>Rzymskiego pt. "Mikroelektronika i społeczeństwo Na dobre czy na złe?"

> ZESPÓŁ REDÁKCYJNY: Waldemar Siwiński (z-ca redaktora naczelnego "SM" — kierownik zespołu "Bajtka"), Roman Poznański (z-ca sekretarza redakcji "SM" — sekretarz zespołu "Bajtka"), Krzysztof Czernek, Sławomir Gajda (red. techniczny), Andrzej Gogolewski, Andrzej Kowalewski, Andrzej Podulka, Sławomir Polak, Wanda Roszkowska (opr graficzne), Kazimierz Treger, Marcin Waligó rski, Roman Wojciechowski Zdjęcia <sup>w</sup> numerze: Leopold Dzikowski.

Montaż offsetowy — Grażyna Ostaszewska, Korekta — Maria Krajewska, Ewa Mowińska.

WYDAWCA: RSW "Prasa-Książka-Ruch" Młodzieżowa Agencja Wydawnicza, al. Stanów Zjednoczonych 53, 04-028 Warszawa. Telefony: Centrala 13-20-40 do 49, Redakcja Reklamy 13-20-40 do 49 w. 403, 414. Cena 100 zł

Skład techniką CRT-200. przygotowalnia offsetowa <sup>i</sup> druk. PRASOWE ZAKŁADY GRAFICZNE RSW "PRASA--KSIĄŻKA-RUCH" w Ciechanowie, ul. Sienkiewicza 51. Zam. nr 090177, nakład 250 000 egz., K-109

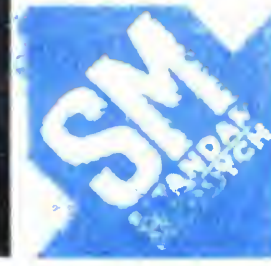

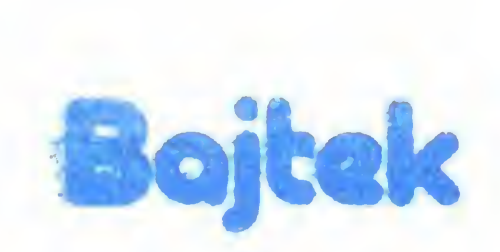

<sup>A</sup> jeśli dzisiaj pozostanie się na peryferiach zinformatyzowanego świata, to czyż można będzie spro stać tym zmianom, które czekają nas w przyszłości? Zwłaszcze że — jak dobitnie przekonuje o tym dotychczasowa historia komputeryzacji - najważniejsze będą te zmiany. których dzisiaj nie jesteśmy jeszcze w stanie przewidzieć.

### Waldemar Siwiński

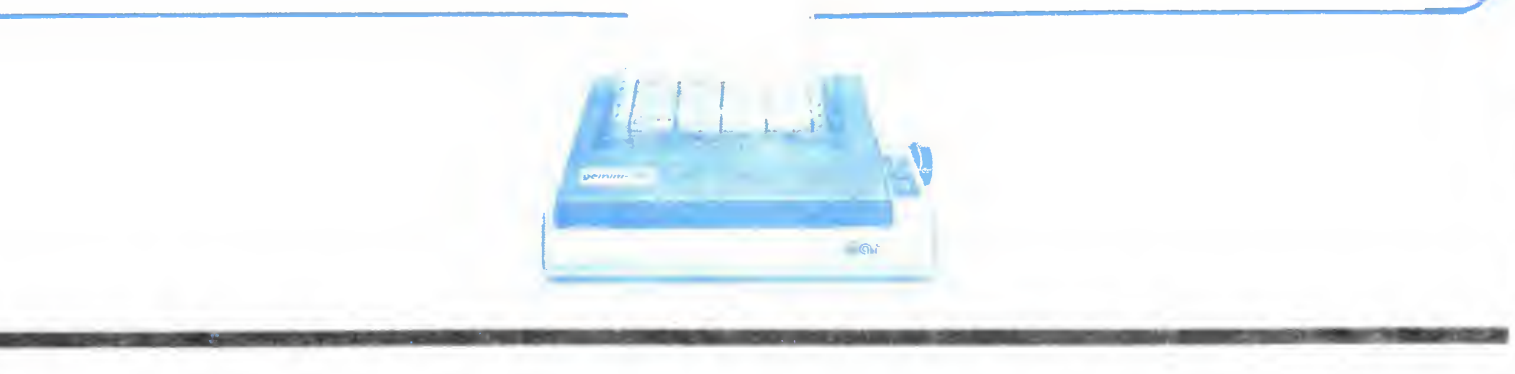

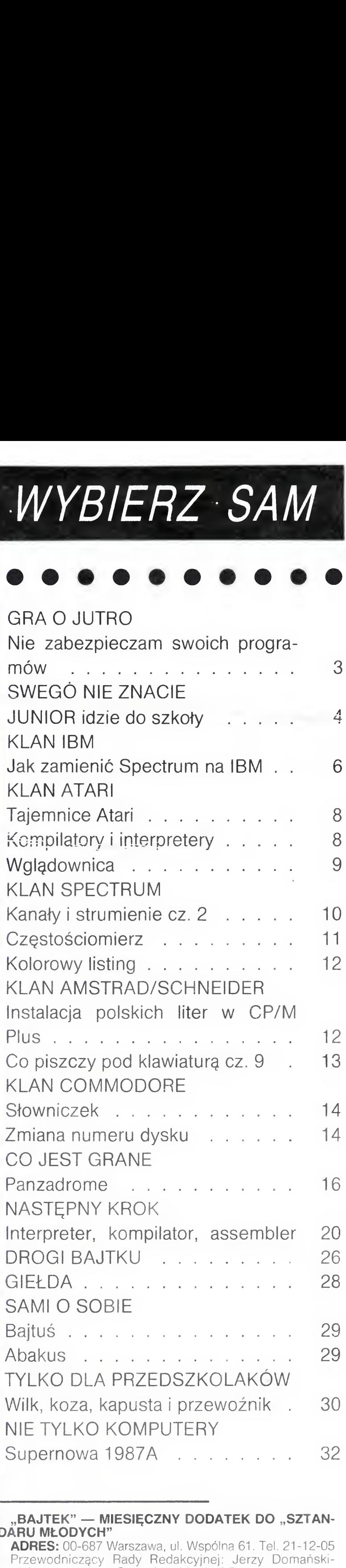

O tym, że istnieje takie czasopismo jak "Bajtek" dowiedziałem się z programu "Halo Komputer". W tym czasie (grudzień 1985) moja wiedza komputerowa była niemal żadna. Udało mi się odbić na "ksero" 4 numery "Bajtka" z 85 r. Były one pożyczone przez kolegę kolegi. <sup>W</sup> tym czasie od kolegi udało mi się załatwić kilka numerów "Horyzontow Techniki" z kącikiem "Mikrokomputery". Z niecierpliwością oczekiwałem na dużego i kolorowego "Bajtka" Gdy go kupiłem stwieidziłem, że "Bajtek" to strzał w 10-tkę. Mniej więcej w tym czasie moja "edukacja komputerowa" nabrała rozmachu: zaliczyłem dwie gry na ZX Spectrum 48K. Potem miałem dostęp do następujących mikrokom puterów: Oric-Atmos, Commodore 64, Atari 800 XL, IBM PC/XT (•). Na Oric'u moja "praca" polegała na wstukiwaniu przykładów programów z "Programm-Book for Oric Atmos" Na Atari, C-64 <sup>1</sup> IBM były tylko gry Przez mojego tatę dostałem się na ZX Spectrum Plus. Był to jeden z trzech Spectrum + w klubie "Aqnes". Niestety był to klub dla młodzieży nieco starszej. Lecz nauczyłem się pewnych podstaw programowania. Resztę nauczyły mnie książki (m.in. "Przewodnik po ZX Spectrum") oraz właśnie "Bajtek". Postanowiłem napisać program na konkurs ogłoszony <sup>w</sup> nr 3/87 Nie załączam go do listu, gdyż muszę sprawdzić czy działa. Niestety, w domu nie mam żadnego mikrokomputera, lecz planuję jego zakup. Niestety moje zaoszczędzone 30 tys. to o ok. 100 tys. za mało. No cóż, oszczędzam dalej. W czerwcu 86 r. wraz z przyjacielem założyliśmy fan-club mikrokomputerowy "MCC Mikrobit". Jako materiały wykładowe służą mi (jestem prezesem fan-clubu) często materiały zamieszczane w "Bajtku". Ostatnio postanowiliśmy wziąć się za pisanie programów. A propos programów — chętnie wielu znajomych nam użytkowników ZX Spectrum chciałoby znaleźć programy "Łapacz liter" (C-64) i "Nessie" (Atari) w wersjach na Spectrum. Są też tacy, którzy chcieliby widzieć w "Bajtku" wersje jakiegoś programu na Atari, Commodore, Amstrada i Spectrum. Na pomysł ten wpadło wiele renomowanych czasopism zachód · nich. Teraz jeszcze opinie i uwagi o "Bajtku": zapowiadaliście dużo testów, były na razie przez 8 numerów tylko 2. Testujcie! Klan Commodore: wszyscy niecierpliwie czekają na prezentacje C 16/116, LCD oraz PC/AT. Podobnie z Klanem Atari: zagapiliscie się i zapomnieliście o Atari 65XE i 265XT. Prezentujcie także

#### Klany redagują:

Commodore — Klaudiusz Dybowski. Amstrad-Schneider - Tomasz Pyć, Sergiusz Wolicki, Spectrum — Konrad Fedyna, Michał Szuniewicz, Atari — Wiesław Migut, Wojciech Zientara.

#### Fotoskład — Tadeusz Olczak,

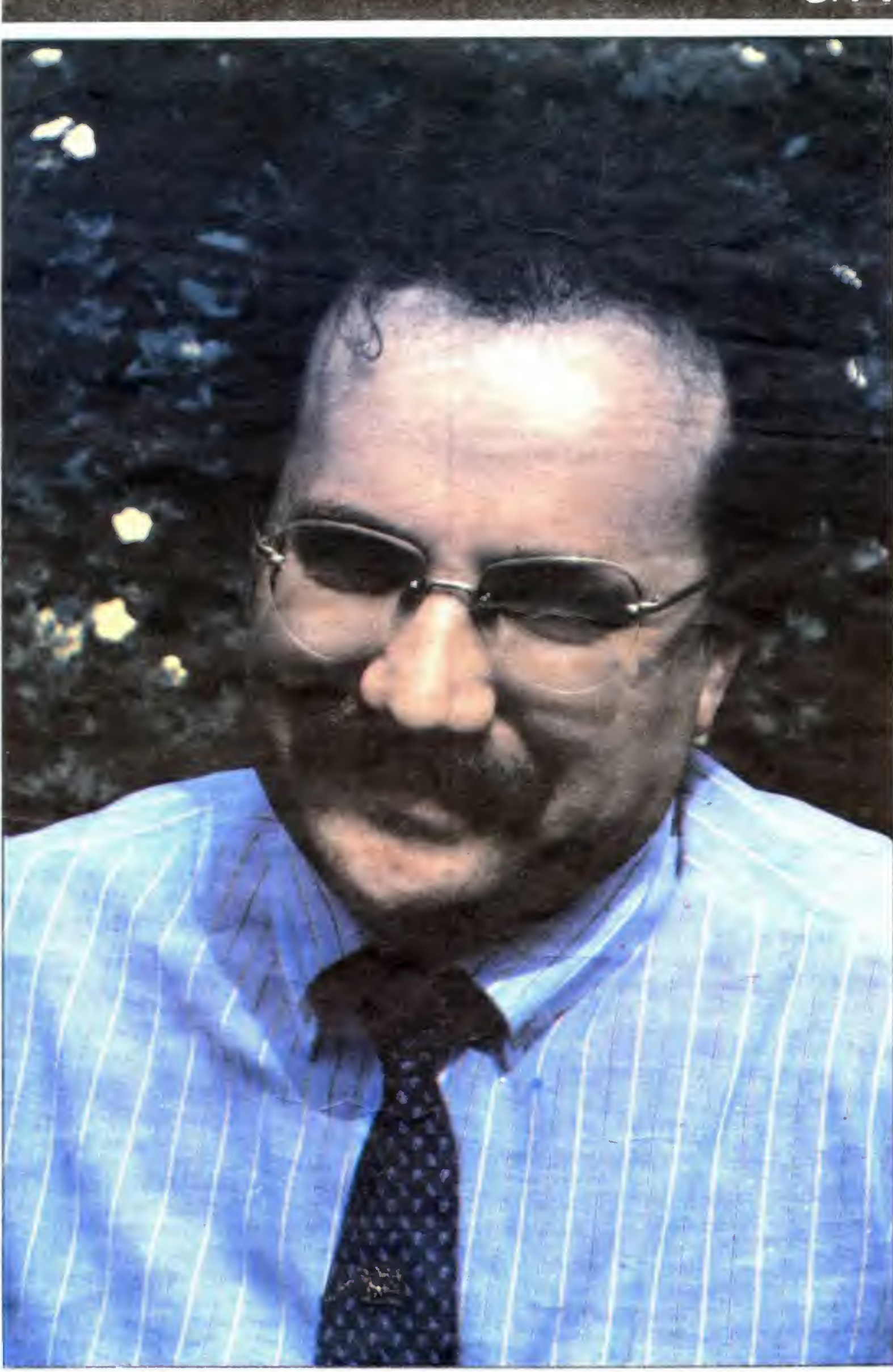

### GRA O JUTRO

— Stosując agresywny, jak na nasze warunki marketing unika pan reklamowania się w "Bajtku". Dlaczego?

- Pismo "Bajtek" skierowane jest raczej dla młodzieży, zakres działania naszej firmy skierowany jest przede wszystkim na rynek profesjonalny.

— Jednak dla Składnicy Harcerskiej, sądząc z oferty, rynek "młodzieżowy" w niczym nie ustępuje profesjonalnemu.

Ma pan rację. Ostatnio podjęliśmy nawet współ pracę <sup>w</sup> zakresie programów do sprzętu oferowanego przez Składnicę

— Kogo jak kogo, ale pana nie muszę przekony wać o ważności dobrych programów. Problem w tym, że dobrych jest niewiele. <sup>Z</sup> drugiej strony przykład CSK wskazuje, ze można na tym dobrze zarobić?!

— Żeby zarobić trzeba najpierw zainwestować duże kapitały, które trzeba mieć. Proces tworzenia oprogramowania trwa długo a stanowisko pracy jest bardzo drogie — wynosi tyle, ile kosztuje komputer plus pensja programisty. <sup>Z</sup> tego względu dopiero po pięciu latach działalności firmy <sup>w</sup> zakresie produkcji sprzętu mogłem podjąć decyzję <sup>o</sup> zajęciu się tylko oprogramowaniem

— Wynika stąd, że błędem <sup>w</sup> założeniu jest na mawianie ludzi dysponujących sprzętem popularnym do tworzenia programów na przykład, eduka cyjnych?

Rozmowa z Ryszardem Kajkowskim właścicielem pierwszego w Polsce Domu Software'owego COMPUTER STUDIO<br>KAJKOWSCY

— Dla mnie jest to śmieszne — przecież właśnie tworzenie programów edukacyjnych wymaga często znacznie większego wysiłku niż robienie ich dla przedsiębiorstw czy administracji. Oprócz spraw związanych <sup>z</sup> działalnością danego systemu, bardzo ważny jest tu element edukacyjny, który nie może być pozostawiony laikowi

— Z kolei fachowcy, jak pan, dysponujący środ kami, sprzętem i zespołem programistów niechętnie biorą się za tworzenie programów dla szkół. Dlaczego?

— Mało osób zdaje sobie <sup>z</sup> tego sprawę, co to zna czy proces tworzenia oprogramowania. Ile nakładu pracy, kapitału — wymaga stworzenie programu począwszy do załozeń, poprzez napisanie, przetestowanie i stworzenie dokumentacji nie tylko użytkowej ale właśnie edukacyjnej,

— <sup>W</sup> końcu dochodzijednak do sprzedaży / zamkasowama zysku.

— Nie jest to znów taka prosta sprawa. Wspomnia łem już <sup>o</sup> kapitałochłonnym etapie iworzema programu. Po nim następuje weryfikacja, która może być negatywna. Stąd tez nie wierzę, by bez współdziałania centralnego zleceniodawcy, finansującego swoje zamówie nie, jakakolwiek firma, która żyje <sup>z</sup> tworzenia oprogiamowania. płaci swoim programistom i musi zabezpieczyć swój zbyt na przyszłość, sama podięła się tworze nia programów edukacyjnych.

- Sądzi pan, że ów "centralny zleceniodawca"

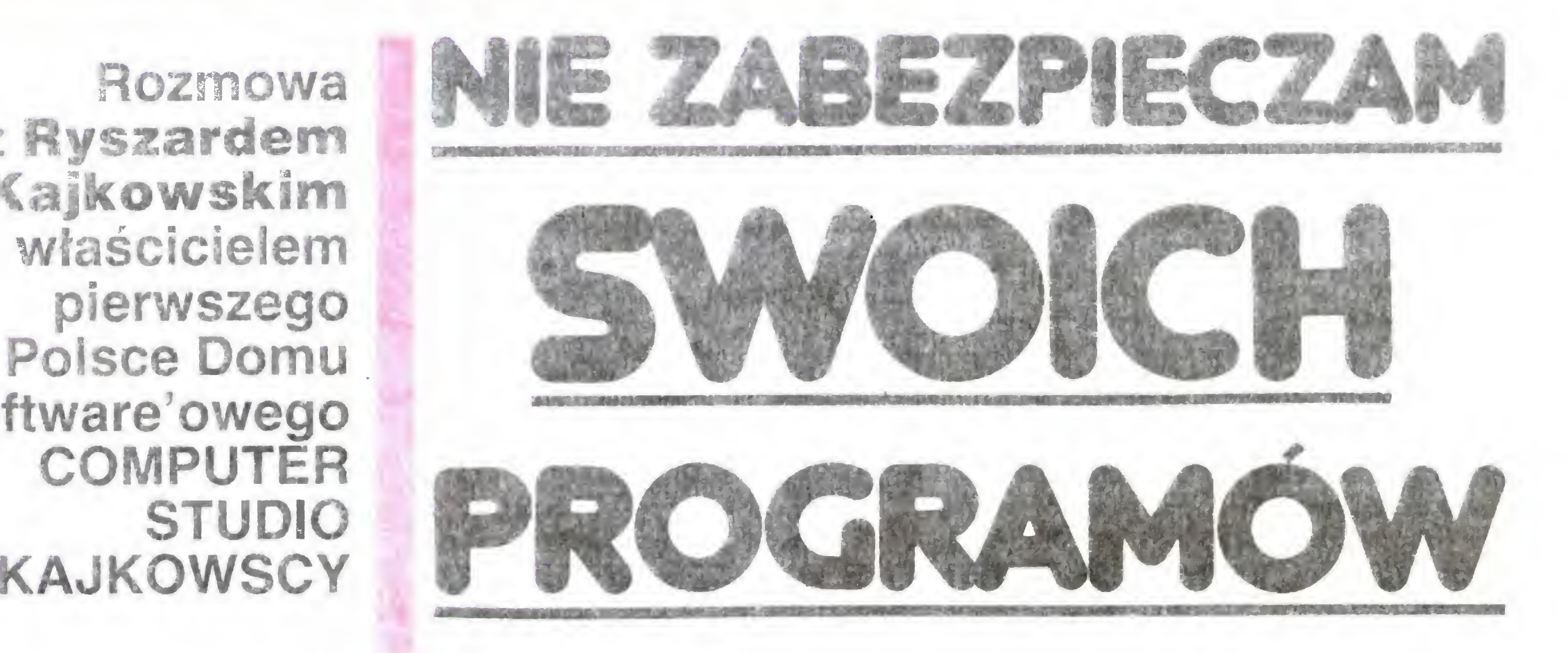

BAJTEK 8/87 3

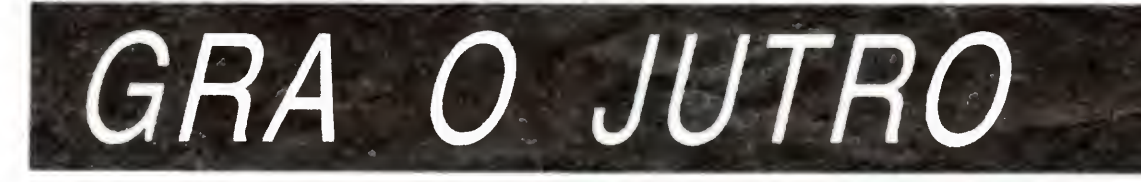

### czyli Ministerstwo Oświaty nie zdaje sobie z tego sprawy?

Tak sądzę Choć na wszelkiego rodzaju spotkaniach z władzami akademickimi czy szkolnymi powtarza się, ze istnieje duże zapotrzebowanie na programy edukacyjne, nie idą za tym konkretne zlecenia. Mój kontakt z CEZAS em, czyli jednostką zaopatrującą szkoły, potwierdził, że cała ta sprawa jest intuicyjna i nieprzemyślana. Stąd też traktuję ją tak, jak na to zasługuje. ciekawostowo.

#### — <sup>A</sup> podchodząc do sprawy poważnie?

### — Komputeryzacja w naszym kraju ciągle raczkuje. Różne są rokowania i prognozy dotyczące jej perspektyw. Jak widać ten problem z pana pozycji?

— Nad tematem powinni współpracować specjaliści od systemów operacyjnych, oprogramowania, sprzętu, dydaktyki <sup>i</sup> związani z typem przedmiotu, dla którego opracowany jest program. <sup>W</sup> sumie minimum pięć osób, które na przynajmniej trzech komputerach do swojej wyłącznej dyspozycji muszą pracować około <sup>1</sup> roku nad jednym, powtarzam — jednym, programem. Teraz policzmy: przy przeciętnej pensji tych pięciu osób w wysokości 50 tys. zł miesięcznie, daje razem łącznie z narzutami, 350 tys.; do tego doliczamy koszt komputerów, w zależności od typu 15-20 mln zł, plus koszty ogólnozakładowe. Razem wynosi to juz ok 30 mln zł. Tyle należałoby zapewnić, żeby stworzyć program edukacyjny.

— Wygląda to niezłe, może dlatego, że jestem fir mą, która rocznie potrafi obsłużyć kilka tysięcy klien tów. Stąd próbka ta jest dość duża i wiarygodna. Otóż podstawą rozwoju przemysłu komputerowego w Polsce są tylko <sup>i</sup> wyłącznie firmy państwowe Takich firm jak moja powinno być setki, tysiące, które specjalizując się w danym obszarze powinny reagować na zapotrzebowanie przemysłu, służby zdrowia, szkolnictwa i innych. Żeby to umożliwić musi powstać masowy rynek producenta komputerów, a nie sytuacja jak u nas, że o profilu i ilości komputerów decydują firmy prywatne i polonijne. W Korei Płd. są firmy produkujące 1,5 min. komputerów szesnastobitowych rocznie. W Polsce, w tym roku, przedsiębiorstwa państwowe wyprodukują tysiąc, może dwa, takich mikrokomputerów

### — Gdyby jakimś cudem został pan odpowie dzialny za ten dział gospodarki, jakie byłyby decyzje?

— Prowadząc interes nauczyłem się jednego: <sup>o</sup> wszystkim decyduje kapitał O rozwoju jakiejkolwiek gałęzi, branży czy firmy decydują przepisy finansowe, kredyt oraz dostęp do gospodarki światowej. Uważam, że naszym największym problemem jest odcięcie nie od technologii, bo ta da się obejść, ale od kapitałów

zachodnich.

### - Czy takie "klarowanie" CSK nie grozi zmonopolizowaniem rynku?

### — Nikt nie zabrania przyjąć panu wspólnika z paszportem zagranicznym i zmiany szyldu na firmę polonijną.

— Kto daje pieniądze ten rządzi — taki układ jest dla mnie nie do przyjęcia.

### — A jaki pan proponuje?

- Oczywiście, że nie. Rzecz w tym, żeby zrozumieć, iż profesjonalizm polega m.in. na specjalizacji. Logika ta znajduje rację bytu i firmy przekonują się, że ich efektywność i zyski przy takim podziale pracy wzrastają

### — Ile procent rynku komputerowego kontroluje w ten sposób CSK?

— Żeby eksportować potrzebuję dostępu do kapita łu. Jego uzyskanie <sup>w</sup> Polsce jest niemożliwe, musi więc pochodzić z zewnątrz. Dlatego wyjściem dla mnie byłaby spółka typu "joint venture". Na świecie znależć można milionowe wolne kapitały dolarowe, których właściciele poszukują takich partnerów jak nasza firma. Między innymi dlatego, ze my możemy ponosić inny, większy, stopień ryzyka niż firmy zachodnie. Nas stać na to, żeby <sup>50</sup> proc kapitału <sup>i</sup> osób zaangażować na utrzymanie firmy w Polsce, a drugą połowę przeznaczyć na udział <sup>w</sup> przedsięwzięciu za granicę, gdzie taki stopień ryzyka jest nie do przyjęcia dla partnera zachodniego

— Chcemy być obecni, głównie w wielkich aglomeracjach miejskich, a tworzone struktury mają to ułatwić Nie ma to nic wspólnego z opanowaniem rynku.

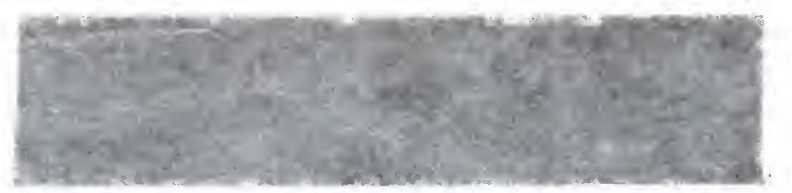

W ubiegłym roku, na Międzynarodowych Targach Poznańskich wrocławskie ELWRO zaprezentowało pierwsze, probne egzemplarze komputera dla szkoł - ELWRO 800 Junior. W czerwcu tego roku pierwsze kompletne zestawy Juniorów trafiły do szkoł.

### $-$  To może zada pan czytelnikom "do domu" kolejny temat do rozwiązania?

### — W swoim zespole ma pan najlepszych w Pol sce programistów?

— Jednych z najlepszych Prawda jest taka, ze ci programiści byliby niewiele warci, gdyby nie współpracowali z kilkudziesięcioma programistami w innych firmach. Istnieje fakt, że mamy dobrych programistów <sup>w</sup> Polsce: lansując tę tezę zapomina się, że na obecnym etapie rozwoju technologii i oprogramowania decydującym elementem jest praca zespołowa

BAJTEK 8/87

### — Jest pan rzemeślnikiem z branży "Elektronika <sup>i</sup> inne" Jak na dziedzinę, którą się pan zajmuje nie jest to określenie zbyt precyzyjne?

— Zajmuję się wytyczaniem strategii <sup>i</sup> merytorycz nego rozwoju 8 firm zatrudniających prawie 400 osób Jak widać nie ma to nic wspólnego z rzemiosłem.

### — Jak zabezpiecza pan swoje programy przed nielegalnym kopiowaniem?

Zgodnie z warunkami postawionymi przez Mini sterstwo. Junior jest <sup>w</sup> jedną stronę kompatybilny <sup>z</sup> ZX Spectrum, mikrokomputerem dotychczas najbardziej popularnym w szkolnictwie. Oznacza to, ze praktycznie wszystkie programy napisane na Spectrum mogą być wykorzystywane na Juniorze Trzeba jednak zwrócić uwagę, że Junior spełnia funckję Spectrum jakby przy okazji, a jego faktyczne możliwości są znacznie większe. Przede wszystkim jest przystosowany do pracy w sieci, co wyda je się warunkiem niezbędnym do wykorzystywań edukacyjnych Prócz tego posiada wbudowany kontroler stacji dysków i dyskowy system operacyjny kompatybilny z CP/M 2.2, a także wszystkie niezbędne interface'y: drukarki, drążków sterowych i pióra świetlnego. Dokładny opis techniczny Juniora przedstawimy <sup>w</sup> jednym <sup>z</sup> najbliższych nu merów "Bajtka".

— Na rożnych etapach rozwoju robimy to rożnie Kiedyś zabezpieczaliśmy się w ten sposób, że klient bez naszej zgody nie mógł sam skopiować programu. Teraz zrezygnowaliśmy z tego; nie zabezpieczamy swoich programów

 $-$  ... ?!

Po upływie połtora roku od decyzji <sup>i</sup> w rok po pierwszej prezentacji komputera szkolnego rozpoczęła się seryjna produkcja. Można zastanowiać się, czy jest to długo czy krótko. Argumentów do udowodnienia jednej <sup>i</sup> drugiej tezy znalazłoby się aż za wiele. Myślę jednak, że najważniejsze jest to, że nowy rok szkolny kilkadziesiąt szkół w Polsce rozpocznie już z własnymi pracowniami mikrokomputerowymi, wyposażonymi w polski sprzęt, a do końca tego roku ELWRO opuści 3,5 tys. Juniorów, zgodnie z zamówieniem Ministerstwa Oświaty i Wychowania. Pierwsze zestawy są wnikliwie testowane przez użytkowników <sup>i</sup> producent liczy się <sup>z</sup> ewentualną potrzebą wprowadzenia pewnych poprawek i uzupełnień. Oczywiście chodzi tu o niewielkie modyfikacje, gdyż Juniory, zarówno jako samodzielne jednostki, jak i jako system, były testowane i modyfikowane wielokrotnie, na różnych etapach wdrożenia ich produkcji. Do szkół dostarczane są kompletne systemy komputerowe. Jednostką centralną jest Junior wy posażony <sup>w</sup> stację dysków elastycznych <sup>5</sup> 1/4", oraz drukarkę D-100. Z komputerem matką, umieszczonym na stole nauczyciela współpracuje kilka (ich liczba zalezy od potrzeb szkoły) komputerów uczniowskich. Wszystkie stanowiska wyposażone są w monitory Neptun, montowane również w EL-WRO. Praca w systemie umożliwia wykorzystanie jednej pamięci masowej <sup>i</sup> jednej drukarki przez wszystkie mikrokomputery Dystrybucją, instalacją w poszczególnych placów kach, przygotowaniem nauczycieli <sup>i</sup> serwisem szkolnych systemów mikrokomputerowych zajmuje się Centrala Zaopatrzenia Szkolnictwa — Cezas. Największy problem stanowi serwis, ELWRO pro ponuje, aby był to tzw. serwis abonamentowy. Oznacza to, że firma zajmująca się konserwacją systemu jest zobowiązana do cyklicznej (np. raz w tygodniu) kontroli jego funkcjonowania, za co jest z góry opłacana przez szkołę. W interesie firmy serwisowej byłoby więc niezawodne działanie systemu.

— Rynek polski charakteryzuje się tym, ze mikro komputery są przede wszystkim wykorzystywane w przedsiębiorstwach, <sup>a</sup> ściślej mówiąc <sup>w</sup> najszerzej po jętych obszarach działania tych przedsiębiorstw. Mam tu na myśli zarządzenie, sterowanie, technologię. To powoduje, że oprócz sprzedaży programu w postaci dyskietki <sup>z</sup> dokumentacją należy przeszkolić pracowni ków i zapewnić współpracę programu z innymi już istniejącymi komputerami czy programami

### — Jednym słowem nie zabezpiecza pan swoich programów, ale wchodzi z nimi na wyższy stopień profesjonalizmu?

— Oczywiście, dokładnie <sup>w</sup> ten sposob. Jesteśmy w trakcie otwierania w 6 miastach Polski salonów sprzedaży, które nie mają nic wspólnego z produkcją oprogramowania <sup>i</sup> sprzętu, <sup>a</sup> nastawione są tylko na obsługę klienta, stały pokaz systemów aplikacyjnych <sup>i</sup> użytkowych, dopasowywanie ich do specyfiki przed siębiorstwa <sup>i</sup> szkolenia jego pracowników zarówno <sup>w</sup> technologii, jak i organizacji związanych z wdrażaniem mikrokomputerów.

— Jako właściciel zakładu rzemieślniczego znam dokładnie swoje miejsce <sup>i</sup> przepisy których należy przestrzegać. Robimy to poprzez współpracę z innymi firmami, którym proponujemy pracę poprzez specjalizację w danym obszarze. Na przykład: w produkcji terminali, systemów inżynierskich czy tez <sup>w</sup> konkretnych systemach aplikacyjnych. Są firmy, które specjalizują się w systemach finansowo-księgowych, kosztorysowania. Działają one niezależnie — jesteśmy w nich tylko udziałowcami, zarówno od strony merytorycznej jak i po części finansowej. Uwzględniane są również nasze propozycje w zakresie wyboru strategii tych firm.

### — Czy jest to rodzaj propozycji nie do odrzuce nia?

### — Czy zgłaszalisię do pana młodzi programiści <sup>z</sup> propozycją sprzedaży swoich programów?

— Kilkadziesiąt osob, w tym sporo nauczycieli. W efekcie zakupiliśmy nie programy, bo były dość prymitywne, ale ciekawe pomysły, nieszablonowe podejścia do pewnych zagadnień.

— Elementem, który znajdzie zastosowanie wszę dzie: zarówno w przetwarzaniu, inżynierii, medycynie jak i dydaktyce są algorytmy lub logiczne reguły do tzw. systemów wspomagania nauczania i tworzenia systemów bez wiedzy. Rozwiązywanie tych problemów stanowi rodzaj zabawy logicznej nie wymagającej ani wiedzy komputerowej ani posiadania komputera. Chodzi <sup>o</sup> stworzenie reguł wnioskowania przy założeniu że chcemy stworzyć lekcję dla fizyki, gdzie komputer ma być elementem nie testującym, a wspomagającym nauczanie

### rozmawiał: Franciszek Penczek

### NAJLEPSZY

Junior został opracowany przez zespół naukowców z Instytutu Automatyki Politechniki Poznańskiej jako jedna z propozycji mikrokomputera szkolnego. Decyzją Ministerstwa Oświaty i Wychowania uznany został za najlepszą z tych propozycji. Jego produkcji podjęły się Zakłady Elektroniczne "EL-WRO" we Wrocławiu.

### NA SZKOLNEJ ŁAWCE

### POD ZNAKIEM MIKROPROCESORA

# SWEGO NIE ZNACIE JUNIORI IDZIE DO SZKOŁY

### PODRĘCZNIKI <sup>I</sup> PROGRAMY

Wraz ze sprzętem, do szkół dostarczana jest do kumentacja niezbędna do pełnego wykorzystania systemu. ELWRO podpisało wieloletnią umowę z Wydawnictwami Naukowo-Technicznymi na wydanie serii pozycji dotyczących Juniora. Pierwsza z nich, to . Podręcznik użytkownika mikrokomputera Elwro 800 Junior" zawierający instrukcję obsługi, opis pracy w sieci <sup>i</sup> opis systemu operacyjnego Kolejne pozycje to "Turbo PASCAL", "LOGO", "Podręcznik języka BASIC", "Macroassemblery" i Instrukcja pracy z BASIC-iem rezydującym". Do czasu wydania tych pozycji przez WNT (będą one także dostępne <sup>w</sup> księgarniach) do szkół trafiają podręczniki drukowane techniką małej poligrafii

Wszystkie podzespoły elektroniczne zastosowane w Juniorze są produkcji polskiej bądź tez im portowane z pierwszego obszaru dewizowego. Napędy stacji dysków sprowadzane są z Bułgarii i Węgier. Mimo to — jak twierdzi dr Jerzy Chełchowski, I Z-ca Dyrektora Naczelnego "ELWRO" — zakłady nie zrobią na tej produkcji wielkiego majątku

— Sprawę Juniora — mówi dyr Chełchowski należy traktować <sup>w</sup> kategoriach patriotycznego obowiązku wobec szkolnictwa, a nie interesu. warto złożyć w ELWRO kolejne zamówienie rządowario złożyć w Eliwno kolejne zamowienie rządo-<br>we tym razem już na produkcję mikrokomputera we tym razem już na produkcję mikrokomputera<br>szkolnego?  $\bm{Roman\ Poznański}$ 

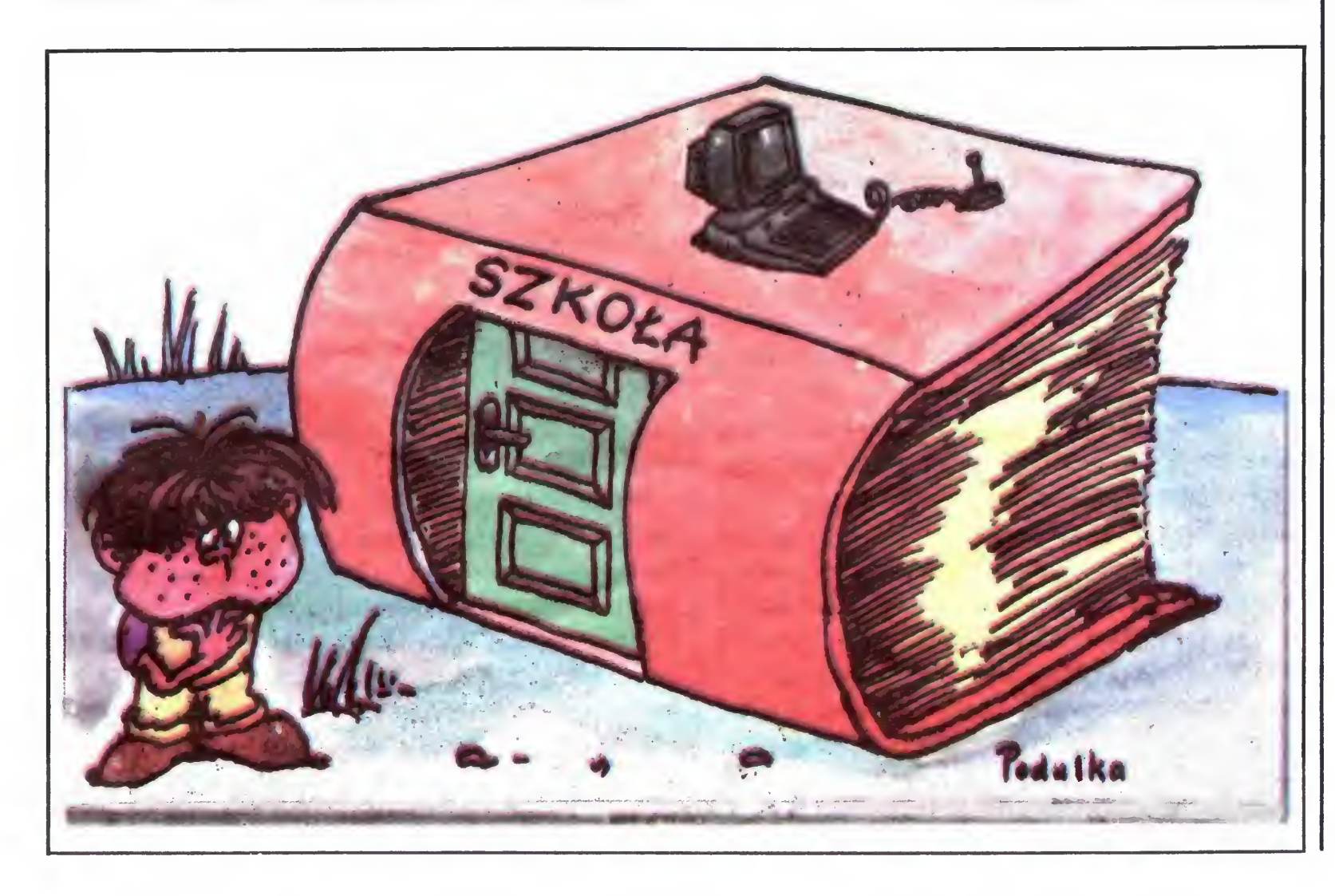

Oczywiście nie ma mowy o stratach, po prostu kalkulacja nastawiona jest na minimum zysku

Równocześnie z komputerami do szkół trafia podstawowe oprogramowanie: Turbo PASCAL, BASIC, WORDSTAR, Macroassemblery, a na początku roku szkolnego także LOGO. Ciągle otwarty pozostaje problem programów dydaktycznych, szczególnie do nauczania przedmiotów nie związanych <sup>z</sup> informatyką, <sup>a</sup> więc np języka polskiego czy historii

W chwili przekazania tego numeru do druku (koniec czerwca) ceny poszczególnych elementów systemu nie zostały jeszcze do końca wynegocjowane. Według zapewnień ELWRO będą one obniżane <sup>w</sup> miarę wzrostu serii. Na początku całą pro dukcję zakupi Ministerstwo Oświaty i Wychowania i rozdysponuje na poszczególne szkoły. Później szkoły będą mogły same dokonać takiego zakupu w CEZAS-ie. Może więc w następnej kolejności Junior trafi do sklepów

### INTERES CZY OBOWIĄZEK

Wygląda więc na to, że sprawa zaopatrzenia szkolnictwa w mikrokomputery jest na najlepszej drodze do rozwiązania. Pojawia się tylko jedna wątpliwość. Zamówienie rządowe opiewa na opracowanie i wdrożenie do produkcji komputera szkolnego. A co będzie po uruchomieniu produkcji? Czy na produkcję, która nie przynosi korzyści dewizowych, me zabraknie podzespołów elektronicznych, laminatu czy chociażby komponentów do produkcji tworzyw sztucznych na obudowy? <sup>A</sup> może — <sup>w</sup> najlepiej pojętym interesie społecznym — byłoby

W centrum informacyjnym, znajdującym się tuż obok głównego wejścia do wielkiej, przeszklonej hali wystawowej, można od ręki otrzymać najważniejsze dane o każdym z 5 tys. prezentowanych eksponatów: podstawowy opis techniczny, nazwiska autorów, czas <sup>i</sup> miejsce powstania projektu

### JUTRO

Przeciwnicy Juniora twierdzili, że jest to komputer przestarzały. Nie wnikając w zasadność tych poglądów, trzeba przyznać, że komputery starzeją się szybko i za lat kilka szkolnictwo może potrzebować lepszego systemu. Co wtedy? Dyr. Chełchowski krótko odpowiada na to pytanie.

W polskiej ekpozycji pokazaliśmy 50 eksponatów — wśród nich prace samodzielnie wykonane przez młodych (np. prace dyplomowe) lub przemysłowe wyroby wysokiej klasy, w których projektowaniu i wykonaniu uczestniczyły młodzieżowe zespoły ba dawcze i konstrukcyjne (np. prawdziwy przebój całej wystawy — stereofoniczne miniradio).

— Junior będzie produkowany tak długo, jak ze chce MOiW <sup>i</sup> z takimi modyfikacjami, jakich zaząda, także <sup>w</sup> takiej liczbie, jak zechce Ministerstwo.

Elektronika na każdym kroku - tak można najkrócej scharakteryzować wystawę. Pokazaliśmy uczniowskie prace, takie jak mikroprocesorowy tester-indentyfikator układów scalonych, model cyfrowego sterowania silnikiem krokowym (Zespół Szkół Mechaniczno-Elektrycznych w Tarnowie), edukacyjny zestaw z zakresu techniki cyfrowej (Zes pół Szkół Łączności w Poznaniu) czy multimetr mikroprocesorowy (Zakłady Naukowe ELWRO Wrocław). Były także wyroby czysto "przemysłowe" np. złącza szufladowe

Podobne zestawy miały ekspozycje innych państw Obok "produkcji warsztatów szkolnych były rozwiązania rodem z laboratoriów badawczych czy prototypowe egzemplarze aparatury kontrolnopomiarowej, w której opracowaniu uczestniczyli studeni i młodzi naukowcy. A wszystko pod znakiem mikroprocesora. Wprawdzie w centrum informacyjnym nie robiono takiego zestawienia, ale nawet pobieżne zwiedzenie wystawy pozwalało na stwierdzenie bez większego błędu, że co najmniej trzy czwarte eksponatów wiąże się z mikroelektroniką lub informatyką Bułgarzy przywieźli do Moskwy 96 eksponatów w tym 45 to... programy komputerowe! Wśród nich bułgarska wersja Prologu. Węgrzy chwalili się programem... kroju i szycia modnych ciuchów. Do pamięci komputera wprowadzono — bagatela — 5 tys. modeli, z których każdy można dowolnie zmniejszać i zwiększać. Komputer może współpracować z urządzeniami krojącymi materiał. Młodzi z NRD zapraszali zwiedzających, aby spróbowali sił w pojedynku z "elektronicznym mistrzem szachownicy". Natomiast Czechosłowacja wyeksponowała pracownię mikrokomputerową o profilu dydaktycznym Na moskiewską wystawę (trwającą od marca do końca czerwca br.) swoje prace zwiezli młodzi twórcy techniki z Bułgarii, Korei, Kuby, Wietnamu, Rumunii, NRD, Czechosłowacji, Węgier, Mongolii, Laosu, Polski i oczywiście ZSRR. Codziennie jak zapewniało biuro obsługi wystawy - przychodziło blisko 10 tys zwiedzających, w zdecydowanej większości studentów i uczniów. Co ich najbardziej interesowało? Oczywiście mikroelektronika.

Gdyby na oglądanie każdego ek sponatu poświęcić tylko jedną minutę, zwiedzanie wystawy zajęłoby ponad osiemdziesiąt godzin - przestrzega Oleg Spiryn, student Wyższej Moskiewskiej Szkoły Technicznej, ob sługujący komputerowe centrum in formacyjne Wystawy Naukowo-Tech nicznej Twórczości Młodzieży — Moskwa'87.

— Proszę bardzo jaki jest numer ewidencyjny eksponatu9 — pyta Oleg, następnie wystukuje na klawiaturze komputera odpowiednie rozkazy. Po chwili odczytuje z monitora: eksponat polski, model obudowy górniczej GLINNIK 08, konstrukcja materiałooszczędna, o wyższych parametrach od analogicznych konstrukcji..

Roman Wojciechowski

Tytuł artykułu brzmi nieco sensacyjnie, aby więc nie przyprawiać bardziej roznamiętnionych entuzjastów komputeryzacji o zawał, od razu zwracam uwagę na drugą, ujętą <sup>w</sup> nawiasy, część tytułu. Mowa będzie <sup>o</sup> języku BASIC, który znany <sup>i</sup> uznany jako język programowania małych mikrokomputerów, takich jak chociażby przytoczone <sup>w</sup> tytule artykułu Spectrum, może być także wykorzystany jako język, <sup>w</sup> którym można stawiać pierwsze kroki przy "przesiadaniu się" na komputer naszych marzeń: legendarny IBM PC XT lub AT.

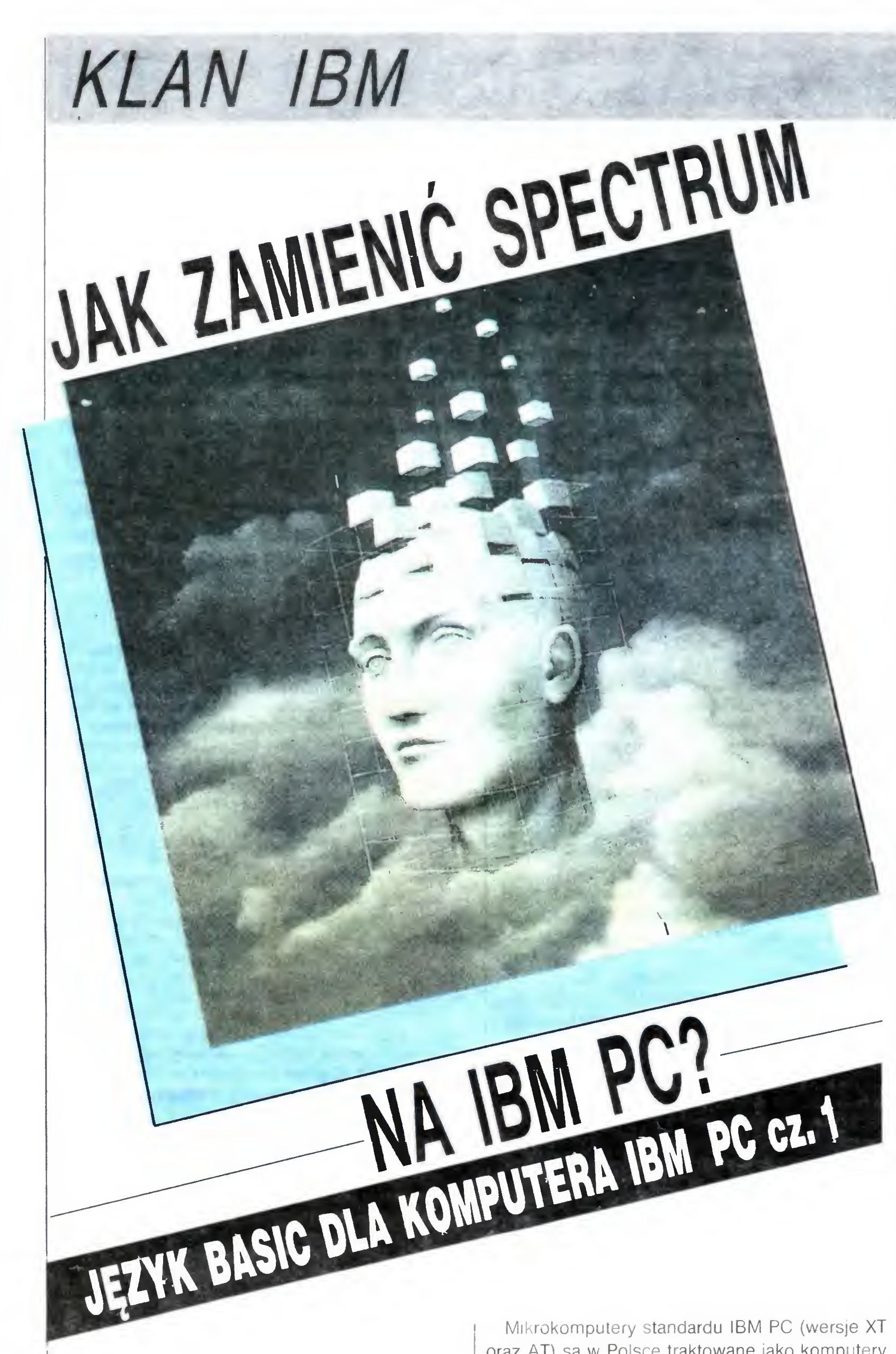

oraz AT) są w Polsce traktowane jako komputery do zastosowań profesjonalnych, przeto ich użytkownicy posługują się głównie językami algorytmicznymi mającymi poważny "profesjonalny" charakter, których zresztą komputer ten ma w swoim przebogatym oprogramowaniu ogromnie dużo. Najchętniej stosowany jest TURBO PAS-CAL idealnie pasujący do architektury IBM PC <sup>i</sup> pozy. alający znakomicie wykorzystywać możliwości tej maszyny. Dla wiernych zwolenników weterana, jakim jest język FORTRAN przygotowano kilka znakomitych translatorów, obejmujących zarowno wersję podstawową, jak i najbardziej znane rozszerzenia. Koneserów zadowolić może kilka wersji interpreterów i kompilatorów języka C (m in bardzo popularny AZTEC C), dla amatorów programistycznych nowości dostępna jest ADA. zas zwolennicy elegancji stylu programowania posługują się językiem MODULA-2. Wersja TURBO PROLOG dostarcza emocjonujących mo żliwości <sup>w</sup> zakresie programowania obliczeń symbolicznych, zas dla specjalistycznych celów możliwe jest wykorzystywanie niezliczonych systemów, na przykład dBASE-3, Phaser lub Word-**Star 2000** 

Twórcy IBM PC wyposażyli swoją maszynę <sup>w</sup> doskonały interpreter BASIC-a, świetnie zintegrowany z całością systemu i "przezroczysty" aż do poziomu sprzętu. Z doświadczenia mogę powiedzieć, że wiele skomplikowanych czynności, które są w jakimś stopniu nietypowe, znacznie łatwiej można wykonać posługując się językiem BASIC, niż w jakimkolwiek innym języku dostępnym na IBM PC, z assemblerem włącznie. Przykładowa obsługa nietypowej transmisji za pomocą portów we/wy lub przetwarzanie zbiorów o dostępie bezpośrednim na dyskach twardych lub dys kietkach — może być znacznie zgrabniej i szybciej oprogramowana w BASIC-u niż w TURBO PASCALU-u lub w C. Przykładowo, łącząc komputery IBM PC XT z popularnym Commodore 128 autor przekonał się, że napisanie programu komunikacyjnego w BASIC-u pozwalało umknąć bardzo wielu kłopotów i znakomicie przyspieszyło prace przygotowawcze. Inna rzecz, że szybkość działania programu pisanego w BASIC-u pozostawia wiele do życzenia. Wiadomo - interpreter...

Napoleon mawiał, ze oficer znający dwa języki jest wart tyle, co dwu oficerów, zatem zapewne i informatykowi przyda się znajomość każdego do datkowego narzędzia — nawet jeśli na codzien nie będzie go używał. Z tą myślą i intencją przedstawiam krótki opis języka BASIC dla komputera IBM PC, gdyż to bardzo użyteczne narzędzie jest łatwo dostępne (oryginalne IBM PC mają wbudowany BASIC <sup>w</sup> pamięci ROM, podobnie jak to ma miejsce w popularnych mikrokomputerach typu Spectrum lub Commodore, zaś "klony" dominujące na naszym rynku mają zawsze. wśród niezliczonych programów dostępnych na dyskach i dyskietkach także interpreter BASIC-a). Narzędzie to  $m_0$ ze — powtórzmy to — świetnie służyć doświadczonym programistom do doraźnych. szybkich obliczeń, zaś dla amatora, szczególnie takiego ze stażem na Spectrum, Atari lub Amstradzie, BASIC może być wygodnym "pomostem" pozwalającym na przejście od hobbystycznie wykorzystywanego komputerka domowego do profesjonalnego (u nas) IBM PC. Prezentowany artykuł przeznaczony jest dla osob znających język BASIC <sup>w</sup> jego podstawowej wersji. Nauczenie się tych niezbędnych podstaw jest łatwe: coraz liczniejsze podręczniki, kursy w miesięcznikach popularnych <sup>i</sup> zajęcia <sup>w</sup> klubach komputerowych pozwalają na szybkie <sup>i</sup> skuteczne opanowanie tych podstaw. Nie ma więc potrzeby zaczynania od abecadła, natomiast w artykule opisano i uwypuklono te cechy języka BASIC dla komputera IBM PC, które nie zawsze występują w innych realizacjach, a które istotnie wzbogacają

Wszystko to prawda <sup>i</sup> dlatego popularność komputerów IBM PC stale rośnie, jako że ich wykorzystanie przy tak wszechstronnym oprogramowaniu może byc wyjątkowo szerokie <sup>i</sup> bardzo różnorodne. Jednak nie można zapominać, że IBM PC jest mikrokomputerem, zatem jego twórcy przewidywali wykorzystanie go w sposób typowy dla wszystkich mikrokomputerów, to znaczy do dorażnych, szybkich obliczeń. Nie należy zapominac, że w kraju, gdzie IBM PC powstał i zyskał początkowo popularność, do poważnych obliczeń służą niezliczone duże komputery, do których (w odróżnieniu od sytuacji <sup>w</sup> naszym kraju) jest bardzo łatwy dostęp za pośrednictwem niezliczonych końcówek, zatem praca na komputerach klasy IBM PC ma charakter zgodny z nazwą ma szyny — to znaczy polega na pracy osobistej, doraźnej, raczej chwilowej, niż długotrwałej. Do takiej pracy idealnym narzędziem jest popularny na wszystkich mikrokomputerach język BASIC

możliwości programisty. Część z tych możliwości związanych jest ze specyfiką architektury logicznej IBM PC i w ogóle nie może być odnoszona do innych maszyn.

Tak więc <sup>w</sup> swojej podstawowej treści artykuł me może być uznany za popularny, gdyż jest przeznaczony dla osób, które już w BASIC-u pra-1 cowały <sup>i</sup> mają w tym zakresie pewną biegłość. Natomiast zdecydowano się na zamieszczenie pewnych podstawowych komend systemu operacyjnego, które mogą być pomocne dla osób, które nigdy jeszcze nie siedziały przy klawiaturze IBM PC, a chcą użyć tej maszyny do doraźnych prostych obliczeń. Zgodnie z tytułem może być więc przeznaczony dla osób, które chcą zamienić Spectrum na IBM PC — oczywiście w sensie użytkowym, a nie handlowym.

Włączanie i wyłączanie opisu funkcji przypisanych klawiszom funkcyjnym FI—FI0:

### WPROWADZENIE DO SYSTEMU OPERACYJNEGO

W komendach systemu operacyjnego DOS, będącego podstawowym narzędziem pracy w systemie IBM PC, korzysta się z pewnych umownych oznaczeń, które warto zapamiętać. Używane są następujące nazwy urządzeń:

 $A: B: C: D:$   $\longrightarrow$  dyski

CON: klawiatura

SCRN: ekran

COPY zbiór\_źródłowy zbiór\_wynikowy Opis zbioru (zarówno źródłowego, jak i wynikowego) ma postać:

LPT1: drukarka

COM1: COM2 — adaptery komunikacyjne

Podstawowe operacje, jakie możliwe są do wy konania przy wykorzystaniu systemu operacyjnego DOS są następujące:

Kopiowanie zawartości całego dysku:

DISKCOPY dysk\_źródłowy dysk\_wynikowy

Tu, a także wszędzie dalej "dysk" oznacza zapis postaci A: (lub innej litery z dwukropkiem, zależnie od tego, który dysk jest przedmiotem zainteresowania). Czynność formatowania niszczy całą zawartość dysku, trzeba więc podanej wyżej ko mendy używać bardzo ostrożnie.

FORMAT dysk /S Usunięcie zbioru <sup>z</sup> dyskietki ERASE opis\_zbioru Przemianowanie nazwy zbioru RENAME stara nowa Ustawianie daty <sup>i</sup> godziny DATE mm-dd-rrrr TIME gg-mm-ss

Listowanie zbiorów:

Ustawianie długości linii wydruku

WIDTH liczba\_znaków

Liczba znaków może wynosić <sup>40</sup> lub 80.

Trwała kopia ekranu (czyli wydruk na drukarce wszystkich napisów <sup>i</sup> ewentualnych rysunków, widocznych aktualnie na ekranie) uzyskiwana jest po naciśnięciu Ctrl-PrtScr.

PROGRAMOWAĆ MOŻE KAŻDY

Porównanie dwu zbiorów:

COMP zbior1 zbior2

### KEY ON KEY OFF

Opis (jeśli jest włączony) jest widoczny w naj niższym wierszu ekranu, co bardzo ułatwia obsługę klawiatury.

Druk katalogu dyskietki (lub dysku twardego) zależnie od tego, który dysk jest aktualnie używany - na przykład na którym znajduje się interpreter języka BASIC

### DIR

Kopiowanie zbiorów

Polecenia wydawane w postaci wyżej opisanych komend dla systemu operacyjnego są przez maszynę natychmiast wykonywane. Czasem jednak pewne sekwencje czynności powtarzają się na tyle często, że warto zadbać o ich automatyzację <sup>W</sup> takich przypadkach zwykle wykorzystuje się możliwości związane <sup>z</sup> zapisaniem poleceń dla systemu operacyjnego na specjalnym zbiorze. Poniżej opisano sposób tworzenia takiego zbioru <sup>i</sup> jego wykorzystanie.

dysk: nazwa,rozszerzenie

Tworzenie własnych opisów sekwencji czynności (Batch files) możliwe jesi poprzez założenie na dysku zbioru o rozszerzeniu BAT, przykłado wo za pomocą komendy

COPY CON: nazwa.BAT

gdzie dysk jest jedną z liter A, B, C lub D, nazwa ma maksymalnie 8 znaków, a rozszerzenie jest trzyznakowe. Przykładowo'

### A:NOWY.BAS

Można wprowadzać dane z klawiatury bezpośrednio do zbioru dyskowego; wówczas źródło = CON:. Zakończenie transmisji - F6 i ENTER.

Formatowanie dysku.

FORMAT dysk

BASIC po załadowaniu się do maszyny zgłasza gotowość za pomocą meldunku Ok. Możliwe jest wydawanie mu poleceń do natychmiastowego wykonania (komend) lub tworzenie instrukcji programu. Linie programu muszą mieć numery <sup>i</sup> są według nich sortowane. Maksymalny numer linii: <sup>i</sup> 65535. Przy edycji programu wygodnie jest się posługiwać klawiszami kursora, które dają możliwość poruszania się po całym ekranie. Klawisze przemieszczania kursora wydzielone są w lewej części klawiatury. Naciśnięcie klawisza ze strzałką <sup>w</sup> odpowiednim kierunku pozwala na przemieszczanie kursora do sąsiedniego znaku lub do sąsiedniej linii. Te same klawisze naciskane z klawiszem Ctrl przesuwają kursor o słowo w lewo <sup>i</sup> w prawo. Inne użyteczne klawisze, przydatne przy edycji programu to między innymi: Ins (wstawianie), Del (usuwanie), Home (ustawianie kursora w lewym górnym rogu ekranu, zas z Ctrl czyści ekran), End (koniec linii, <sup>a</sup> <sup>z</sup> Ctrl czyści linie aż do końca), Ctrl Break (kasuje wszystkie poprawki <sup>w</sup> linii <sup>i</sup> przywraca jej pierwotną postać). Zaleca się używanie klawisza tabulacji dla zwiększenia czytelności programu (wcinanie pętli  $ity.$ ). Oto zbiór podstawowych komend języka BA¬ SIC:

Formatowanie wraz z zapisem systemu opera cyjnego (gwarantuje samostart z dyskietki)

Wypisanie zawartości zbioru na ekranie TYPE zbiór

<sup>W</sup> wyniku porównania otrzymuje się informacje, czy wskazane zbiory zawierają te same, czy różniące się informacje. Jest to opcja niesłychanie wygodna przy kontroli efektów kopiowania zbiorów

> Zasady określania numerów linii — podobnie jak przy LIST, z wyjątkiem możliwości opuszczania drugiego numeru (dla bezpieczeństwa, gdyż bardzo łatwo jest niechcący skasować cały program) Ograniczenie to można ominąć dopisując <sup>65535</sup> END i potem pisząc DELETE  $n - 65535$ .

Porównanie dwu dyskietek DISKCOMP dysk1 dysk2 Kontrola <sup>i</sup> pełny opis dyskietki

### CHKDSK dysk

Typowym rozszerzeniem nazwy jest .BAS, chyba że podano je jawnie lub użyto nazwy dłuższej niz 8 znaków (wtedy rozszerzenie zawiera dalszy ciąg nazwy). Instrukcję SAVE wywołuje się klawiszem F4. Instrukcja ta ma kilka użytecznych odmian

SAVE nazwa, A

CHAIN nazwa [,numer\_linii\_startu, ALL] Parametry podane w kwadratowych nawiasach są opcjonalne i można je pominąć wraz z przecinkami. ALL oznacza, ze trzeba zachować <sup>i</sup> przekazać wywoływanemu jako kolejny element łańcucha programowi wartości wszystkich zmiennych wyliczonych przez program poprzedzający (wywołujący). Jeśli tylko niektóre zmienne mają być przekazane, trzeba je zadeklarować w programie w instrukcji COMMON lista Można dołączać programy przez instrukcję CHAIN MERGE nazwa, numer\_linii\_po\_której\_dołączyc Przed dołączeniem nowego programu można usunąć kawałek starego: CHAIN MERGE nazwa, n, DELETE  $m1 - m2$ gdzie m1 i m2 są numerami linii fragmentu usuwanego w poprzednim (w sensie kolejności łączenia <sup>w</sup> łańcuch) programie.

Uzyskanie wymaganej sekwencji czynności mo żliwe jest potem za pomocą napisania samej po danej wyżej nazwy (potwierdzonej ENTER). <sup>W</sup> szczególności można <sup>w</sup> ten sposób utworzyć zbiór AUTOEXEC.BAC, który jest automatycznie startowany w momencie załączenia komputera Przy tworzeniu zbiorów .BAT można w komendach w nich zawartych używać parametrów oznaczanych %1, %2, .... %9 (na przykład jako nazw zbiorów lub ich rozszerzeń). Przy wywołaniu nazwy zbioru będącego zbiorem komend musi się wówczas podać aktualne wartości tych parametrów (separowane spacjami).

### KOMENDY JĘZYKA BASIC

### FILES

Ładowanie programu LOAD nazwa Uruchomienie programu RUN

Przerwanie programu (i każdej innej akcji)

- Ctrl Break
- Listowanie programu

 $LIST$  numer1  $-$  numer2

Instrukcję LIST można wywołać wciskając klawisz F1. Zarówno numer1 jak i numer2 można opuścić, wówczas listowanie jest odpowiednio od początku lub do końca programu Kreska pozostaje, chyba że listowana jest całość. Sam numer po LIST (bez kreski) oznacza nakaz listowania tylko wskazanej linii. Podobnie działa druk listingu na drukarce instrukcją LLIS

Usuwanie fragmentu programu:

DELETE, numer1-numer2

Składowanie programu na dysku:

SAVE "nazwa"

przechowuje program w postaci kodow ASCII (nadaje się on wtedy do łączenia opcją MERGE)

SAVE nazwa, P

Zapisuje <sup>w</sup> postaci binarnej (nie daje się potem wylistować).

Ładowanie programu:

LOAD "nazwa"

instrukcję LOAD wywołuje się klawiszem F3 Łańcuchowanie programów

Usunięcie programu <sup>z</sup> dyskietki

KILL "nazwa"

Samoczynna numeracja linii

AUTO [numer\_początkowy, przyrost] Przenumerowame

RENUM [numer\_początkowy, początek\_starej\_numeracji, przyrost]

Prof. dr hab. inż. Ryszard Tadeusiewicz Kierownik Zakładu Biocybernetyki Wicedyrektor Instytutu Automatyki Akademii Górniczo-Hutniczej w Krakowie

BAJTEK 8/87

# KLAN ATARI TAJEMNICE ATARI

### Już po raz kolejny wczytując grę z magnetofonu wyłączasz komputer. naciskasz START <sup>i</sup> OPTION. wtaczasz komputer... A może nie!

Spróbuj inaczej, na przykład: włącz komputer, gdy pojawi się READY napisz A=USR(58487)... i trzymając wciśnięte START i OPTION naciśnij RETURN. Ktoś, być może, wzruszy ramionami i powie: "Co za różnica?" Dla takich malkontentów są następne argumenty.

Każdy, kto zetknął się z grą pod tytułem GHOST CHASER, na pewno denerwował się nie mogąc znaleźć strzeżonych przez złe moce skarbów lub tez, gdy tracił ostatnie jakże cenne "życie" będąc bardzo blisko celu. Jest na to rada. Gdy gra się wczyta, należy wprowadzić za pomocą klawiatury jedno słowo: FANDA. Dzięki temu znajdziesz się o kilka poziomów wyżej. Jeżeli chcesz dodać do tego nieśmiertelność, wpisz FRANK. Te zabiegi pozwolą na ukończenie gry przy najbardziej nawet niesprzyjających okolicznościach

Jeżeli chcesz, aby motocykl <sup>w</sup> grze KIK START wy startował jak z procy, wystarczy w momencie usłyszenia sygnału startowego poruszać szybko joystickiem (podobnie jak w grze DECATHLON) Aby zdobyć EX-TRA POINTS w programie AIR WOLF wystarczy przytrzymać przycisk FIRE w joysticku, gdy gra się rozpoczyna.

- na poziomie dziesiątym zabrać widły i nacisnąć 5 <sup>i</sup> START

Istotna cecha programu to możliwość składowa nia zbiorów bajtów w obszarze wyłączonym z użycia przez ROM z interpreterem BASIC-a i systemem operacyjnym, a więc możliwość przechowywania danych w obszarach: 40960-53247 55296-65529 (ostatnie sześć bajtów pamięci 65530-65535 jest zajęte przez wektory przerwań i RESET). Procedurę wywołuje się przy użyciu na-<br>stępującej instrukcji:

 $X = \overline{U}$ SR(1536, APD, APZ, IL). gdzie:

Następna rada dotyczy BOUNTY BOB STRIKES BACK. Program ten jest trudny nawet dla doświadczonego już "gracza ATARI". Aby bezboleśnie przejść kilka kolejnych etapów trzeba:

— na poziomie pierwszym wejsc w posiadanie do niczki z kwiatkiem <sup>i</sup> nacisnąć <sup>1</sup> <sup>i</sup> START

na poziomie drugim podnieść wałek do malowa nia (wcześniej należy zabić złe duchy) <sup>i</sup> nacisnąć <sup>t</sup> <sup>i</sup> START

— na poziomie piątym i kilku następnych wziąć filiżankę do kawy i tym razem użyć klawiszy 8 i START

— na poziomie szesnastym przecisnąć się przez przewód ssący (inny niż pierwszy z lewej) i zjeść szarlotkę, <sup>a</sup> następnie skorzystać <sup>z</sup> klawiszy <sup>9</sup> <sup>i</sup> START

— na następnych poziomach szukać samemu wyjścia z sytuacji

Grę OLLIES FOLLIES można rozpocząć oczywiście od pierwszego poziomu, ale można również: od piątego przez wpisanie słowa FANDA, od dziesiątego -FRANK, od piętnastego — NORBI, od dwudziestego  $-$  ZOOM.

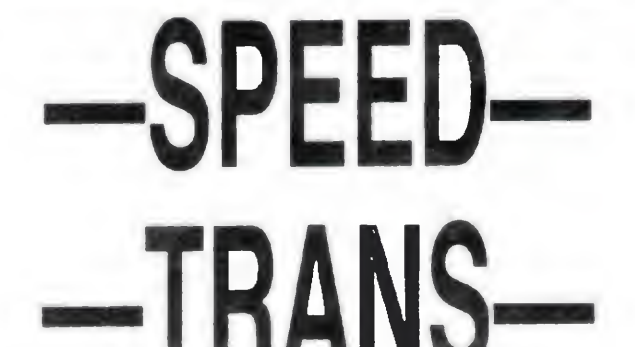

### Przedstawiony program jest procedura zapisana <sup>w</sup> iezvku maszynowym służąca do przemieszczania danych <sup>w</sup> pamięci komputera.

10000 REM \*\*\*\*\* SPEED TRANS \*\*\*\*\*\* 10010 REM \* Marek Drazkiewicz \* 10020 REM \* Kielce 87' 10030 REM \*\*\*\*\*\*\*\*\*\*\*\*\*\*\*\*\*\*\*\*\*\*\*\* 10040 RESTORE 10070:5=0:FOR 1=0 TO 138:READ X:S=S+X:P0KE 1536+1,X:NEXT I 10050 READ X: IF X<>S THEN ? "BLAD W

APD adres początku danych do przesłania

APZ adres początku obszaru zapisywania danych

IL-ilość bajtów do przesłania

Procedura SPEED TRANS może być wykorzystywana do różnych celów np. przechowywania kilku ekranów graficznych, składowanie informacji w bazach danych itd. W przypadku podania złej ilości parametrów lub wciśnięcia klawisza RESET podczas przesyłania bloku bajtów następuje powrót do BASIC-a. Z uwagi na możliwość działania w całej przestrzeni adresowej procedury tej należy używać rozważnie Przesłanie przypadkowych danych do obszaru zmiennych systemowych lub do portow wejścia/wyjścia może spowodować zawieszenie pracy komputera. Procedura jest relokowalna, jej

### KOMPILATORY INTERPRETERY

Najlepszy <sup>z</sup> dostępnych kompilatorów Pascala Szybki <sup>i</sup> wygodny w użyciu. Do kompilatora dołączone są również procedury pozwalające wykorzystać możliwości graficzne Atari. Największą wadą jest to, że do uruchomienia skom pilowanego programu jest konieczna obecność <sup>w</sup> pamięci kompilatora, który zawiera bibliotekę procedur.

Każdy gracz, który zetknął się <sup>z</sup> programem ONE MAN and HIS DROID wie, że zacząć jest bardzo łatwo — wystarczy nacisnąć START Kłopoty zaczynają się od drugiego poziomu w górę, gdyż przed kolejnymi etapami gry ATARI żąda podania hasła Oto one

- poziom drugi BUBBLE
- poziom trzeci ATARI
- poziom czwarty FINDERS
- poziom piąty GENETIC
- poziom szósty ZAPPED
- poziom siódmy MEGASONIC
- poziom ósmy TIME WARP

Na koniec mała wskazówka do gry PHARAOH'S CURSE. Rozpoczynając grę komputer prosi o wprowadzenie sekretnego kodu. Algorytm postępowania jest następujący: nie wpisując nic lub tylko dwie pierwsze litery rozpoczynamy od poziomu zerowego, wprowadzenie prawidłowych trzech do pięciu liter powoduje start gry od pierwszego poziomu; jeżeli będzie to sześć do ośmiu liter — od poziomu drugiego; a jeżeli wszystkie dziewięć czyli całe hasło, od razu trafia się na poziom trzeci. Owo magiczne słowo brzmi SYNI-STOPS?

<sup>A</sup> więc miłej zabawy

Sergiusz Piotrowski Tomasz Mazur

DANYCH":STOP 10060 END

10070 DATA 120,169,254,141,1,211,169, 137.141.250.255.169.6.141.251.255.169 10080 DATA 128,141,252,255,169,6,141, 253.255.169.137.141.254.255.169.6.141 10090 DATA 255,255,216,104,201,3,208, 86.104.141.68.6.104.141.67.6.104.141 10100 DATA 71,6,104,141,70,6,104,141, 139,6,104,141,138,6,173,67,6,141,118 10110 DATA 117,238,67,6,238,70,6,169, 0,205,67,6,208,3,238,68,6,205,70,6 10120 DATA 208,3,238,71,6,206,138,6, 169.255.205.138.6.208.3.206.139.6.169 10130 DATA 0,205,139,6,208,206,205, 138,6,208,201,169,253,141,1,211,88,96 10140 DATA 169,253,141,1,211,88,76,77 ,160,64,118,17815

umieszczenie na szóstej stronie pamięci podytkowane było względami bezpieczeństwa. Jeśli po wpisaniu kodu do pamięci użyjemy POKE 1538,253, to podczas pracy program nie będzie odłączał pamięci ROM; POKE 1538 254 powoduje powrót do normalnego działania.

Marek Drążkiewicz

### Turbo BASIC XL

#### (1985 — Frank Ostrowski)

Znacznie udoskonalony interpreter języka BASIC, konkurencyjny dla sprzętowego (na cartridge'u) BASIC XL Posiada dużą ilość instrukcji proceduralnych, m.in. REPE-AT/UNTIL, WHILE/WEND, DO/LOOP oraz możliwość definiowania procedur i etykiet, co pozwala na wykonywanie skoków poprzez podanie nazwy zamiast numeru linii. Jedhą z największych zalet tego interpretera jest własny zestaw procedur zmiennoprzecinkowych: np. mnożenie jest wykonywane 3 razy, a łogarytmowanie 7 razy szybciej niż w Atari BASIC. Dzięki umieszczeniu części interpretera w pamięci RAM w obszarze adresowym ROM pozostawia dla użytkownika 34021 bajtów (z DOS-em), a więc o 1,5 KB więcej niż Atari BASIC!

### Microsoft BASIC

 $(1981 -$  Microsoft)

Jeden <sup>z</sup> pierwszych interpreterów dostępnych na Atari Zgodny z ogólnym standardem BASIC-a firmy Microsoft z wyjątkiem instrukcji graficznych wykorzystujących specyficzne możliwości Atari. Dzięki dużej ilości instrukcji <sup>i</sup> funkcji wygodny w użyciu. Poważną wadą jest pozostawienie do dyspozycji użytkownika tylko 21022 bajtów pamięci operacyjnej

### Kyan Pascal

(1985 — Kyan Software)

### C — Deep Blue

 $(1985 -$  John H. Palevich)

Szybko zdobywający popularność język <sup>C</sup> ma na Atari bardzo dobry kompilator. Jego zastosowanie umożliwia w bardzo prosty sposób wykorzystanie wszystkich możliwości dźwiękowych i graficznych komputera - także grafiki graczy <sup>i</sup> pocisków, dla której przewidziane są specjalne procedury. Bardzo bogata jest również biblioteka procedur matematycznych stało- <sup>i</sup> zmiennoprzecinkowych oraz funkcji trygonometrycznych (zajmuje całą stronę dysku). Dzięki podobieństwu wielu instrukcji do stosowanych w BASIC-u jest stosunkowo prosty nawet dla początkujących,

### LOGO

 $(1983 - LCSI)$ 

Ten język ma najlepszy interpreter ze wszystkich stosowanych w 8-bitowych komputerach Dzięki pełnemu wykorzystaniu grafiki graczy i pocisków możliwe jest w nim użycie czterech żółwi w różnych kolorach i przydzielenie Każdemu <sup>z</sup> nich jednego <sup>z</sup> <sup>16</sup> kształtów (15 <sup>z</sup> nich jest de finiowane przez użytkownika) Zastosowanie instrukcji wy krywających kolizje żółwi <sup>z</sup> tłem <sup>i</sup> między sobą pozwala na łatwe tworzenie prostych gier. Wszystkie te zalety czynią go doskonałym językiem pierwszego kontaktu i wspaniałą pomocą dydaktyczną, nie wykluczając jednocześnie poważniejszych zastosowań. Wadą tego interpretera jest pozostawienie użytkownikowi jedynie 20 KB pamięci RAM. Istnieje polska wersja tego języka wydana na kasecie przez "Baitka"

### Action!

11983 — Action Computer Service)

Mało znany w Polsce; a ogromnie popularny na Zachodzie język programowania komputerów Atari (tylko). Bardzo szybki i wygodny, udostępnia programiście wszystkie możliwości Atan XL XE, dla których został specjalnie stworzony. W języku tym zostało napisane wiele programów użytkowych i gier. Wadą jest konieczność wczytania kompilatora przed uruchomieniem SKompilowanego programu (firma ACS sprzedaje także wersję, która dołącza bibliote kę procedur do kompilowanego programu, kosztuje ona jednak znacznie więcej). Przewidujemy wkrótce zamieszczenie w "Bajtku" kursu programowania w tym języku.

### MMG Basic Compiler

(1984 — Special Software Systems)

Ostatnim omawianym programem jest nie samodzielny język, lecz kompilator Atari BASIC. Służy on do kompilacji programów napisanych przy użyciu wbudowanego interpretera BASIC-a na programy w kodzie maszynowym. Skompilowane programy są wykonywane około 10-30 razy szybciej (zależnie od składni programu). Ponieważ kompilacja jest wykonywana w trzech przejściach, może byc używany jedynie ze stacją dysków

### Wojciech Zientara

KLAN ATARI

# WGLADOWNICA

Przedstawiony program służy do wglądania <sup>w</sup> pamięć komputera ATARI. Dzięki szybkości, z jaka działa, odzwierciedla na ekranie bieżący stan pamięci, a więc także wszystkie zmiany. Nareszcie możemy podejrzeć nerwowa prace stosu (strona 1), na którym procedury obsługi przerwań mrowią się w nieustannej pracy, działalność zegarów POKEY'a (strona D2), czy sposób, w jaki PIA (strona D3) obsługuje drążki sterowe.

Po uruchomieniu programu zobaczymy na ekranie prostokątne pole wypełnione cyframi <sup>i</sup> literami. To oczywiście złudzenie, ponieważ te litery, to również cyfry, tyle, ze szesnastkowe. Mamy tu po prostu do czynienia z cyframi od 0 do F, <sup>a</sup> każda para takich cyfr opisuje jeden bajt pa mięci. Tu może nie od rzeczy będzie napomknąć, że te nadprogramowe cyfry (powyżej 9), tj. od A do F są warte odpowiednio od 10 do 15, zaś dla obliczenia wartości liczby dwucyfrowej (bajtu) mnożymy lewą cyfrę przez 16 i dodajemy do wyniku prawą

Nietrudno dostrzec, że na ekranie mieści się <sup>256</sup> bajtów, czyli fragment pamięci nazywany umownie stroną. Jeden <sup>z</sup> bajtów jest wyróżniony przez odwrócenie kolorów cyfr i tła. Takie wyróżnienie zwie się kursorem. Kursor, jak to jest <sup>w</sup> zwyczaju można przesuwać za pomocą klawiszy " + ", "  $\times$  ", " - ", " = ". Na samym dole ekranu widnieją dwie liczby. Jest to adres miejsca w pamięci wskazanego przez kursor — przedstawiony dla wygody w dwóch postaciach: szesnastkowej (pierwsza) <sup>i</sup> dziesiętnej (druga).

Przy użyciu klawiszy " $\lt$ " i " $>$ " można zmienić oglądaną stronę na poprzednią lub następną, przy czym po ostatniej (FF) następuje zerowa, zaś przed zerową — ostatnia. Również jeśli wychodzimy kursorem poza granice obrazka, to program sam zmieni wyświetlaną stronę.

Po uruchomieniu programu obserwujemy początek pamięci komputera — stronę zerową. Na przykład cyferki migające szybko pod adresem 20, wolniej pod adresem 19 <sup>i</sup> całkiem wolno pod adresem 18 to zegar komputera, a zmieniający się z wolna (gdy niczego nie dotykamy) bajt 77 pilnuje naszego telewizora gotów zmieniać kolory, gdy tylko dojdzie do 128 (szesnastkowo 80). Kto nie uwierzy, niech wpisze w tym miejscu 80. Niespodzianka! Ten program służy nie tylko do oglądania, Wystarczy najechać kursorem na stosowny bajt i wpisać tam (szesnastkowo) to, co tylko zapragniemy. Przedtem jednak warto się upewnić, czy "wklepany" w pocie czoła program jest zapisany na kasecie ub dyskietce, ponieważ takie ek sperymenty z pamięcią nierzadko kończą się tragicznie.

Pomiędzy adresem <sup>a</sup> polem szesnastkowym uwidoczniony jest fragment pamięci <sup>w</sup> postaci znaków ATASCII. Są to kolejne 32 bajty począwszy od adresu wskazanego przez kursor.

### $\leq$  swietlane na ekranie, to wysposób dane obrazu sa wy padałoby teraz napisać, ci obrazu

CO **CONTRIGE CORPORT CONTRIGERED CONTRIGERED**<br>
Niezależnie od użytego języka programowania wpisywanie danych do pamięci<br>
O obrazu jest wykonywane przez procedury<br>
Systemu operacyjnego. Ponieważ ekran te-<br>
Lewizora jest dla Niezależnie od użytego języka programowania wpisywanie danych do pamięci obrazu jest wykonywane przez procedury systemu operacyjnego. Ponieważ ekran telewizora jest dla komputera urządzeniem zewnętrznym, tak jak drukaika lub stacja dysków, to dane obrazu są przesyłane przez bloki kontroli wejścia/wyjscia (zob "Bajtek" 2/87). Dla celów edytora ekranowego wykorzystywane są dwa spośród ośmiu bloków: IOCB 0 — dla pracy w trybie ANTIC 2 (GRAPHICS 0) <sup>i</sup> dla okien teksto wych w innych trybach oraz IOCB 6 — dla pozostałych trybów graficznych. Ingerencję w system operacyjny pozostawimy zawodowcom, możemy jednak trochę kompute rowi "poprzeszkadzać". Wiemy już, że dane obrazu zapisuje system operacyjny, a odczytuje ANTIC. Każdy z nich ma własny adres pamięci obrazu - ANTIC w swoim programie (5 <sup>i</sup> 6 bajt programu), a system operacyjny w rejestrze SCRNSTART. Wynika <sup>z</sup> tego ważny fakt: można te adresy zmieniac niezależnie od siebie. Uzyskujemy <sup>w</sup> ten sposob możliwość wykonania ubrazu w dowolnym miejscu pamięci i poJanusz B.Wisniewski

kazania go użytkownikowi dopiero po zakonczeniu rysowania. Było to już stosowane w programach zamieszczanych w "Bajtku"

W Bajtku nr 5-6/86 pisałem o weryfikacji programów zapisywanych na kasecie. Dziś mam dla Was inne rozwiązanie tego samego problemu.

 REM WGLADOWNICA - J.Wiśniewski '86 GRAPHICS 0 20 FOR I=0 TO 357:READ X POKE 1152+1,X:NEXT I 30 POKE 752, 1: PRINT "1111"; 35 LET I=USR(1152): POKE 752,0 DATA 104,169,0,162,12,149,203,202 DATA 16,251,24,165,88,105,76,133 DATA 206,165,89,105,3,133,207,6 DATA 204,160,21,165,210,32,193,5 DATA 165,211,32,193,5,165,212,32 DATA 204,5,136,136,165,213,32,193 DATA 5,165,214,32,193,5,32,218 DATA 5,32,218,5,160,31,177,213 DATA 170,41,128,133,204,138,41,127 DATA 201,96,16,6,233,31,16,2 DATA 105,96,5,204,145,206,136,16 DATA 229,32,218,5,32,218,5,162 DATA 0,160,31,6,204,198,208,165 DATA 208,197,213,208,3,56,102,204 DATA 161,208,32,193,5,16,236,165 DATA 208,208,225,173,252,2,201,255 DATA 208,3,76,138,4,32,131,249 DATA 162,255,142,252,2,41,63,170 DATA 189,81,251,201,32,208,1,96 DATA 201,48,48,115,201,58,48,28 DATA 201,60,208,5,198,214,76,83 DATA 5,201,62,208,5,230,214,76 DATA 83,5,201,97,48,89,201,103 DATA 16,85,233,38,56,233,48,6,205 DATA 6,205,6,205,6,205,5,205,70 DATA 203,176,56,133,205,230,203,6 76 DATA 203, 165, 214, 133, 209, 169, 0, 133 DATA 210,133,211,133,212,165,213 DATA 133,206,165,214,133,207,162 DATA 15,248,6,206,38,207,165,210 DATA 101,210,133,210,165,211,101 DATA 211,133,211,38,212,202,16,235 DATA 216,70,203,76,138,4,160,0,145 DATA 213,162,1,134,206,16,36,189 DATA 209,251,201,28,48,189,201,32 DATA 16,185,41,3,106,208,2,169 DATA 16,133,206,176,14,56,165,213 DATA 229,206,133,213,176,165,198 DATA 214,76,83,5,24,165,213,101 DATA 206,133,213,144,151,230,214 DATA 76,83,5,72,41,15,32,204,5,104 DATA 74,74,74,74,9,16,201,26 DATA 48,2,105,6,5,204,145,206

1 TRAP 3:OPEN  $\neq$  1,4,128,"C:" 2 GET  $\neq$ 1, X:POKE 61, PEEK 650 :GOTO 2  $3$  CLOSE  $\neq$ 1 <sup>4</sup> IE PEEK(195) <> 136THEN PRiNT "me", 5 PRINT "dobrze":END

93 DATA 136,96,56,165,206,233,40 94 DATA 133,206,176,2,198,207,96

Zmodyfikowany program WERYFIKATOR, który, co prawda, podobnie jak jego poprzednik, nie

# OBRAZ

Skoro wiemy już, w jaki

Możliwości ingerencji jest wiele, trzeba tylko wiedzieć, gdzie można to zrobić. Podaję więc kilka najważniejszych adresów

82 LFTMARGIN wielkość lewego marginesu:

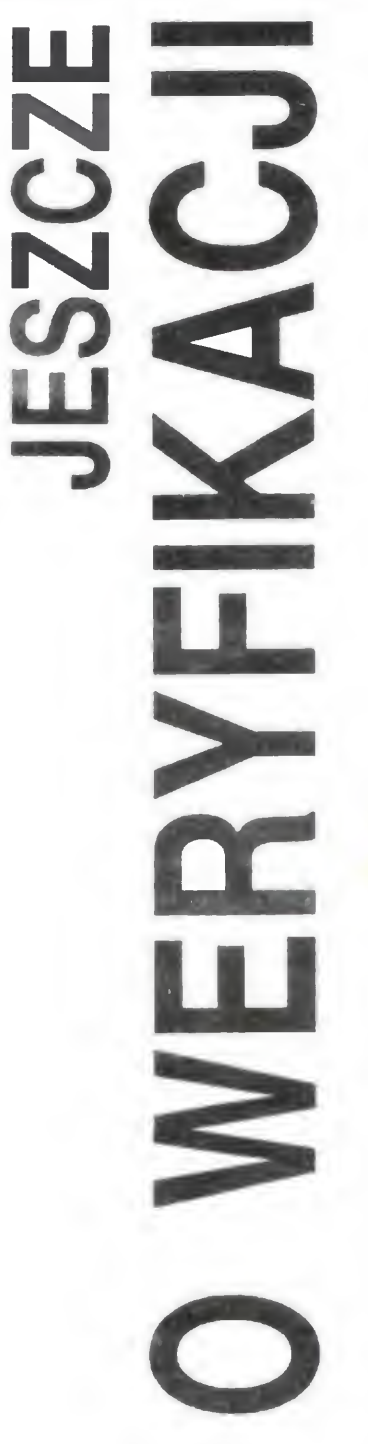

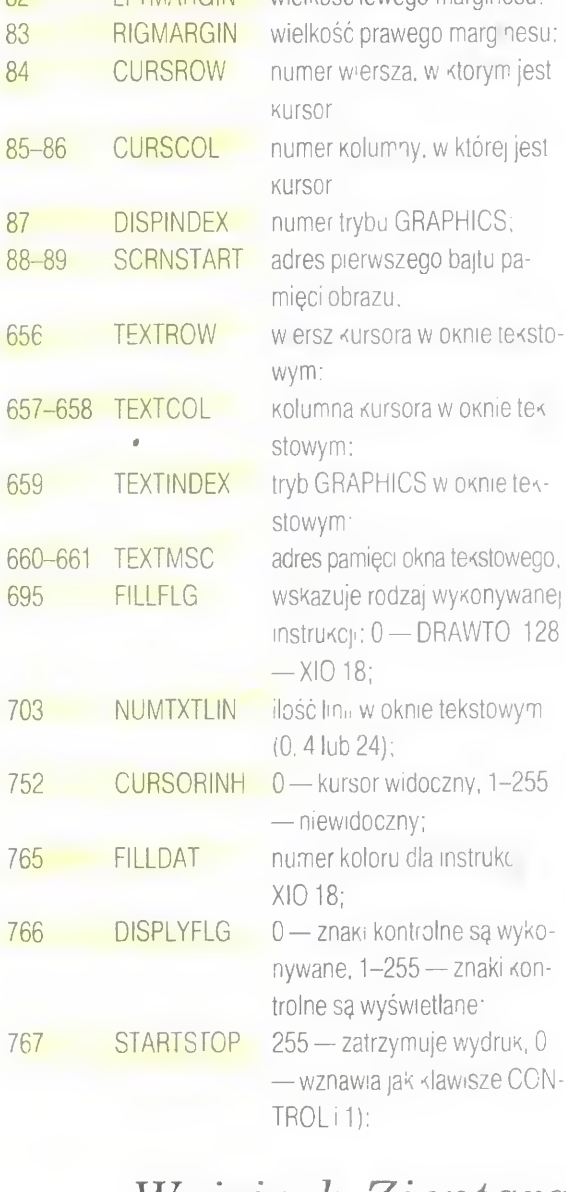

Wojciech Zientara

korzysta <sup>z</sup> żadnego IOCB, ale za to jest znacznie krótszy.

Instrukcja GET służy tylko do zainicjowania transmisji bloku <sup>i</sup> wartość <sup>X</sup> jest dla nas nieistotna Komórka 61 zawiera wskaźnik aktualnie dostępnego bajtu <sup>w</sup> buforze. <sup>W</sup> świeżo wprowadzonym bloku pokazuje pierwszy bajt (wartość 0). Aby oszukać komputer, wstawiamy tam długość bloku z komórki 650, co wprowadza maszynę w przekonanie, ze cały bufor został już odczytany. Wskutek tego następne GET spowoduje wczytanie następnego bloku itd. Gdy nie ma już więcej bloków, próba czytania kończy się błędem. Jest to właśnie błąd nr 136, jedyny rodzaj błędu, który cieszy, bo oznacza, ze nagranie się skończyło, <sup>a</sup> żaden gorszy błąd nie wystąpił do tej pory. Program bada nagrania <sup>z</sup> krótkimi przerwami międzyblokowymi CSAVE. W przypadku długich przerw LIST trzeba zmienić <sup>w</sup> instrukcji OPEN liczbę <sup>128</sup> na 0.

### Janusz B.Wiśniewski

BAJTEK 8/87

# KANAŁY <sup>I</sup> STRUMIENIE (cz.2)

Podstawową instrukcją wysyłającą znaki otwartym kanałem jest RST 16 Wszystkie po zostałe podprogramy w ROM-ie także z niej korzystają. Np. procedura 8252 w akumulatorze umieszcza kolejne znaki drukowanego napisu i wysyła je przez RST 16.

Poznaliśmy iuż wystarczająca ilość procedur <sup>z</sup> ROM-u, aby zabrać się do ich praktycznego wykorzystywania. Za ich pomoca możemy jednak osiągnąć tylko efekty zbliżone do uzyskiwanych z BASIC-a. Dziś zajmiemy sie systemem kanałów w SPECTRUM, wgryzając sie w tainiki jego działania

KLAN SPECTRUM

Jak to się dzieje ze RST <sup>16</sup> drukuje raz <sup>w</sup> kanale S, a innym razem w kanale K? Na czym polega otwarcie kanału7

W zarezerwowanej dla systemu operacyjnego SPECTRUM części RAM <sup>u</sup> istnieje kilka obszarów służących do obsługi kanałów. Są to niektóre zmienne systemowe oraz obszar nazwany CHANNEL INFORMATION, znajdujący się między zmiennymi systemowymi <sup>a</sup> programem w BASIC-u, zwykle pod adresem 23734. Aby upewnić się, czy na pewno znajduje się on w tym miejscu wystarczy odczytać wartość zmiennej systemowej CHANS, określającej adres jego początku (nie muszę chyba przypominać, że wszystkie zmienne systemowe będące adresami są dwubajtowe, <sup>a</sup> ich wartość możemy odczytać przez PEEK  $adr + 256 * PEEK (adr + 1)).$ 

W obszarze tym przechowywane są adresy procedur obsługi kanałów. Na informacje o każdym z kanałów przeznaczonych jest 5 bajtów. (Rys. 1). Pierwsze 2 oznaczają adres podprogramu obsługi kanału, gdy jest on traktowany jako kanał wyjściowy (OUTPUT), a 2 następne, gdy spełnia on fukcje kanału wejściowego (INPUT). Ostatni, piąty bajt jest ko dem jednoliterowej nazwy kanału Dla kana łow S, P <sup>i</sup> R, które są tylko kanałami wyjscio wymi (czyli me mogą być wykorzystywane do przyjmowania informacji od urządzeń zewnętrznych), drugi adres oznacza skok do instrukcji generującej komunikat "Invalid I/O device" (nieprawidłowe urządzenie we/wy).

Za informacjami o wszystkich istniejących kanarach znajduje się znacznik końca — je den bajt, zawierający liczbę 128, "separująca<sup>®</sup> CHANNEL INFORMATION od tekstu programu w BASIC-u Podczas otwierania kanału wykorzystywane są zmienne STRMS oraz CURCHL. Zmienna STRMS znajduje się pod adresem <sup>23568</sup> <sup>i</sup> ma długość 38 bajtów. Zawiera ona informacje o

RYS. 1: Tabelka CHANNEL IN-FORMATION

przyporządkowaniu kanałów strumieniom, czyli np. to, że z kanału K możemy korzystać poprzez strumienie -3 <sup>O</sup> <sup>i</sup> 1, a z kanału P tylko przez strumień 3. (Rys. 2). Na każdy strumień przeznaczone są 2 bajty, traktowane przez procedurę otwierającą kanały (CHAN - OPEN — adr. 5633) jako jedna, dwubajtowa liczba. Jeśli jest ona równa 0, oznacza to, że strumień jest zamknięty (nie jest mu przyporządkowany żaden kanał), więc próba otwarcia tego kanału skończy się komunikatem "Invalid stream". Jeśli zaś liczba ta jest różna od zera, to jest traktowana jako adres względny informacji o otwieranym kanale. Liczba 1 odczytana ze STRMS wskazuje na pierwszy bajt obszaru CHANNEL INFORMATION, czyli na adres odczytany ze zmiennej CHANS. Procedura otwierająca kanały dodaje do wartości CHANS liczbę odczytaną ze zmiennej STRMS pomniejszoną o 1. Uzyskany w ten sposób adres jest adresem pięciu bajtów opisujących otwierany właśnie kanał Ten adres zostaje zapamiętany <sup>w</sup> zmiennej CURCHL (ang. CURrent CHannel czyli "aktualny kanał". adres 23633). Na podstawie zawartości tej właśnie zmiennej RST 16 identyfikuje kanał i adres procedury jego obsługi.

Spróbujmy zmienić coś w STRMS: w danych o strumieniu 3 umieszczona jest liczba 16 (16 + 256 \* 0) która wskazuje na kanał P  $(23734 + 16 - 1 = 23749 - p$ . rys. 1). Jeśli teraz zamiast 16 umieścimy tam 6, to strumień <sup>3</sup> zostanie skierowany do kanału <sup>S</sup> — LPRINT będzie działało tak samo jak PRINT — me na drukarce, lecz na ekranie

POKE 23580.6 : LPRINT "To miało być na drukarce<sup>1</sup>

Napis nie pojawił się na drukarce, choć wysłany był poprzez LPRINT

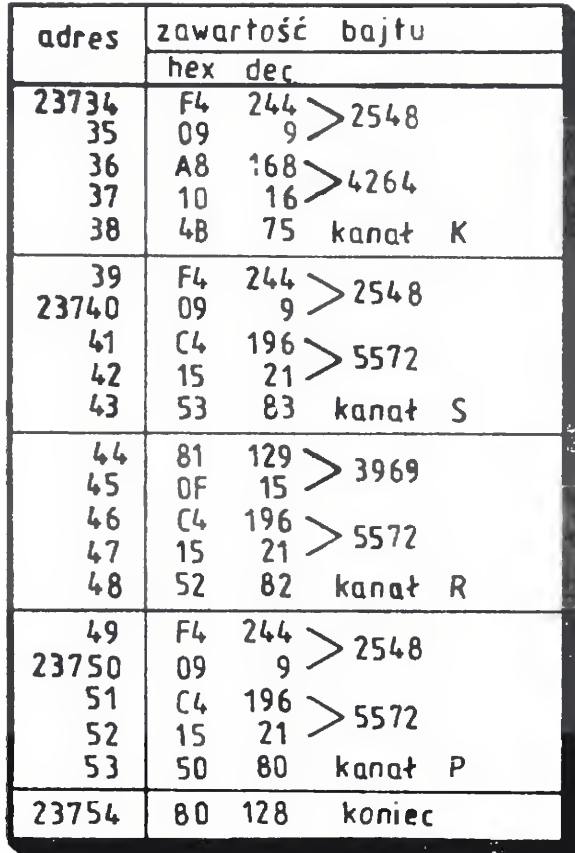

Po BEEP-ie zabieramy się wreszcie do wydrukowania znaku na ekranie, za pomocą "zwykłej" procedury z ROM-u Nie możemy tego jednak zrobić za pomocą CALL 2548. lecz w trochę okrężny sposób.

Procedurę obsługującą kanał możemy wprowadzić za pomocą asemblera (np. GENS-a). Jesli jednak chcemy ją stosować w jakims własnym programie w BASIC-u, to najwygodniej jest schować" ją w liniach DATA, a podczas działania programu przep sać zawartość tych linii do RAM-u i uruchemić instrukcjami POKE. Można także ajpierw umiescic procedurę <sup>w</sup> pamięci za pomocą GENS-a lub programu w BASIC-u (rys. 4) i nagrać na taśmę tylko blok kodu maszynowego przez SAVE "nazwa" CODE 65309,59. Gdy potem chcemy ją wczytać i uruchomić wystarczy tylko wykonac.

CLEAR 65308 LOAD "" CODE 65309 POKE 23739,31 POKE 237 iO 255

Program przedstawiony na rys. 4 umieszcza procedurę na koniec pamięci, od adresu 65309 W ostatniej linii DATA umieszczona jest suma kontrolna, więc ewentualne pomyłki powstałe przy wpisywaniu zostaną najprawdopodobniej wykryte Po umieszczeniu pro¬

Pora wreszce przejść do konkretnych przykładów Oto procedura obsługująca wy syłame znaków w Kanale S, zmieniająca nieco działanie instrukcji PRINT: podczas drukowania każdego znaku (oprócz spacji <sup>i</sup> znaków kontrolnych) generowany jest krótki dzwięk oraz następuje krótka przerwa. Osiągamy dzięki temu efekt jakby drukował dalekopis. A oto jak działa ten program (Rys 3):

W informacjach o kanale S umieszczamy adres naszego programu. Teraz RST 16 w tym kanale zostanie skierowane nie do "standardowej" procedury znajdującej się w ROMie, lecz do naszego programu, pod adres <sup>65311</sup> Tu zapamiętujemy stan akumulatora (który zawiera kod znaku do wydrukowania), po czym sprawdzamy czy przypadkiem nie są zablokowane przerwania (instrukcje LD A,l oraz JP PO 65319). Jeżeli tak, to omijamy instrukcję HALT, która spowodowałaby zawieszenie się komputera (normalnie zatrzymuje ona na chwile prace komputera). Teraz odtwarzamy zawartość akumulatora i sprawdzamy co ma być drukowane. Jeśli są to znaki kontrolne lub spacja (kody pomżei 33), to omijamy instrukcje generujące dźwięk, jeśli nie — zapamiętujemy znowu stan akumulatora oraz rejestru IX. ustawiamy w parze DE długosć dźwięku, a w HL jego wysokość i wywołujemy przez CALL <sup>949</sup> znajdującą się <sup>w</sup> ROM-te procedure BEEP.

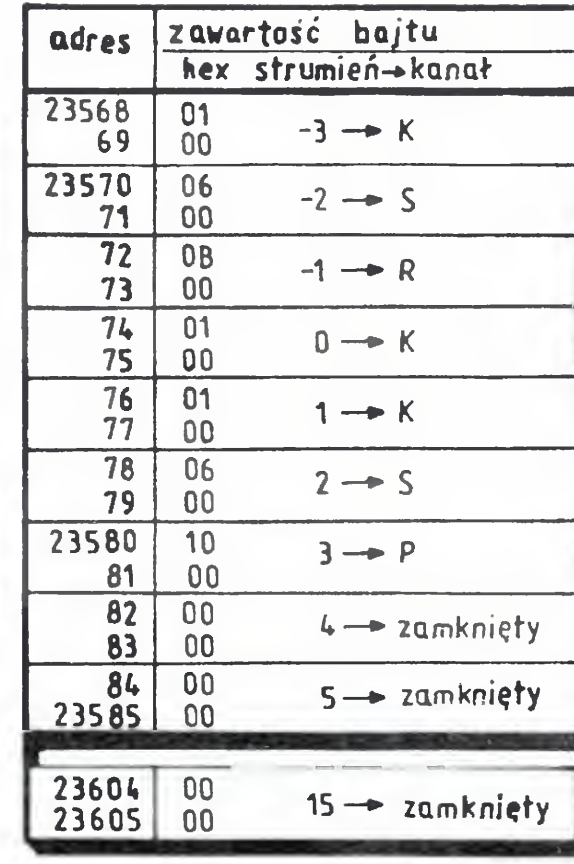

Wszystko działa pięknie, domownicy dali ci już spokój, bo nie mogli znieść "jęczenia" twojego komputera, lecz oto po wykonaniu CLS lub wciśnięciu samego ENTER i automatycznym wylistowamu się programu, wszystko znika — PRINT i LIST działają zupełnie normalnie Dzieje się tak dlatego, że CLS przy wraca niestety <sup>w</sup> kanale <sup>S</sup> (a także K) adres obsługi równy 2548. Jest to bardzo pomocne, gdy przez pomyłkę umieśliśmy <sup>w</sup> CHANNEL INFORMATION jakąs niewłaściwą liczbę. uniemożliwiającą pracę tych dwóch podstawowych kanałów. Wtedy wystarczy tylko wcisnąć ENTER <sup>i</sup> wszystko będzie <sup>w</sup> porządku

RYS 2. Tabelka STRMS

W tej chwili jednak nie jest to dla nas zbyt wygodne, musimy to więc jakoś ominąć. Można przywracać "nasz" adres po każdym skasowamu ekranu za pomocą dwóch instrukcji

RYS. 3: Listing procedury "dalekopis" w asemblerze

Przez cały czas obsługi kanału me wolno nam zmienić zawartości rejestrów "alternatywnych" BC' oraz DE', <sup>a</sup> także rejestrów IX oraz IY. Procedura BEEP wykorzystuje rejestr IX. więc musimy zapamiętać a później odtworzyć jego stan.

<sup>W</sup> informacjach <sup>o</sup> kanale <sup>S</sup> (a także <sup>K</sup> <sup>i</sup> P) me zawsze znajduje się adres <sup>2548</sup> Podczas druku znaków kontrolnych AT <sup>i</sup> TAB oraz wszystkich operujących na atrybutach, adres ten na chwilę ulega zmianie. Są to znaki dwulub trzybajtowe więc nie są drukowane po przesłaniu pierwszego bajtu. Pierwszy bajt jest zapamiętywany w zmiennej TVDATA, a adres 2548 jest zamieniany na 2669 (AT i TAB) lub 2695 (INK, PAPER, OVER, BRIGHT itp.). Jeśli drukowany jest znak koloru, to dopiero po wysłaniu drugiego bajtu zmieniany jest na papier, atrament czy cos innego oraz przywracany jest "normalny" adres 2548. W przypadku AT <sup>i</sup> TAB drugi bajt także zostaje schowany, a dopiero trzeci drukuje znak <sup>i</sup> przywraca właściwy adres w CHANNEL IN-FORMATION

Aby więc nie "zlikwidować" przy okazji znaków kontrolnych musimy w naszym pro gramie uwzględn ć zmiany następujące w tym

obszarze Najprościej można to zrobić <sup>w</sup> ten sposób, ze zawsze po wywołaniu PRINT-OU-TPUT w ROM-te (tzn. od adresu 2548, 2669 lub 2695) sprawdzamy adres znajdujący się <sup>w</sup> informacjach o kanale S, który tam mogła umieścić ta procedura <sup>i</sup> jeśli jest on inny niż 65311 (bo to by oznaczało, ze PRINT-OUT-PUT nie zmieniła go), to zapamiętujemy go pod adresem 65309. Gdy następnym razem RST 16 zostanie skierowane do naszego programu, odczytamy stamtąd adres wywołania PRINT-OUTPUT oraz skoczymy tam za po mocą CALL 5676 W tym miejscu znajduje się w parze kod rozkazu JP (HL) więc w ten sposób zastępujemy me istniejącą <sup>w</sup> asemblerze instrukcję "CALL (HL)" — wywołanie podprogramu, którego adres znajduje się w parze rejestrów HL

cedury <sup>w</sup> pamięci pozostaje jeszcze tylko ją uruchomić. Polega to na skierowaniu kanału S do tej procedury — pod adres 65311 czyli umieszczeniu tego adresu w informacjach o kanale S. Robimy to właśnie w linii 50 przez POKE 23739.31 : POKE 23740,255. W następnej linii program prezentuje możliwości instrukcji LIST korzystającej z nowej procedury obsług

i

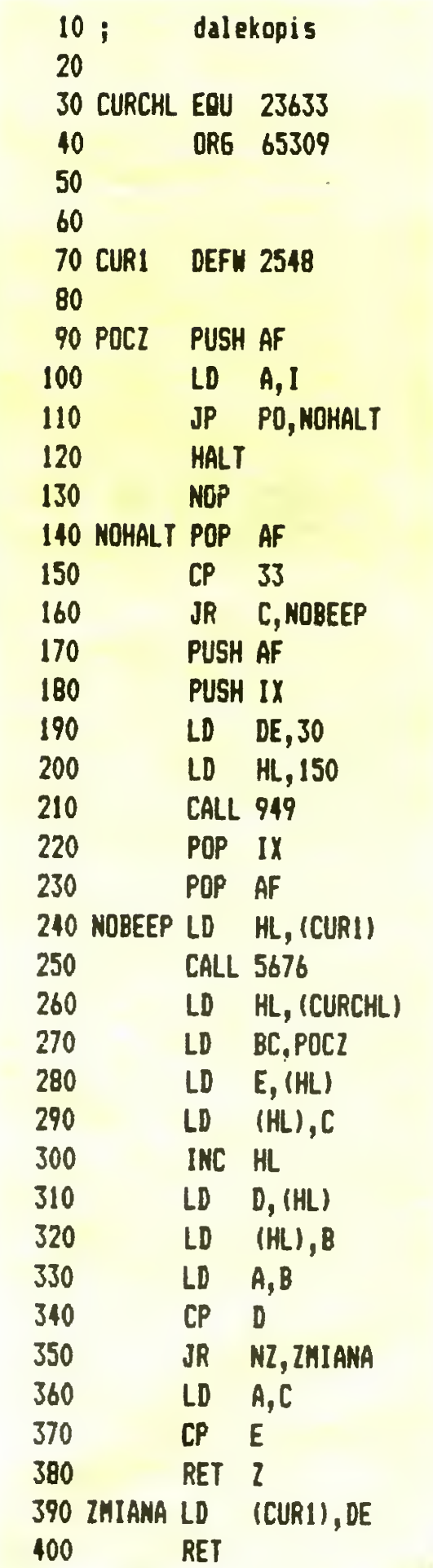

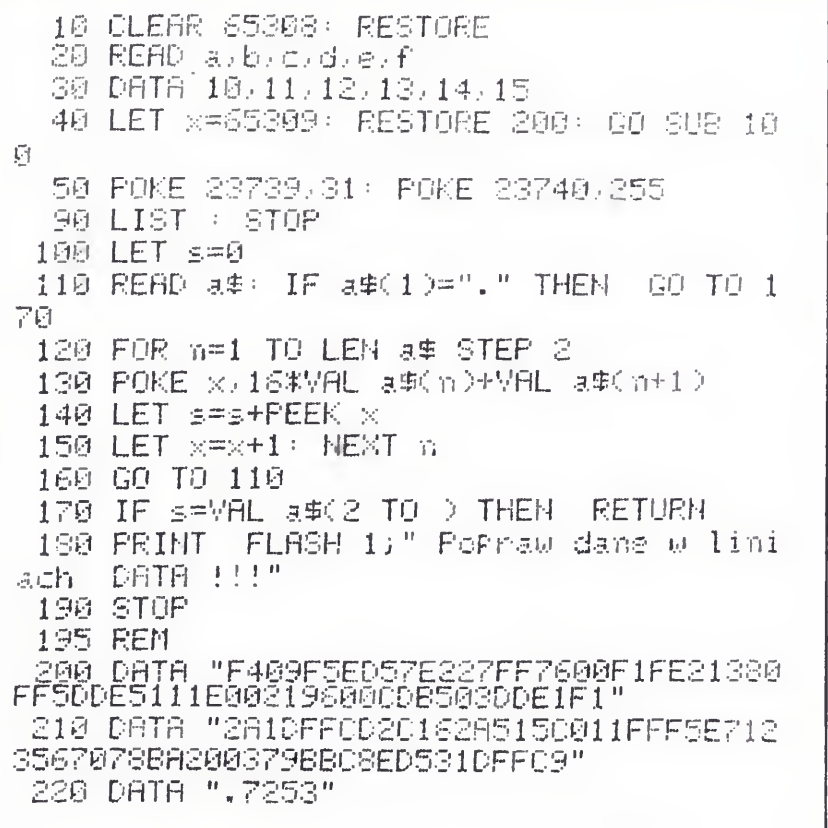

POKE, nie jest to jednak zbyt wygodne rozwiązanie. O wielo lepsza jest inna metoda:

RYS. 4: Program umieszczający tę procedurę w pa mięci — listing BASIC

Jeśli więc stworzymy dwa kanały S - jeden przyporządkujemy strumieniowi -2, a drugi strumieniowi +2, to do tego drugiego CLS nie będzie ingerować. W tym kanale umieścimy adres naszej procedury.

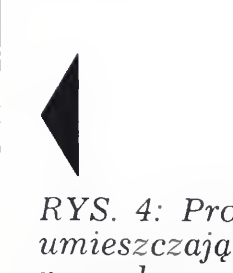

CLS przywraca odpowiednie adresy w Ka nałach S i K. Aby jednak znaleźć w CHANNEL INFORMATION adres, gdzie należy umieścić te wartości, posługuje się strumieniami – aby znaleźć informacje o kanale S wykorzystuje strumień -2, <sup>a</sup> do znalezienia kanału <sup>K</sup> używa strumienia -3.

— doł ekranu czyli kanał K, 0 — górna częśc czyli kanał S) Jeśli procedura CHAN-OPEN podczas otwierania kanału odczyta nazwę ka nału inną niż K, <sup>S</sup> lub P, to pozostawi bez zmian stan tych wskaźników Jeżeli więc chcemy aby nasz nowy kanał wykorzystywał procedurę PRINT-OUTPUT do drukowania <sup>w</sup> górnej części ekranu, to powinniśmy go nazwać S — mimo tego, że istnieje już kanał o takiej nazwie.

 $\gamma$  ,  $\gamma$  ,  $\gamma$  ,  $\gamma$  ,  $\gamma$  ,  $\gamma$  ,  $\gamma$  ,  $\gamma$  ,  $\gamma$ 

Teraz może jeszcze <sup>o</sup> tym, dlaczego kanał, który właśnie tworzymy musi się nazywać <sup>S</sup> — powstają przecież dwa kanały <sup>o</sup> tej samej

nazwie. Zauważyłeś prawdopodobnie, ze ka nały K, S <sup>i</sup> <sup>P</sup> są obsługiwane przez wspólną dla nich procedurę PRINT-OUTPUT (znajdującą się pod adresem 2348) Musi ona <sup>w</sup> jakiś sposób rozpoznawać w którym kanale jest wyprowadzana informacja, czyli gdzie należy wydrukować ten znak Do tego celu służą niektóre bity w zmiennych systemowych, ustawiane odpowiednio przez procedurę otwierającą kanały (adr. 5633), zależnie od nazwy otwieranego kanału, Bit 1, zmiennej (adr. 23611) wskazuje czy znak ma być wysłany na drukarkę, czy na ekran (jeśli jest rów ny 1, to na drukarce — kanał P, jeśli 0 to na ekranie — kanał <sup>K</sup> lub S). Bit 0 zmiennej TVFLAG (adr. 23612) informuje o tym. czy używamy górnej, czy dolnej części ekranu (1

ENTER, LIST i PRINT niezmordowanie piszczą drukując wszelkie znaki. Różnica w stosunku do poprzednio wpisanego programu polega tylko na sposobie uruchomienia procedury w asemblerze, więc wystarczy tylko do programu z rys. 4 wprowadzić poprawki wpisać linie z rysunku 5 - i ponownie uruchomic program przez RUN. Pamiętaj tylko, aby przypadkiem nie wykonywać ponownie RANDOMIZE USR 23300, bo to by spowodo wało niepotrzebne robienie kolejnych pięciu bajtów miejsca <sup>i</sup> przesuwanie BASIC-a w gorę.

rozmaitych prac np.: kalibrowania generatorów akustycznych, strojenie filtrów, badanie pasma częstotliwościowego układów akustycznych itp

Przed przystąpieniem do wpisania programu warto wprowadzić POKE 23609,40 (BEEP KLA-WIATURY), co pomaga uniknąć pomyłek. Po wpisaniu programu wg listingu należy go uruchomić rozkazem RUN. Na ekranie pojawia się napis "CZEKAJ" i komputer sprawdza poprawność wprowadzania wartości w instrukcjach DATA. Jeżeli po chwili pojawi się napis ERROR należy skon trolować zawartość DATA. Gdy program jest wprowadzony bezbłędnie komputer zaczyna mierzyć częstotliwość <sup>i</sup> na ekranie pojawia się płyta czołowa naszego "przyrządu"

Na informacje o tym nowym kanale musimy zrobić w pamięci 5 bajtów miejsca, począwszy od adresu, pod którym znajdował się znacznik końca obszaru CHANNEL INFOR MATION Do tego możemy posłużyć się procedurą umieszczoną pod adresem 5717, która przesuwa zawartość pamięci, począwszy od adresu zawartego <sup>w</sup> HL (a kończąc na ostatnim bajcie zajmowanym przez system BASIC-a) o BC bajtów w górę, uwzględniając to w odpowiednich zmiennych systemowych określających np. początek BASIC-a, adres zmiennych BASIC-a itp. Teraz w wolnym miejscu umieszczamy informacje o tworzonym kanale, czyli: adres wyjściowy równy 65311, adres wejściowy 5572 (bo nasza pro cedura, podobnie jak standardowa z ROM-u me jest przystosowana do przyjmowania in formacji od urządzeń zewnętrznych) oraz na zwę kanału, czyli kod litery S. Na koniec pozostaje już tylko "podłączyć" nasz kanał do strumienia 2, przez POKE 23578,21 (informacje o naszym kanale to 21, 22...25-y bajt obszaru CHANNEL INFORMATION). Tym razem me pomoże żadne CLS, ani wciskanie

> Program "CZĘSTOSCIOMIERZ" dedykuję przede wszystkim radioamatorom, dla których może on być wzbogaceniem pracowni o dokładny przyrząd pomiarowy za cenę ręcznego wprowadzenia pro gramu do pamięci komputera.

### Krzysztof Kuc

To juz praktycznie wszystko. Taka wiedza o kanałach <sup>i</sup> strumieniach powinna wystarczyć, byś mógł je wykorzystywać do każdego sen sownego celu. Pamiętaj jednak aby przy wszelkich eksperymentach z kanałami <sup>i</sup> w ogóle z asemblerem być bardzo ostrożnym. Drobna pomyłka może czasami unicestwić twe wysiłki czyszcząc zupełnie pamięć kom putera i informując cię o tym napisem "© <sup>1982</sup> Sinclair Research Ltd". Sprawdzaj więc zawsze, czy przy wpisywaniu programu nie przyplątał ci się jakiś błąd. Nie rób też zbyt dużego bałaganu <sup>w</sup> strumieniach <sup>i</sup> kanałach, bo w końcu sam się nie połapiesz w tym, który strumień podłączyłeś do którego kanału. Gdy się tak jednak stanie, to pozostaje ci jedynie wpisać do bezpośredniego wykonania taką limę, która przywróci normalne wartości <sup>w</sup> pierwszych 21 bajtach CHANNEL INFORMA TION'

FOR  $n = 0$  TO 20 : POKE 23734 +n, PEEK  $5551 + n$ : NEXT n

PT 13,23,"NIE": RETURN RI 19,29, NIE : RETURN<br>2200 IF d-0 THEN LET d=1, PRINT

oraz wykonać RANDOMIZE USR 4720, które przywróci normalny wygląd zmiennej STRMS. W tym przypadku nie musisz się przejmować napisem, który pojawi się na dole ekranu program, który miałeś wpisany pozostał w pa mięci bez żadnych zmian <sup>i</sup> mozesz <sup>z</sup> mego dalej korzystać

### Tomasz Surmacz

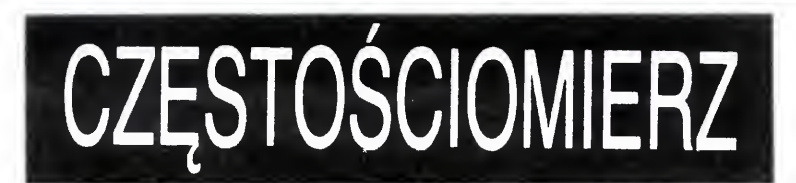

AT 13,23; INVERSE 1, TAK" RETUR N 40OO DPTfi 243,197,213,229,245,17 .0,0,1,0,0,33,0,0,62,0,217,219,2<br>,0,0,1,0,0,33,0,0,62,0,217,219,2 54,71,217,217,219,254.79,168.194 4O10 DPTfi 98.156,217,79.195.103, 156.65,217,1,1,0,235,9,235.14,1,<br>156.65,217,1,1,0,235,9,235.14,1, 237.74,194,85,156,237,83,60,195, 241.225.209.199.251.201<br>241.225.209.199.251.201 4100 DHIH 243,197,213,229,245,21 4100 UHIH 549,147,213,229,245,21<br>7,197,213,229,245,217,217,17,0,0  $(33,0,0,0,1,0,0,14,32,237,67,20,16$ 4110 DfiTfi 217,33,40,160,6,255,14 , 254,219,254,17,0,0,237,162,194,<br>, 254,219,254,17,0,0,237,162,194, 204,156,33,40,16Q,14,255,71.126, 168.194,225,156,22,0.195.228,156 4120 DPTP 22.1,70.123,130.95.13, 202.239,156,35,19Ś.215,156.237.8 202,233,156,35,195,215,156,237,8<br>3,18,164,217,237,91,18,164,22,0<br>25,217,237,75,20,164,13,202,11,1<br>57,337,57,30,154,105,103,202,11,1 57,237,6?.20,164,195,192.156,217 ,203,6D.203,29,203,60,203,29.203 4130 DPTfi 60,203,29,203,60,203,2 9.203,60,203,29,34,16.164,217,21 <sup>7</sup> £41,225,209,193,217.241,225,2© 9.193.251.201 4900 RESTOPE 4000 LET 5=0: FOR 4900 RESTURE 4000: LET S=0: FUR<br>n=1 TO 59: READ e: LET s=s+e: NE<br>XT n: IF s<>7792 THEN PRINT #0;"<br>FROOD": STOC ERROR": STOP 4910 RESTOPE 4O0O: FOR <sup>n</sup> =1 TO 59 . READ €: POKE (39999+n),e: NEXT n 50O0 RESTOPE 4100 LET S=0 FOR n=l TO 139 REPD e\* LET £=s+e: <sup>N</sup> EXT NO 1991 REND E: HEL BESTE: N ;"EPROP". STOP  $5100$  RESTORE 4100 FOR n=1 TO 14 0 READ e POKE (40099+n) e NEX T n 5200 RETURN

BAJTEK 8/87 11

Program przeznaczony na ZX Spectrum tworzy dwuzakresowy częstościomierz mierzący <sup>w</sup> zakre sie od 0 $\div$ 15 kHz i od 5 $\div$ 50 kHz. Dokładność pomiaru w zakresie niższym jest równa  $\pm$  0,5 Hz tak, ze ostatnia wyświetlana cyfra jest prawdziwa (1 Hz). Częstościomierz do pracy nie wymaga do datkowych układów, wystarczy wpisać <sup>i</sup> uruchomić program. Po podaniu mierzonego sygnału na wejście EAR lub MIC na ekranie pojawi się wartość czę stotliwości w Hz lub kHz. Dokładny częstościomierz w zakresie akustycznym jest przydatny do

50 RESTORE 300 LET x=23300 00 SUB 100 68 RANDOMIZE USR 23386 70 RESTORE 350 LET X-23734 00 SUB 180 300 08TH "010500210950035516" 10 DATA ".604" 350 DATA "IFFFE41553",".506"

RYS. 5: program  $BASIC - popra$ leki do programu  $z$  rys.  $4$ .

### SP0S0B URUCHAMIANIA

Opcja trzecia służy do kahbracj; częstosciomie-

10 REM czestosciomierz 20 BORDER 0: INK 7: PÅPER 0<br>25 LET f=0: LET d=1 50 CLS : BEEP .2.20<br>30 CLS : BEEP .2.20 40 PRINT AT 10,11, FLASH 1; C ZEKAJ ": GO SUB 4900 50 LET fi=3.86613: LET 6=4.O3 1000 CLS GO SUE 2000 1010 BEEP (.01#(d=1)),20 PRINT PT 5,1; INVERSE 1; "BRAMKA" 1020 RANDOMIZE UŠA (40000+R)<br>1027 PRINT AT 5,1," "," GO 3 1027 PRINT AT 5,1;"<br>U6 3000  $1030$  IF R=0 THEN PRINT AT 5,14; I<br>NT ((256+PFFK 50001+PFFK 50000)) NT ( C£56\*PEEK 50001+PEEK 50000) /  $f(t)$  ; "  $f(t) = 0$  or  $t = 0$  ,  $t = 0$  ,  $t = 0$  ,  $t = 0$  ,  $t = 0$  ,  $t = 0$  ,  $t = 0$ 1035 PRINT AT 5,14;.1\*INT (10\*(P<br>1035 PRINT AT 5,14;.1\*INT (10\*(P<br>EEK 42002)/B);"<br>1040 GO TO 1010 104O GO TO 1010 2000 REM RfiMKfi 2005 FGP n =1 TO £ 2010 PLOT 1,121-n: DRAW 253,0: D RPU 0,25 DRfiU -253,0 DRfiU 0,-2 5 PLOT 70,121-6: DRAW 0.25 202O MEXT ri 20£5 PLOT £00.123 DRfiU 0,2O. PL OT £02,122: DRfiU O.£0 2050 PLOT 0,50: DRAW 255,0 DRAW 0.119: DRAW -255,0 DRAW 0.-119<br>0.119: DRAW -255,0 DRAW 0.-119 2060 PRINT PT 2,1; PAPER 4; CZE5 ZOBO PRINT HI E,1; PHPER 4, CZARS<br>TOSOIOMIERZ";AT 2,20; PAPER 0;"S PECTRUM" 2070 PRINT PT 11,3, 0-15",TAB 10<br>2070 PRINT AT 11,3, 0-15",TAB 10<br>115,50" TOB 17:"COL" TOB 00:"D7U 2070 PRINT AT 11,3;"0-15";TAB 10<br>;"5-50";TAB 17;"CAL";TAB 22;"DZU<br>texn:et 13 1:"Liter:Tab 11:"It?" IEK";AT 13,4; "KHZ";TAB 11; "KHZ";  $T_{\rm{HE}} = 17$ ; "NIE"; TAB 23; INVERSE 1, " TAB 17;"NIE";THB 23; INVERSE 1;"<br>TAK"<br>2335 POINT OT 8 2: INUEDEE 1:0 1<sup>00</sup> 2075 PRINT PT 9,3, INUERSE 1;" <sup>1</sup> 0/9 PRINT H, N.9, INVERSE 1, 9,1<br>"; INVERSE 0;AT 9,11,"2";AT 9,1 7, INVERSE 0,81 9,11,727,81 9<br>7,"3";AT 9,24;"4";AT 5,27;"Hz"<br>2022 6LGT 424;"AS 1888!1473 9 20SO PLOT 73,122 | DRAW 173 .0: DR HU 0.201 DRHU 178,0<br>Ay 0.201 DRAU -178,0 DRAY 0,-20 2090 FOR n=1 TO 2: PLOT 20,89+n DRAU 206,0: PLOT 20,75+h: DRAU £06.0 NE'\*T <sup>n</sup> 2025 FOR n=l TO 2 PLOT 19+n,76 DRAU 0,14: PLOT 225+n,76: DRAU  $0,15$ : NEXT  $n$ 21O0 RETURN 3O00 rem zmiana zakresu 3100 IF INKEY\$ <sup>=</sup> " 1" THEN BEEP .2, 8: LET r=0: PRINT AT 5,27;"Hz<br>AT 9,10;" 2 ";AT 9,3; INVERSE 1;<br>".1 ": RETURN 3110 IF INKEY\$="2" THEN BEEP .2, 17: LET f=100. PRINT PT 5,27; "M Z";PT 9,3," <sup>1</sup> ",PT 9.10. INUERSE  $1$ ;  $\frac{1}{2}$   $\frac{2}{5}$ ,  $\frac{2}{1}$ ,  $\frac{1}{1}$ ,  $\frac{1}{1}$ ,  $\frac{1}{1}$ ,  $\frac{1}{1}$ jilcżO IF INKEY \$ <sup>=</sup> "3" THEN BEEP . F, 12 GO SUB 3200: PRINT AT 13,17; "NIE" RETURN 3130 IF INKEY\$="4" THEN GO SUB 3 3O0 3140 >RETURN 320O FOR n=l TO 5 BEEP .01,14+n  $:$  NEXT  $n:$  REM cal  $3205$  PRINT RT  $13,17;$  INVERSE 1;" TAK" 3206 PRINT PT 13,0;"JesU odczyt edo print al 18,0; Jesti odczyt<br>jest za wysoki to zwieksz wspo l czynnik , gdy za riski to zmn iejsz wspólczynnik"<br>3210 IF r=0 THEN PRINT AT 21,2," 3210 IF , B0 THEN FRINT H.<br>As , a GO SUB 3230: RETURN 83 , 8: 60 306 3230: RETURN<br>3220 PRINT AT 21,2, "6="; b: 60 SU 6 3230 RETURN 3230 INPUT "Wspolczynnik= ";x: I<br>5 x<=0 OR x>=9 THEN BEEP .5,0: G <sup>O</sup> TO 3230  $\frac{3}{2}$ 335 IF r=0 THEN LET a= $x:$  GO TO 3240 3236 LET b=X 3340 FOR A=1 TO 4: PRINT AT 17+n<br>,0, "," ,",",",","," " NEXT n 3250 RETURN 3300 REM dZWiek 3310 IF d=1 THEN LET d=0: PRINT

rza w przypadku gdyby jego własny generator miał odchylenia od częstotliwości wzorcowej. Wprowa dzenie nowej wartości współczynnika powoduje "dostrojenie" wskazań częstościomierza do właściwej wartości.

Prawidłowy pomiar ma miejsce, gdy kolejne na stępujące po sobie odczyty, są stabilne tzn. nie różnią się. Częstotliwość mierzona powinna być czystym tonem o dowolnym kształcie, jednak najkorzystniejsze są przebiegi symetryczne tzn : sinus, trójkąt, prostokąt

KOLOROWY LISTING

Metoda sterowania atrybutami w listingu polega na bezposrednim wprowadzeniu znaków sterujących kolorami do tekstu programu. Znaki te mają w kodzie ASCII ZX Spectrum numery 16 do 19. Należy je wpi-

Wszyscy użytkownicy ZX Spectrum <sup>z</sup> łatwością posługują się paletą barw tego mikrokomputera. Wyrażenia INK, PAPER, FLASH, BRIGH'' połączone z PRINT, DRAW, PLOT pozwalają uzyskać wiele ciekawych efektów na ekranie. Nie każdy jednak wie, że istnieje metoda pozwalająca zmienić atrybuty listingu programu.

> sywać w trybie E, to znaczy po jednoczesnym naciś-<br>nięciu klawiszy CAPS SHIFT i SYMBOL SHIFT lub EXTENDED MODĘ Poniższe zestawienie opisuje szczegółowo znaczenie poszczególnych klawiszy

<sup>400</sup> PRINT INK I; PAPER <sup>6</sup>;" TEST KOLORU " 400 PRINT " <CS+SS><SC+1><CS+SS><6> TEST KOLORU <CS+SS><SC+0><CS+SS><7> "

W drugim przypadku efekt kolorystyczny obserwujemy już w trakcie pisania programu.

Kody znaków sterujących kolorami daje się wprowadzić do programu instrukcją POKE. Ze względu na kłopoty związane z obliczeniem właściwego adresu

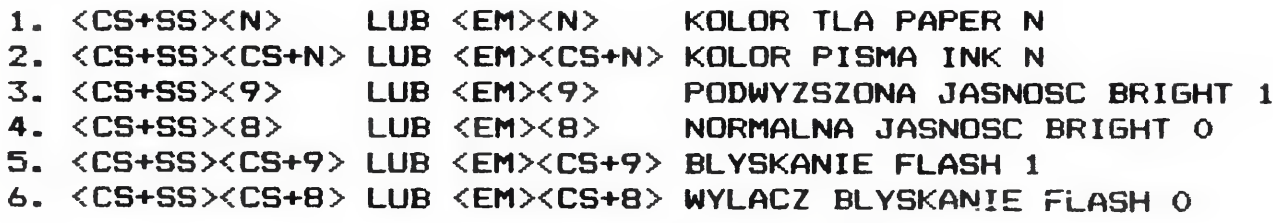

Znaki steruiace kolorem można umieścić <sup>w</sup> dowolnym miejscu <sup>w</sup> tekście programu.

Po jego uruchomieniu instrukcją GO TO 9994, wybieramy żądane kolory oraz błyskanie, a następnie edytujemy linię 1, zmieniamy jej numer i dopisujemy właściwą treść. Tym sposobem kody znajdą się w linii o dowolnym numerze.

Do czego przydaje się zmiana kolorów listingu?

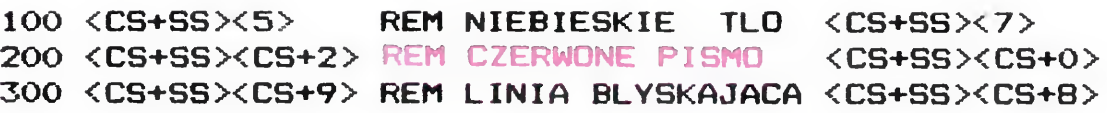

Można również zastąpić nimi atrybuty lokalne określone wyrażeniem PRINT INK k; PAPER 1; "TEKST":

Przede wszystkim poprawia estetykę i czytelność programu Szukanie procedury wyeksponowanej ko lorami lub błyskającym nagłówkiem jest znacznie ła twiejsze Oto przykład zmiany wyglądu fragmentu programu spowodowany dodaniem kodów sterujących kolorem tła:

Warto wspomnieć, ze opisana metoda służyła niegdyś do zabezpieczania programów przed listowaniem. Zabezpieczenie polegało na ukryciu w pierwszej linii kodów INK 7 i PAPER 7. Należy również liczyć się z możliwością zamaskowania frag-

 $\bf{12}$  BAJTEK 8/87

mentów programu. Usunięcie zabezpieczenia jest bardzo proste: edytujemy podejrzaną linię i kasujemy ukryte w niej kody

### INSTALACJA **POLSKICH** LILK W CP/M PLUS DLA CPC 6128

Wiele programów użytkowych zainstalowanych dla CPC 6128 istnieje już w polskiej wersii językowej, jak np. Word Star, Dbase II czy też Multiplan. Nie posiadają jednak możliwości używania polskich znaków pisarskich na ekranie, lub specyficzne rozwiązania indywidualne opracowane przez handlujace nimi firmy.

bajtu <sup>w</sup> linii programu należy zastosować pewną sztuczkę. Kody wpisujemy zawsze do komórek znajdujących się tuz za numerem pierwszej linii, <sup>a</sup> więc <sup>o</sup> adresach 23759, <sup>23760</sup> itd. Czynność tę wykona au tomatycznie program

 <SZESC SPACJI> 9994>INPUT "KOLOR PISMA 0-7 ";P:REM INK INPUT "KOLOR TLA 0-7 "5T: REM PAPER 9996 INPUT "BLYSKANIE POKE 23759,16; POKE 23760,P POKE 23761,17; POKE 23762,T

System CP/M Plus umożliwia pracę w ośmiu wersjach językowych wybieranych poleceniem LANGUAGE, lecz brak w nim tej najbardziej odpowiedniej w naszym kraju — wersji ze znakami alfabetu polskiego. Chcę zaproponować rozwiązanie, które pozwala na stałe zainstalować znaki polskiego alfabetu w systemie CP/M Plus <sup>i</sup> używanie ich <sup>w</sup> razie potrzeby (oby jak najczęściej)

#### 9999 POKE 23763,18; POKE 23764,B

999 REM konwersja liczby dzie¬ siętnej na szesnastkowa lOOO LET h\*=" 1010 IF d<0 OR d<>INT d OR d>655 36 THEN RETURN 1020 LET hl=d: FOR x=LEN h\* TO <sup>1</sup> STEP  $-1$ : LET  $x1=hl-INT$  (hl/16)  $\overline{x}$ 16; LET h\*(x)=CHR\* <xl+CODE "0"+ <sup>7</sup>%(x1>9)) ; LET hl=INT (hl/16): <sup>N</sup> EXT x 1030 PRINT d;"=";h\*;" HEX" 1040 RETURN

Janusz Jarmoch

Generator znaków używany przez komputer jest umiejscowiony w module systemu, który jest ładowany <sup>z</sup> dysku Dzięki temu możliwa jest interwencja w generator znaków w sposób nieszkodliwy dla samego komputera, a co najważniejsze nie wymaga od użytkownika zmian w ROM-ie komputera Modyfikacji poddawane są znaki używane przez alfabet hiszpański Jest on chyba najmniej używany w naszym kraju, a tym którzy chcą jednak za chować <sup>i</sup> ten zestaw znaków proponuję za chować oprócz zmienionej, również oryginalną wersję Systemu (np. na dyskietce systemowej dostarczonej przez wytwórcę wraz <sup>z</sup> komputerem). Proponowane zmiany są bardzo proste do wykonania nawet przez niezbyt wprawnego operatora CPC, <sup>a</sup> ewentualny błąd można za wsze powtórzyć, gdyż komputerowi nie grozi żadne niebezpieczeństwo uszkodzenia od strony programu. Do przeprowadzenia zmian potrzebny będzie program SID, który jest <sup>w</sup> posiadaniu każdego właściciela CPC 6128, bo dostarczył go wytwórca na 2 stronie dyskietki systemowej. Zmiany polegają na wbudowaniu do bloku C10CPM3.EMS tj. systemu CP/M Plus generatora polskich znaków, oraz zmodyfikowaniu tablicy numerów kodów, z których korzysta polecenie LANGUAGE 7. Układ polskich znaków pisarskich został wykonany zgodnie <sup>z</sup> zasadami przyjętymi <sup>w</sup> kodzie ASCII tzn. polskie litery zastępują część innych znaków dostępnych z klawiatury. W związku z tym, że ilość wymienialnych znaków została ograniczona do dziesięciu, nie wszystkie polskie litery można uzyskać dzięki takiej operacji. Otrzymujemy wszystkie małe litery oraz duże Ł. Wystarcza to jednak do większości zastosowań. Łatwe tez jest dostosowanie drukarek posiadających DOWN LOAD (możliwość za-

### KLAN AMSTRAD- SCHNĘIDER

pamiętania dowolnie zaprojektowanego generatora znaków), do współpracy w tak zmienionym systemem CP/M

 $\langle \quad \rangle$ 

<sup>A</sup> oto kolejne kroki, które należy wykonać <sup>w</sup> celu otrzymania powyższego

1. Wczytać system CPM Plus z 1 strony dyskietki iCPM 2. Uaktywnić zlecenie SAVE pisząc SAVE <cr>

3. Uruchomić program SID pisząc SID <cr> (program monitorujący pamięć)

4. Wczytać blok systemu CPM pisząc RC10CPM3.EMS <cr> (tu następuje wczytanie do pamięci bloku, <sup>w</sup> którym dokonane będą zmiany)

(będzie potrzebne później)

Powyższą czynność powtarzamy dla kolejnych wierszy tabeli,

5. Wstawić przy pomocy polecenia S

następujące bloki danych:

— np. wpisujemy pierwszy wiersz z tablicy: SI <sup>868</sup> (wywołujemy pamięć od adresu 1868H)  $00$  <cr>  $00$  <cr> 78 <cr>  $0c \ll r$  $7c$   $\langle$ cr $\rangle$ cc <cr>  $76$   $\times$ Cr $\times$  $06$  <cr>

<cr> — kropka przerywa proces wprowadzania

a) Tablica generatora znaków

ending hex address (adres ostatniej komórki pamięci do składania na dysku) — podajemy wartość 64ff <cr>

- 9. Należy wykonać RESET komputera i ponownie wczytac nową juz wersję progra mu CPM Plus
- 10. Wykonując rozkaz LANGUAGE 7, uzyskuje się polskie litery <sup>w</sup> miejsce znaków  $-$  [SHIFT + \] ; { ; |; } ; - [CTRL + 2]

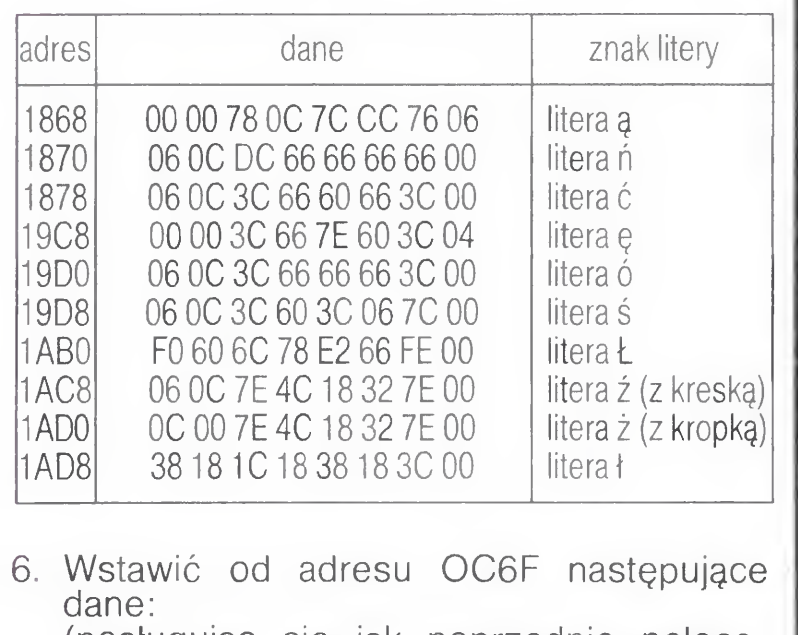

(posługując się jak poprzednio polece niem S) 23 D9 F9 F6 AE DB AD FA FB DA AF

- przyporządkowują one wybrane znaki generatora odpowiednim kluczom klawiatury.
- 7. Zakończyć pracę programu SID przy pomocy  $\langle$  CONTROL $\rangle$  +  $\langle$ C $\rangle$ .
- 8. Na ekranie zamelduje się wcześniej zainicjowany program ŚAVE, pytając o nazwę zapisywanego programu. Można podać nazwę Cl OCPM3.EMS, wówczas program pyta, czy wymazać poprzednią wersję programu — należy odpowiedzieć Y (tak). Następnie program pyta o początkowy adres obszaru pamięci, który ma być składowany na dysku: beginning hex address — podajemy wartość 100 <cr>

Krzysztof Nowak

BAJTEK 8/87 13

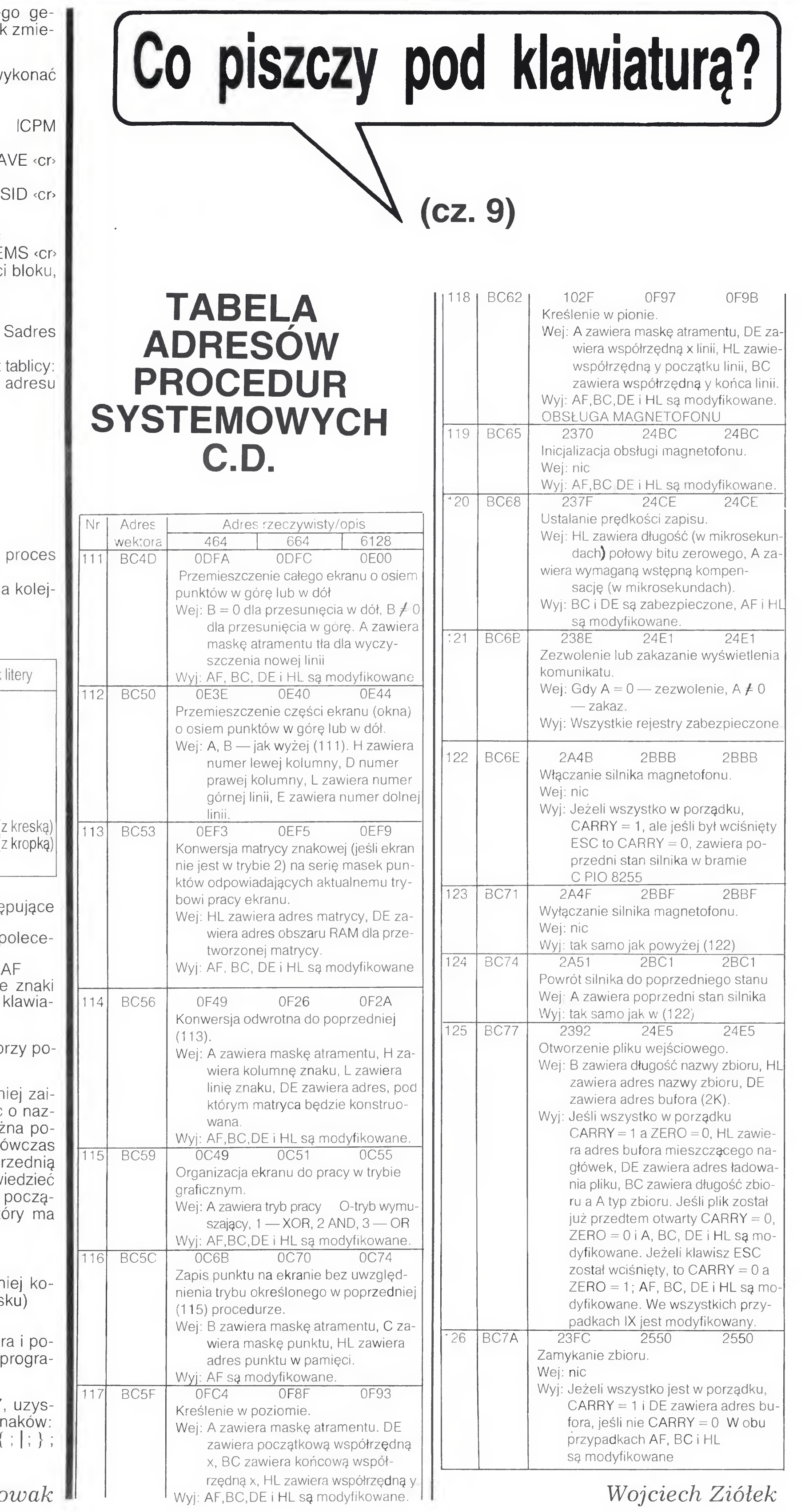

### KLAN COMMODORE

—ZMIANA-NUMERU DYSKU

Zmiana taka jest najczęściej potrzebna wtedy, gdy istnieje możliwość przyłączenia do komputera dwóch stacji dysków np. w celu kopiowania. Istnieją dwie mo żliwości jej wprowadzenia — za pomocą odpowiedniego programu lub też poprzez zainstalowanie dodatkowego mikroprzełącznika. W niniejszym artykule opisano to drugie rozwiązanie.

Najbardziej konieczność wprowadzenia tej zmiany od czuwają posiadacze C—128D, gdyż wbudowana <sup>w</sup> kom puter stacja 1571 nie jest wyposażona (tak jak stacje 1571 sprzedawane oddzielnie) w odpowiedni przełącznik umosprzedawane oddzielnie) w odpowiedni przełącznik ulito-<br>żliwiający przeprowadzenie zmiany numeru. Jest to także przydatne w stacjach 1541 czy 1570 — stacje te nie są w ogolę wyposażone <sup>w</sup> tak: przełącznik Pozostaje więc nam jedynie rozwiązanie software owe co z kolei ma ten minus, ze niektóre programy kopiujące zmieniają DOS (dyskowy system operacyjny) do własnych celów <sup>i</sup> taka uprzednio dokonana zmiana może zostać skasowana przez sam pro gram

e Do wprowadzenia omawianej przeróbki potrzebny nam<br>będzie mikroprzełącznik, dwa długie kawałki przewodu (najlepiej linki), ostry nóż, cyna, kalafonia i lutownica. Mniej doświadczonym polecałbym wykonan e tej przeróbki pod obswiadczonym polecałbym wykonanie tej przerobki pod<br>okiem fachowca. Chciałbym także zaznaczyć, że zarówno stacja 1541 jak i 1571 są przystosowane do takiej przerób-<br>ki firmowo, tak więc przy dokładnym wykonaniu nie uszkodzimy urządzenia.

imy urządzenia.<br>Po zdjęciu górnej pokrywy należy odszukać dwa małe złącza oznaczone jako J1 <sup>i</sup> J2 (ich lokalizację przedstawio no na rysunku 1— składające się <sup>z</sup> dwóch części połączo nych ze sobą cienką ścieżką (patrz rys 2). Przecięcie jednych ze sobą cienką scieżką (patrz rys.2). Przecięcie jed-<br>nej z tych ścieżek (lub obu) spowoduje trwałą zmianę numeru urządzenia w zakresie 8—11. Kombinacje połączeń i<br>meru urządzenia w zakresie 8—11. Kombinacje połączeń i odpowiada ących im numerów przedstawiono na rysunku 3

bardzo blisko siebie).<br>Po złożeniu stacja jest gotowa do natychmiastowego Po złożeniu stacja jest gotowa do natychmiastowego<br>użytku, Zmianę numeru urządzenia powinniśmy przeprowadzać zawsze PRZED jej włączeniem do sieci

LOAD "\$",9 — wczytanie katalogu (directory) dyskietki OPEN 15,9,15, "N0:NAZWA,IO": CLOSE 15 — formatowanie dyskietki itp

Istota opis wanej zmiany polega na zastąpieniu trwałego połączenia (ścieżki) mikrowyłącznikiem, co umożliwi nam<br>połączenia (ścieżki) mikrowyłącznikiem, co umożliwi nam połączenia (scieżki) mikrowyłącznikiem, co umożliwi nam<br>szybką zmianę standardowego numeru urządzenia "8" na np. "9" czy "10" (zastosowanie przełącznika wielopozy-<br>cyjnego pozwala na zmianę numeru w pełnym zakresie od cyjnego pozwala na zmianę numeru w pełnym zakresie od<br>8 do 11). Przewody należy przylutować do poszczegól-8 do 11). Przewody należy przylutować do poszczegol-<br>nych połówek danego złącza, zwracając uwagę na dobre izolowanie końcówek przewodów (zestyki są umieszczone bardzo blisko siebie).

"Słowniczek" ma pewną zasadniczą przewagę nad innymi programami tego typu — pracuje mianowicie z polskimi znakami i po prostych przeróbkach można go przystosować nawet do zapisywania pisma klinowego. W naszej wersji przystosowany jest do języka angielskiego, a ponieważ w języku tym nie występują litery "nietypowe" tak jak w niemieckim czy francuskim, zdefiniowałem jedynie polskie znaki. Nic jednak nie stoi na przeszkodzie, aby takie litery ułożyć samemu

Program składa się z dwóch części. Jako pierwszą naiezy wpisać <sup>i</sup> uruchomić część oznaczoną jako WORD-TRAINER.CHAR. Zadaniem tego programu jest przepisanie obu zestawów znaków <sup>z</sup> pamięci ROM do RAM (linie 30—40), wpisanie nowych znaków (Iinie 50-100) oraz uiworzenie na dyskietce zbioru o nazwie WTZNAKI", który będzie nam niezbędny podczas uruchamiania programu głównego (linia 110). Metoda ta jest znacznie wygodniejsza, a przede wszystkim zna cznie szybsza — samo przepisywanie ROM do RAM trwa kilkadziesiąt sekund. Aby to przepisywanie przyspieszyć, zastosowałem rozkaz FAST (linia 30), co powoduje wyłączenie 40 znakowego ekranu na czas kopiowania

Przepisane zestawy znaków zajmują miejsce <sup>w</sup> pamięci od adresu <sup>12288</sup> do 14335 (pierwszy zestaw) <sup>i</sup> od 14336 do 16384 (zestaw drugi). W tym celu musimy zarezerwować sobie odpowiedni obszar w pamięci RAM, co niestety ogranicza nam z kolei pa mięć dla zmiennych — możemy jednorazowo wczytac do 1000 słów <sup>i</sup> ich odpowiedników polskich. Znaki polskie uzyskuje się następująco:

Opisywana tu przeróbka działa bez zarzutu w moim kom puterze od ponad pół roku, bez żadnych ujemnych dla stacji skutków. Oczywiście po zmianie numeru np. na "9' musimy także tego numeru używać w odniesieniu do wszystkich operacji dyskowych

- ą— Commodore KEY + a
- $\acute{\text{c}}$  Commodore KEY + c
- ę Commodore KEY <sup>+</sup> e
- <sup>ł</sup> Commodore KEY + znak funta brytyjskiego (tzw. lira)
- $L$  SHIFT + znak funta brytyjskie go
- ń Commodore KEY + <sup>n</sup>
- $\acute{o}$  Commodore KEY + o
- s Commodore KEY + s
- $\dot{z}$  klawisz AT
- $\acute{z}$  Commodore KEY + z
- $\dot{Z}$  SHIFT + AT  $(@)$

Klaudiusz Dybowski

PRINT  $12288 + ASC$  "znak"  $- 64$ \*8

dla pierwszego ze stawu w programie niewykorzystywanego PRINT  $14336 + ASC$  "znak" —  $64*8$ dla zestawu drugiego.

### Wymagane wyposażenie: Commodore 128 stacja dysków 1541/1570/ 1571/1572

W jednym z ostatnich numerów "BAJTKA" opublikowaliśmy artykuł pt. "Słownik dowolnego języka" dla Commodore 64. Programy tego typu cieszą się zasłużonym powodzeniem, gdyż pozwalają na wykorzystanie komputera jako uniwersalnego narzędzia do nauczania. Poniżej zamieszczam następny program tego typu, tym razem dla posiadaczy Commodore <sup>128</sup> <sup>i</sup> stacji dysków Jeżeli program ten spodoba się Wam, podam jego wersję dla innych komputerów Com modore

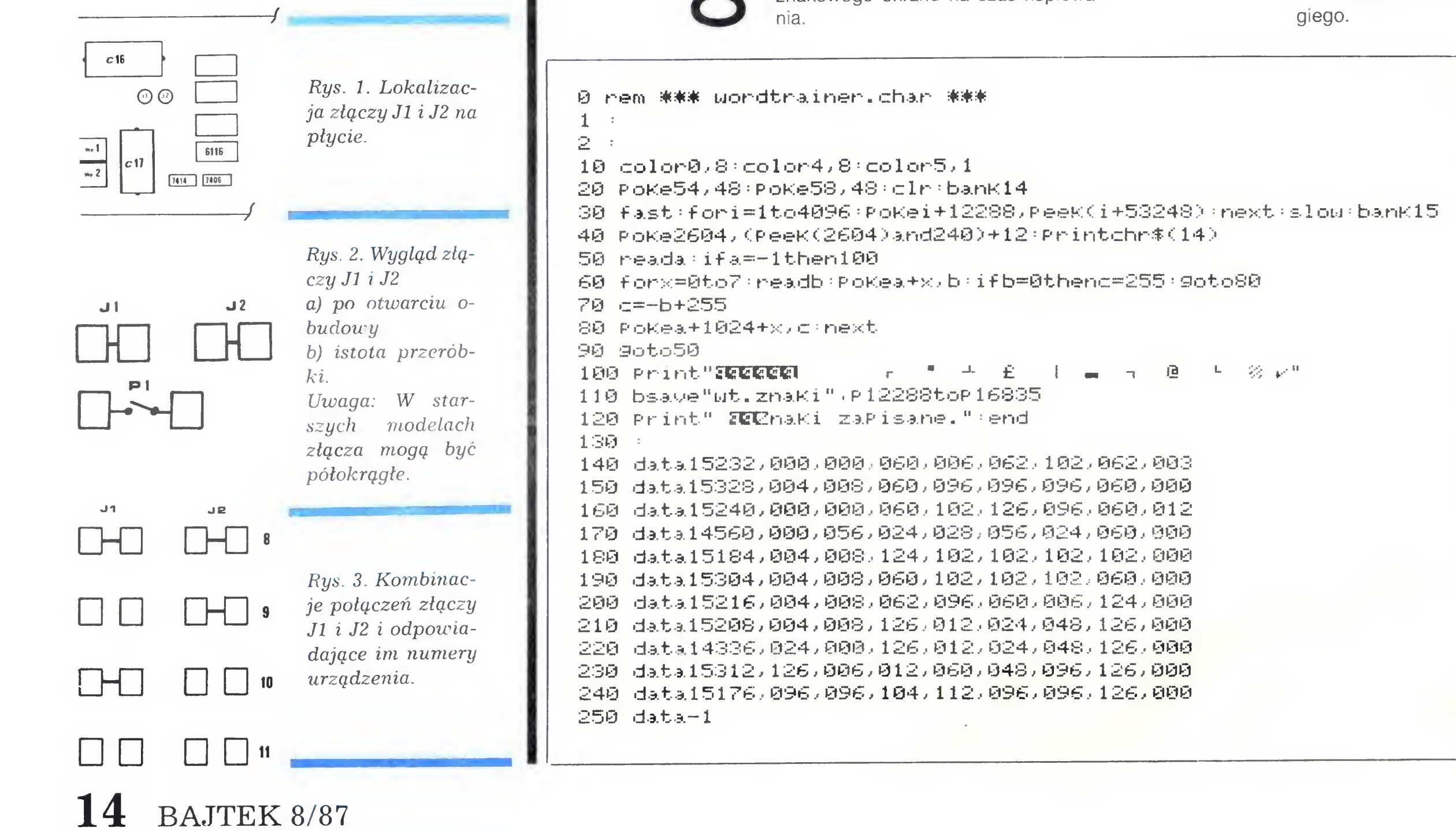

**N R S** 

G

œ

Ze znaków tych można korzystać natychmiast po wpisaniu i uruchomieniu programu i z tego też powodu w drugiej części programu, aż roi się od znaczków graficznych, które podczas jej wpisywania będą zamieniały się kolejno (zakładam, że użytkownik będzie wpisywał drugą część po uruchomieniu pierwszej) w polskie litery

Własne znaki można definiować do dając do istniejących juz w programie linii DATA swoje własne dane lub tez wprowadzając nowe linie. Należy przy tym pamiętać, aby jako ostatnia ząwsze znajdowała się instrukcja DATA -1, gdyż jest to sygnał dla komputera <sup>o</sup> zakończeniu wpisywania nowych znaków. Lokalizację danych dla danej litery określałem za pomocą następującego wzoru

### KLAN COMMODORE

```
0 rem ++'+' uordtrainer 128
1
2 rem ** K.dybousKi, 87/05/31 **
\mathbb{B} \rightarrow10 color0.8 color4.8 color5.120 Pohe54/ 48 PoKe581 4y dr
30 bload" wt.znaki" , p 12288 : PoKe2604, (PeeK (2604) and 240 ) + 12 : Printchr$ (14)
10 scnclr:Printtab(10)"ZEEEB % 0 W N I C Z E KZEEEEN"
50 Print" 1. -80 Print"
78 Print"
80 input"
90
ifi.j=3t-hen288
                  1. – ZapisYwanie s£‱weK&"<br>2. – Uzupe£nianie-s£‱weK&"
                              UzuPe£nianie s£‱ueK21"<br>NauKaZEE1"
                  3. - -Tumi u/bmt " ; u:ifu=1oru=2then110
100 r un40
110 scnclr:inPut" a Nazwa zbioru : ";nz#:iflen(nz#)>109oto110
120 if u=2thenuz*=nz* +".dict/s/r" else uz*=nz* +".dict/s/u^n130 dimens#(1000), pol#(1000): 1=0
140 scnc 1 r Print "SI"
150 ifw=2thenbe9in
160 doPen#5. (uz\bar{*}) : inPut#5.c
170 for x—01oc
189 ifst=641hen200
...<br>190 inPut#5,en9$(x),Pol$(x):next
dc1ose#5jl=c+l:bend
200
210 printl; :inPut" S£owo an9ielsKie (";en9$(l)(ifen9$(l)="←"9oto230
220 input"21 Znaczenie • ";Pol$(1):scnclr:Print:l=1+1:9oto210
2:39 if u=2thenuzf-= " @ " +nzl+ " . d i ct/ s/ w "
240 doPen#5, (uz\hat{x}) : Print#5, 1 - 1259 f orx=0to1-1
260 print#5,en9$(x);chr$(13);pol$(x)
270 next·dclose#5 run40
280 Rext-difosewon anwo<br>280 Print"<mark>SIE</mark>T (inPut" Nazwa zbioru (")nz$(nz$=nz$+".dict.s/r"
z80 Print"<mark>see</mark>r inPut" Nazwa zolo<br>290 doPen#5,(nz$) inPut#5,a<mark>:l=-</mark>1
300 dimen9$(a),Po<mark>l</mark>$(a)
1 = 1 + 1 *ifst=649oto340
319
310 l=l+1:ifst=649oto340<br>320 input#5,a$,b$:en9$(l)=a$:pol$(l)=b$<br>220 i.<sup>1</sup> 210
330 goto 310
340 dclose#5<br>350 schclr:Print"III S£owo :
350 scnclr:Print<mark>"IEB</mark>I S£owo
320 input#5,a$<br>330 goto 310<br>340 dclose#5<br>350 scnclr:Prin<br>360 Print" <del>--</del><br>370 Print"IEEE
370 Print"<mark>ECEC</mark>
388 Print"SI-
                                             Uzna.cza.\frac{1}{10}390 PrintHSraCBl-
408 Print"SI-
410 iP = iP + l:los=int<rnd<1>:+<a+1> > ctt=""
420 window 2,6,16,8,1:PrintenS$(los):window22,6,36,8,1
438 mPutctU ifct$=""then438
435 i f ct *=" +" t her«518
440 ifPol$(los)=ct$theni=10:od$=" w Porz rdKu.":else:i=-10:od$=" do bani !!!"
450 9osub460•9oto418
460 uindou 1,12,39,15,1 * sum=sum+i Print" OdPowied L" +od$
478 i f i<0t henp ri nt " 21 " eri9l < 1 os > " = " P o 11 < 1 os > : s 1 eeP3 scnc 1 r
112 I I Codicin 1 Ind In Chef (1981) Punkty : " ; sum : " Pytanie
i f i C8t henra i =m i +1 e 1 se : P 1 =P 1 + 1
498
508 return
                                                                  Pytanie : "; iP; "BBI"
510 Print"<mark>SB&B</mark>":Print" Ilo<sub>n</sub>. zadanych Pyta!: ";iP-1;
520 Print" Na";mi;"z nich odpowiedzia£en 'le.&T"
530 Print" Na";Pl;"z nich odPowiedzia£en dobrze.200"
530 Prim<br>540 tt=0<br>----
         A,
A,
iP-mi> + iSC
u@ by "
nie rno0e
558 if 10.3.ndtt<2£
13. . " "
550 iftt>l0andtt<20thenr$="Zmie Wzainteresow<br>560 iftt=>20anddtt<30thenr$="Tak zwana Pa£a.<br>570 iftt=>30anddtt<35thenr$="Mo@e za 15 lat.<br>500 :(ttt=>35:wddtt<56thenr$="Tr is
570 iftt=
588 iftt=>35anddtt<
590 iftt=>50anddtt<65thenr$="Cafkiem nie-le..."
600 iftt=>65anddtt<80thenr$="Powiedzmy, @e cztery Plus..."
610 iftt=>80anddtt<90thenr#="Prawie dosKonale..."
610 iftt=>80anddtt<90tnenr*="rrawie doskonale..."<br>620 iftt=>90anddtt<=100thenr*="Id'Po PaszPort i bilet..."
630 Print" EfeKt/whon " :";int(tt);"X.2" Print" ";r$
648 inPut"EEEI CuiczXmX jeszcze (t/n) ";t$:ift$="t"ort$="T"thenrun40
```
Linie 60—80 mają za zadanie utworzenie "lustrzanego odbicia" danego znaku w rewersie — w przeciwnym razie na ekranie pod kursorem wyświetlane będzie np. ż, a jako jego odbicie znak AT (@).

NAUKA jest trzecią opcją programu. Komputer losowo podaje słowa obcojęzyczne, <sup>a</sup> użytkownik ma za za danie podać ich znaczenie (znaczenie musi byc wpisane dokładnie tak samo, jak było zapisane, w przeciwnym przypadku komputer zaliczy nam odpowiedź na minus !). Może się zda-

rzyć (zwłaszcza przy zbiorach krótkich, do kilkudziesięciu słów), że będą się one powtarzać, czego raczej nie uznawałbym za błąd — pozwala to na lepsze ich utrwalenie w pamięci. Odpowiedź poprawna dodaje nam 10 punktów, podczas gdy odpowiedź zła odbiera nam także 10 punktów. Punktację tę możemy zmienić na własną (zmienna "i" w linii 440 i zmienne "MI" oraz "PL" w linii 490). Z chwilą podania złego znaczenia danego słowa, w dole ekranu wyświetlana jest odpowiedź poprawna. Gdy chcemy

"edukację" zakończyć posługujemy się jak powyżej strzałką <sup>w</sup> lewo przy pytaniu o znaczenie danego słowa Komputer podaje nam wtedy liczbę zadanych pytań, odpowiedzi złych i dobrych, oraz swoistą ocenę naszego stanu wiedzy (linie 550—620), zarówno tekstową jak i procentową (zmienna  $, TT$ ").

Program ten może być także z powodzeniem wykorzystany w innych zastosowaniach, w zależności od chęci i potrzeb indywidualnych użytkówników. Możliwe jest opracowanie na jego bazie np. programu do nauki ortografii, gier edukacyjnych itp. Przypominam, także, że jego stosowanie wymusza jednocześnie wpisanie do układanego programu linii 20 <sup>i</sup> 30 z drugiej części programu tu opisywa nego

Możemy teraz przejść do omawiania drugiej jego części programu WORDTRAINER 128. Po wpisaniu i zapisaniu (przed uruchomieniem) na dyskietce uruchamiamy go za pomocą RUN. Jako pierwsze zostaną wczytane <sup>w</sup> odpowiedni obszar pamięci RAM utworzone przez nas polskie znaki (Iinie 30-40). Następnie mamy do wyboru trzy opcje: WPISYWANIE SŁO-WEK, UZUPEŁNIANIE zapisanego wcześniej zbioru lub też NAUKĘ. Podczas pierwszego uruchomienia należy wybrać opcję pierwszą co umożliwi nam utworzenie zbioru sekwencyjnego na dyskietce, w którym słówka nasze będą zapisane. Gdy wpisywanie chcemy zakończyć, wystarczy w miejsce słowa angielskiego wpisać strzałkę <sup>w</sup> lewo (lewy górny róg klawiatury) i wcisnąć RETURN LUB ENTER. Komputer zapisane przez nas słowa zapisze na dysku pod podaną przez użytkownika nazwą składającą się maksymalnie z 11 znaków (dla odróżnienia tego zbioru od innych, do jego nazwy dodawana jest końcówka ".DICT"). Jednorazowo możemy zapisać do 1000 słów obcojęzycznych i ich znaczeń.

Jako pierwszy zapis, do zbioru wpisywana jest liczba naszych słów (linia 240), która ma duże znaczenie przy późniejszym jego uzupełnianiu (linia 160) <sup>i</sup> losowaniu (linie 290 <sup>i</sup> 410). Z mojej własnej praktyki wynika, że najlepszym rozwiązaniem jest tworzenie odrębnych zbiorów tematycznych, w których zapisujemy słówka właściwe dla danej terminologii, np. geografii, elektroniki czy tematyki lotniczej Konstrukcja programu ustala pewną kolejność działania. Najpierw wpisujemy do pamięci wszystkie słówka, a dopiero potem są one zapisywane na dysku czyli w trakcie wpisywania stacja nie będzie pracowała. Wszystkich przyzwyczajonych do okresowego działalnia stacji podczas wpisywania danych informuję, iż nie jest to błąd w programie Opcja druga umożliwia nam doda wanie nowych słówek do istniejącego juz zbioru na dysku. Zbiór ten jest wczytywany do pamięci komputera po czym należy wpisać nowe słowa. Po zakończeniu dopisywania (strzałka <sup>w</sup> lewo) na dyskietce zostanie zapisany nowy zbiór o takiej samej nazwie.

> wyliczyć: ENGś(X) (słowo obcojęzyczne), POLś(X) (znaczenie), UZś <sup>i</sup> Nzś (nazwy zbiorów dyskowych) oraz Rś deklarowaną w liniach 550—620

jako tekstową ocenę naszych umiejętności.

z program termożna bezpia .<br>Z ważniejszych zmiennych należy **nie** przegrać w Klubie "MANIAK Program ten starałem się napisać <sup>w</sup> ten sposób, aby nawet średnio zaawansowani użytkownicy mogli wprowadzać doń własne zmiany i usprawnienia. Na zakończenie chciałbym poinformować wszystkich zainteresowanych, że program ten można bezpłat-(02-776 Warszawa, Wasilkowskiego 7) po przerwie wakacyjnej czyi po 15 października br

Klaudiusz Dybowski

AJTEK 8/87 15

+++

-f-M-  $+ + +$ 

 $\boldsymbol{\omega}$ 

 $\left| \bullet \right|$ 

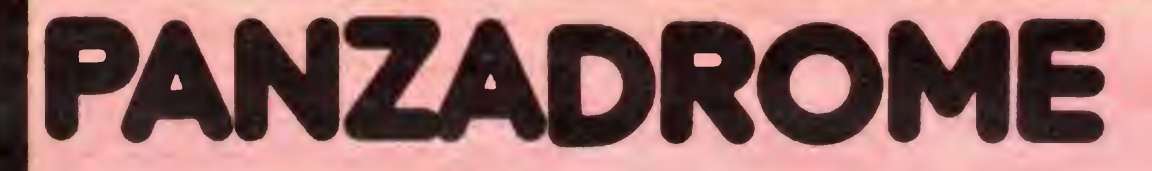

 $\mathbf C$ 

 $\overline{\mathbf{C}}$ 

 $Q_Q$ 

 $\overline{Q}$ 

 $\overline{q}$ 

Panzadrome nie jest typową grą. Jest to zlepek wielu typów gier począwszy od zwyktej strzelaniny, gry strategicznej a skończywszy na prostej symulacji. Cały Panzadrom to typowy poligon wojskowy, na którym są dokonywane próby nowych broni. Na tym poligonie ma byc sprawdzana nowa konstrukcja ciężkiego czołgu pływającego ET-t347/87a "LAKE". Podstawowa konfiguracja<br>sprzętowa czołgu "LAKE" może być zmieniana <sup>w</sup> trakcie akcji <sup>i</sup> to bez więk¬

 $\mathbb{R}_{m}$ 

33

 $\bullet$ 

**\*** in the set of the set of the set of the set of the set of the set of the set of the set of the set of the set of the set of the set of the set of the set of the set of the set of the set of the set of the set of the se .  $\mathbf{r}$  ,  $\mathbf{r}$ 

\* : <sup>1</sup>  $\mathcal{L}^{\text{max}}_{\text{max}}$ 

 $\mathbb{R}^N$  , if  $\mathbb{R}^N$  , if  $\mathbb{R}^N$  , if  $\mathbb{R}^N$ SA i' '

The Company

 $\frac{1}{\sqrt{2}}\sum_{i=1}^{n}$ 

szego trudu. Stąd też wielka uniwersal-

ność maszyny. Na terenie poligonu znajdują się stałe bazy dokonujące drobnych napraw, a także wymieniające części uzbrojenia czy pancerza. Istnieje też możliwość do łączenia krótkiego wykrywacza min (częsc poligonu jest zaminowana). Bazy wymieniają nadwozie, wieżyczkę (w tym działo), pancerz.

Początkowe dane techniczne czołgu to:

1992年1月

 $\overline{c}$ 

 $c$   $c$ 

• mg

 $\mathbf{I} = \mathbf{I} \cdot \mathbf{I} + \mathbf{I} \cdot \mathbf{I} + \mathbf{I} \cdot \mathbf{I} + \mathbf{I} \cdot \mathbf{I} + \mathbf{I} \cdot \mathbf{I} + \mathbf{I} \cdot \mathbf{I} + \mathbf{I} \cdot \mathbf{I} + \mathbf{I} \cdot \mathbf{I} + \mathbf{I} \cdot \mathbf{I} + \mathbf{I} \cdot \mathbf{I} + \mathbf{I} \cdot \mathbf{I} + \mathbf{I} \cdot \mathbf{I} + \mathbf{I} \cdot \mathbf{I} + \mathbf{I} \cdot \mathbf{I} + \mathbf$ 

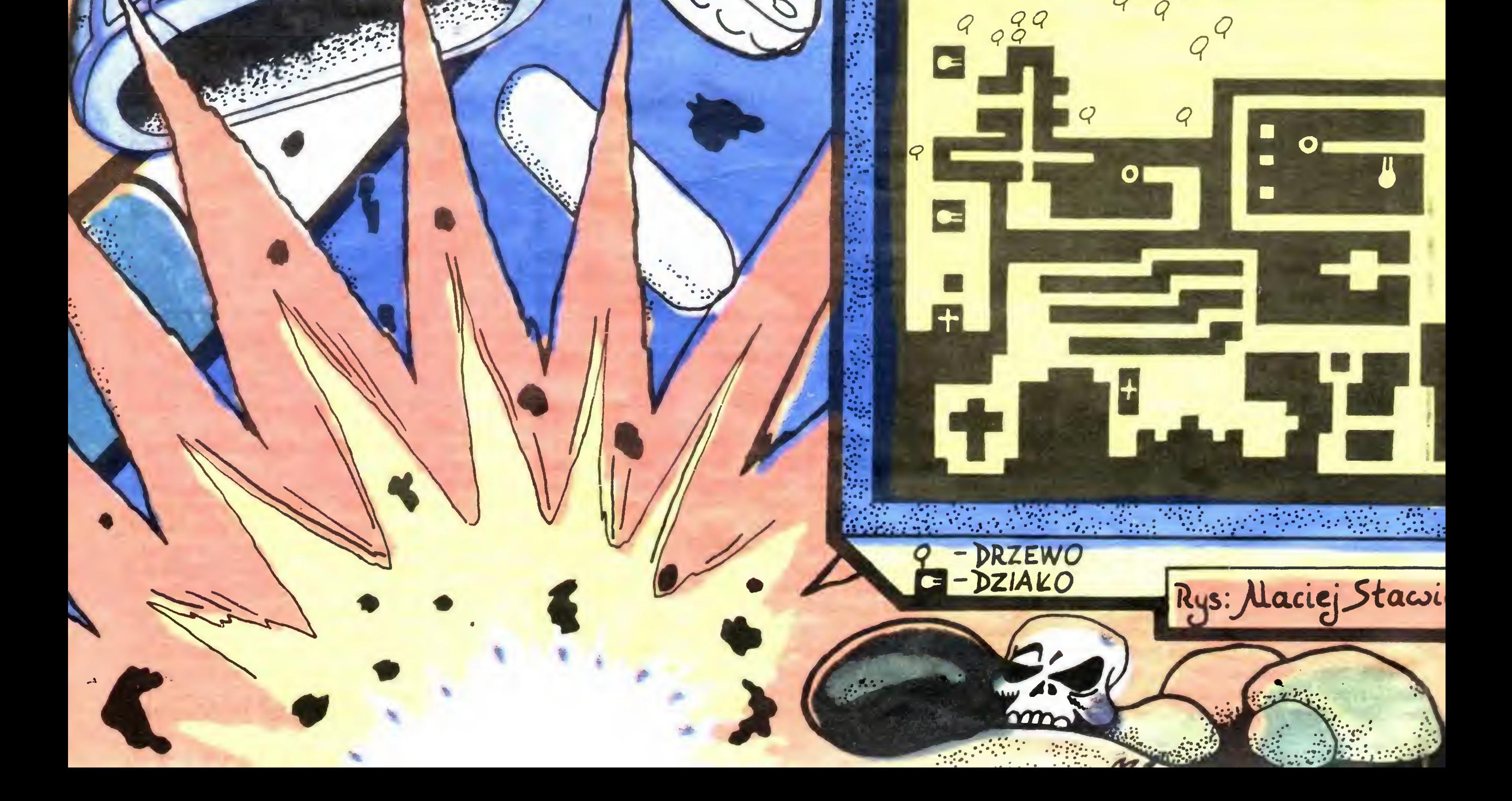

 $\mathbf{r}$ 

- 1) nadwozie HELL-TEK T117
- 2) koła pneumatyczne warstwowe **GFXX**
- 3) działo bezodrzutowe, jednorazowego ładowania — T/S 80 mm. Ponadto na poligonie dojdą:
	- działo bezodrzutowe samopowtarzalne — T/S 160 mm
	- "zderzak" do spychania wraków
	-
	- gąsienice inny sprzęt przydatny <sup>w</sup> walce.

— inne przeszkody terenowe stacjonarne lub ruchome.

Na terenie poligonu rozmieszczono także rożnego rodzaju przeszkody:

- działa zdalnie kierowane kal 160 mm
- czołgi roboty kierowane z cen trum panzadromu

— miny przeciwczołgowe <sup>i</sup> czasowe

Twoim zadaniem jest między innymi do konać przejazdu przez cały panzadrom, skompletowanie dodatkowego sprzętu, omijanie min (są widziane w skanerze), wypróbowanie osłon na pancerzu i powrót do centrum, z którego wyruszasz.

Nie znasz jeszcze tego sprzętu, więc radzę sporo potrenować przed właściwym zadaniem.

M.l

 $\mathbf{M}$ 

Hill

Producent: RAMJAM CORPORATION Autor: Ram Jam Komputer: ZX-\$pectrum 48/+/128/

 $+ 2/ + 3$ 

 $c|c$ С  $\mathbf C$  $\mathbf c$ 

<u> Parti e Parti e provincia e predicento de la provincia e por el continento de la provincia e el continento de</u> **1997 (20)** 

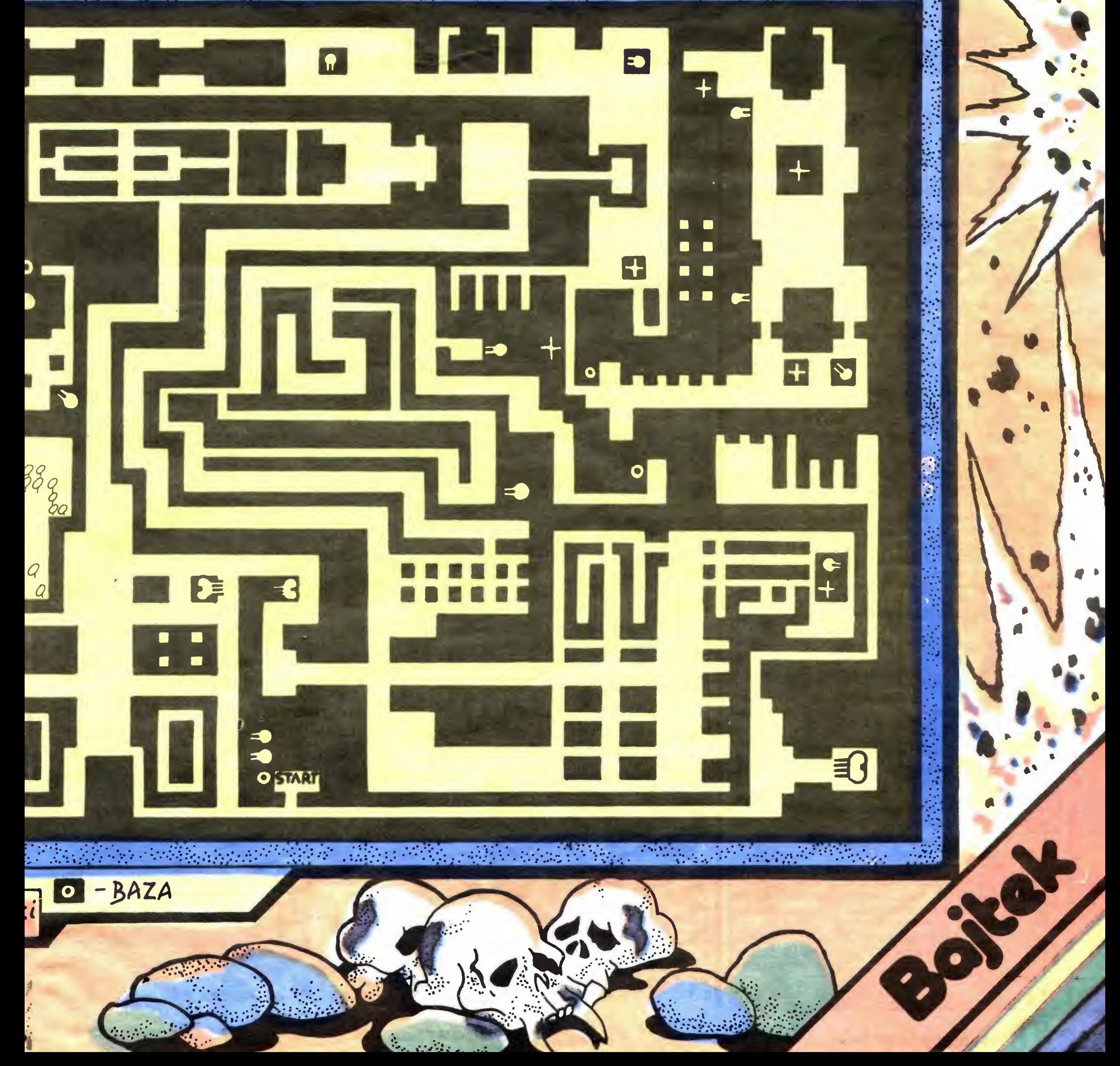

ępniewski Sosabowskiego 3 Warszawy, ul. Sosabowskiego 3 nadesłał Piotr St Warszawy, ul. Kopert ęN

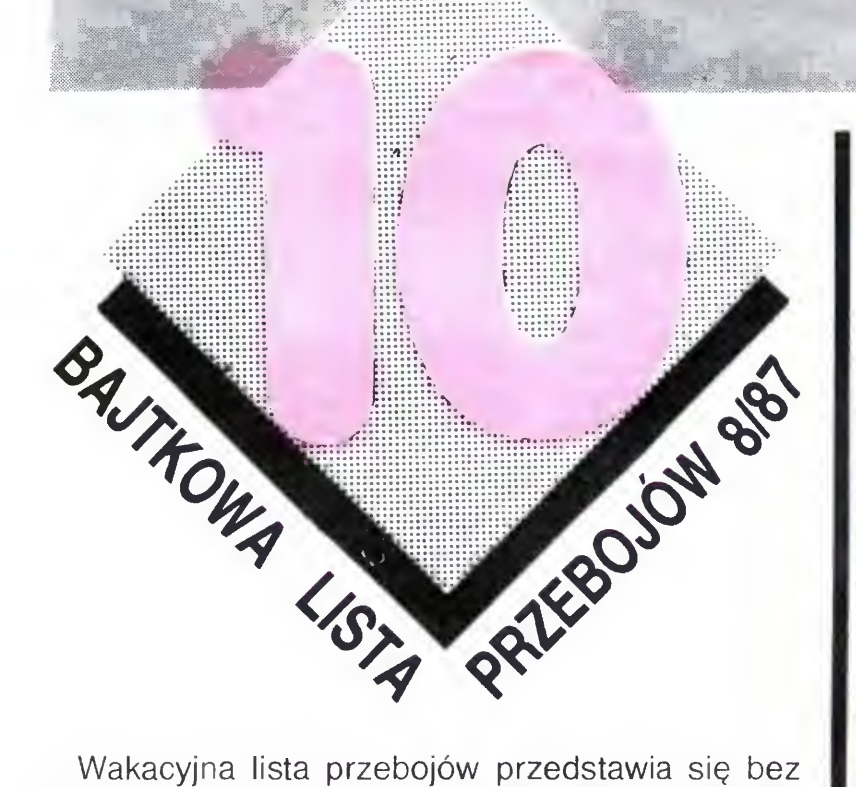

większych zmian w stosunku do ostatnio publikowanej. Dostaliśmy natomiast wiele propozycji nadesłanych z zagranicy, gdzie wypoczywają (chyba od drążka sterowego) nasi czytelnicy Na ósme no towanie napłynęło <sup>3670</sup> propozycji, głosowano na 108 tytułów gier

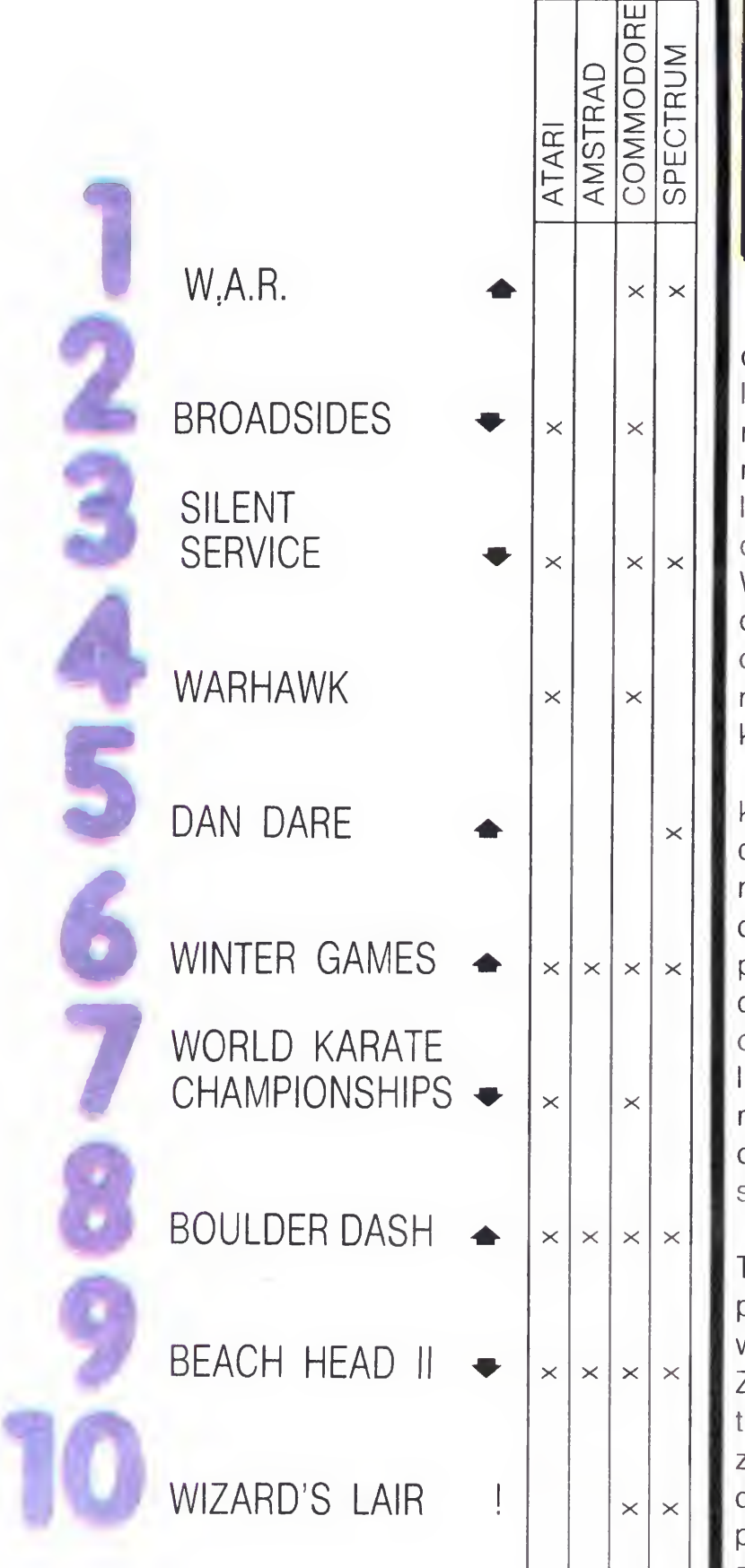

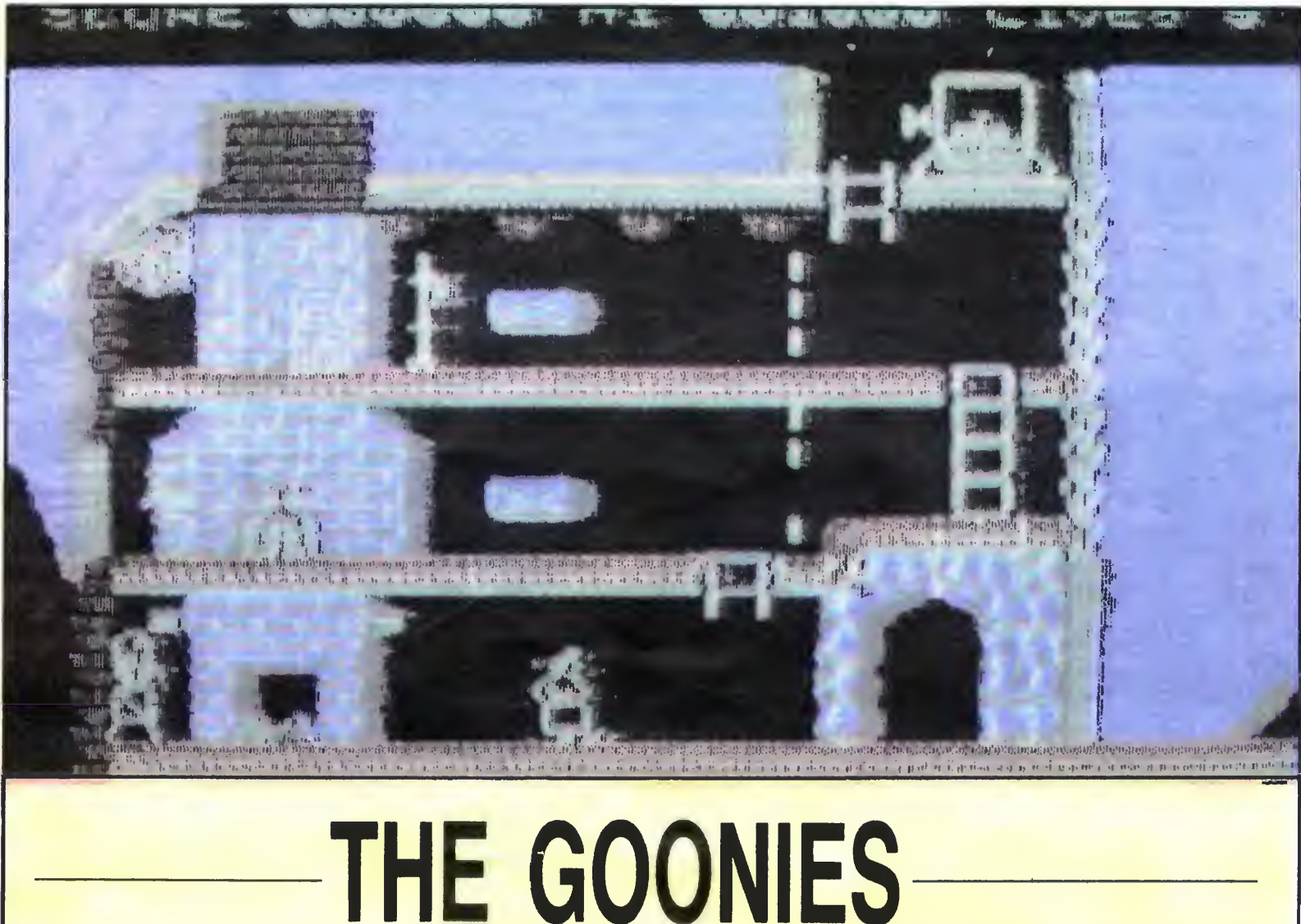

Ostatni dzień wśród przyjaciół. Jutro klucze od naszego domu przejmie nowy właściciel. Koledzy namawiają, by po raz ostatni urządzić wspaniałą zabawę. Brak jednak sprecyzowanych pomysłów. Idziemy więc na strych, gdzie od wielu lat nie zaglądał nikt poza naszym ojcem. Rozpoczyna się pyszna zabawa wśród starych rupieci. Wiecie już co dalej? Micky znalazł starą, zniszczoną mapę, na której wszystko przypominało okolice naszej plaży. Mój starszy brat próbował nas zatrzymać, aie dokładnie przywiązany do krzesła nie był w stanie od razu interweniować.

Nagrody tradycyjnie juz programy komputerowe ufundowane przez f-mę ELECTRONICS EXPORT. otrzymują: Barbara Naparzewska z Krakowa oraz Ryszard Siwak z Słupska

<sup>W</sup> pobliżu plaży stał stary budynek, <sup>w</sup> którym kiedyś mieściła się restauracja. Dopiero po wejściu do środka okazało się, że jest to kryjówka znanej nam skądinąd szajki przestępców — mamusi i dwóch synków posiadających ukrytą drukarnię pieniędzy. Na dodatek pojawił się mój brat z dwiema koleżankami. Co robić? Świadomość ostatniego dnia z najlepszymi kumplami przechyliła szalę. Nawet mój brat zdecydował się pójść z nami. Postanowiliśmy bowiem przechytrzyć ban dytów i znaleźć tajemne przejście prowadzące do skarbu piratów Tu zaczyna się Twoja rola, drogi Czytelniku! The Goomes (postrzeleńcy), choc obdarzeni przez Stevena Spielberga niezwykłą fantazją <sup>i</sup> do wcipem, oczekują Twego udziału w zabawie. Znajdujemy się w nieczynnej restauracji. Należy teraz zmylić czujność bezwzględnej "mamuśki", znaleźć przejście i zagłębić się w czeluście podziemnych korytarzy. Ponieważ the goonies to przede wszystkim paczka przyjaciół, więc muszą sobie wzajemnie pomagać. Zadanie gracza jest ułatwione — porusza tylko dwiema postaciami spośród szóstki postrzeleńców (na ZX Spectrum

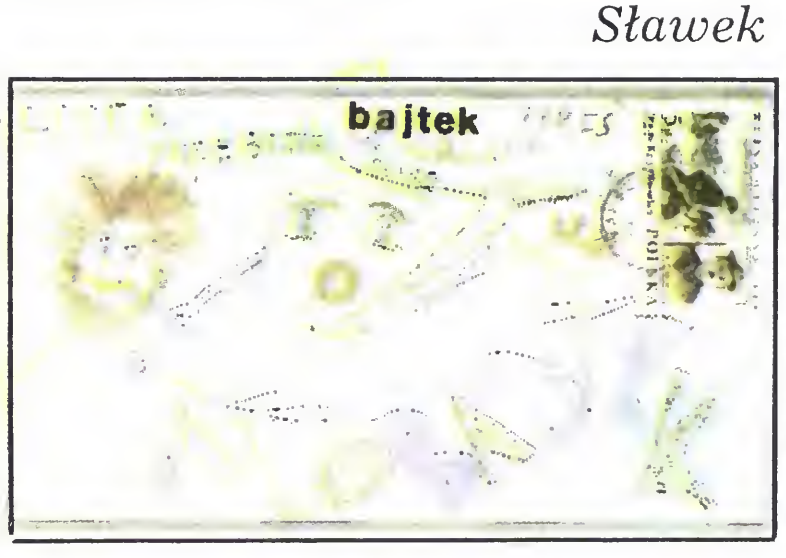

Komputer: ZX Spectrum 48 k/+, Atari 800 XL/ 130 XE  $(pb)$ 

klawisze Q, A, O oraz CAPS SHIFT do wybrania bohatera lub joystick — Sinclair albo Kempston Istnieje możliwość zabawy dla dwóch osób, wówczas jednocześnie mogą one kierować postaciąmi

Myślę, ze te informacje wystarczą każdemu do rozpoczęcia walki o skarby. Dla przykładu podam sposób opuszczenia pierwszego pomieszczenia (gracze bardziej ambitni powinni zrezygnować z czytania).

Gracz (nazwijmy umownie) A wchodzi na najwyższą kondygnację, gdzie po lewej stronie znajduje krzesło. Przesuwa je pod drabinę, by móc dostać się do drukarni. Pozostaje tam, a w tym czasie gracz B schodzi bezpiecznie na dół i rozbija butlę stojącą za kominkiem. Przejście ukazuje się samo. Należy podejść graczem B do końca podziemnego korytarza i wtedy graczem A szybko zbiec na dół. Zajęta zbieraniem pieniędzy "mamuśka" nie będzie przez chwilę zwracała na niego uwagi. Wyjście znajduje się na końcu tunelu. Potem — obraz o wiele ciekawszy, a gra trudniejsza Nie zdradzę sposobu, ale podpowiem, że na beczce należy się posuwać, krocząc w kierunku przeciwnym do zamierzanego Grę tę uznać można za bardzo trudną, a dojście do czwartego pomieszczenia trzeba nazwać sukcesem, bowiem trasa bohaterów gry jest nie mniej usiana pułapkami, niż droga bohaterów filmu Stevena Spielberga. Ochrońcie dom przed sprzedażą <sup>a</sup> przyjaciół przed rozstaniem! Postrzeleńcom się to udało, cudem uratowane resztki skarbu pozwoliły spłacić długi rodziców. Życzę powodzenia.

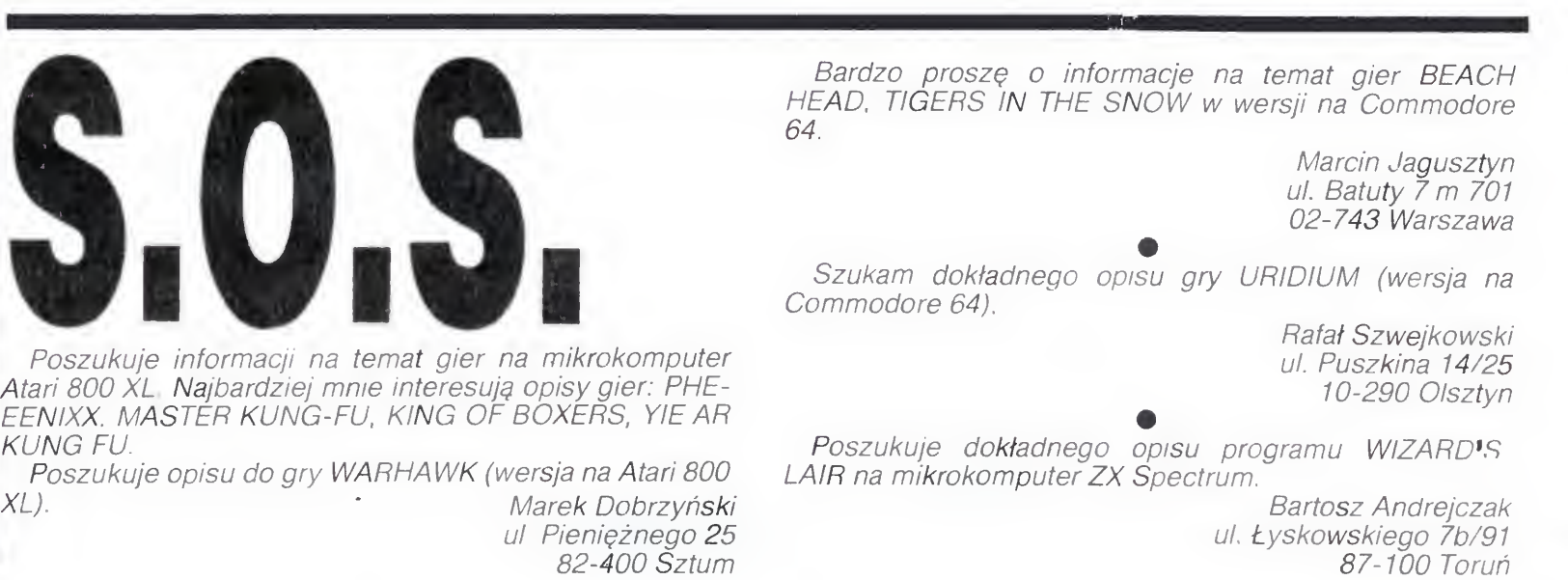

18 BAJTEK 8/87

Cześć! To ja, Paper-Boy! Wasz przyjaciel ze srebrnego ekranu! Tak, tak. Wiem, ze niektórzy z Was próbują mnie nazwać gazeciarzem, ale czy to najbarprobują milie nazwać gazeciarzem, ale czy to najbar<br>dziej odpowiednie słowo? Rozwożę nie tylko gazety, a poza tym korzystam z własnego środka lokomocji. poza tym korzystam z własnego słodka lokomocji.<br>Może chcecie mi pomóc? Proszę bardzo, ale ostrzewidze chcecie im pomoc! Troszę bardzo, ale ostrze-<br>gam, że to trudna i żmudna praca. Dzień w dzień "The Ďaily Sun" dla stałych klientów. Ba! Ale ci klienci są coraz bardziej wybredni! Już nie wystarczy rzucić paczkę z gazetami na wycieraczkę czy do skrzynki. Rozczkę z gazetami na wycieraczkę czy do skrzynki. Hoz-<br>pieszczeni domatorzy chcieliby, żeby świeża gazeta wlatywa ł a im przez okno wprost do r ę ki. Spróbuj tego wiatywara im przez okno wprost do ręki. Sprobuj tego<br>dokonać! Inna sprawa, że płacą w zależności od wykonanej us ł u g i Gazety pozostawione w ogrodku s ą tylko Twoj ą strat ą . Ze swej strony zycz ę Ci dobrego opanowania kierownicy, gdyż londyński trotuar może być bardziej niebezpieczny niż Oxford Street. Nie próbuj jednak zjeżdżać na jezdnię, gdyż samochody nie będą nak zjezuz<br>Cię omi<mark>jać.</mark>

pompre.<br>Dbaj o to, by nikomu nie brakowało świeżej prasy W wielu miejscach lez ą przygotowane nowe porcje, w wielu miejscach leżą przygolowane nowe porcje,<br>więc będziesz mógł uzupełniać zapas, ale tylko do pewięc będziesz mogł uzupełniac zapas, ale tylko do pe-<br>wnego stopnia, gdyż Twój bagażnik może pomieścić wnego-stopnia, gdyz +<br>jedy<mark>nie dziesięć pacze</mark>k

Po obsłużeniu wszystkich klientów powinieneś w re-Po obsłużeniu wszystkich klientów powinieries w re-<br>dakcji zdać relację z dnia. Nie wiadomo czemu prowadzi tam kręta, wyboista droga. Dam Ci pewną radę<br>dzi tam kręta, wyboista droga. Dam Ci pewną radę azi tam kręta, wybolsta droga. Dam Ci pewną radę.<br>musisz się dobrze rozpędzić. A potem zobaczysz musisz się dobrze rozpędzic. A potem zobaczysz<br>wszystko <mark>czarno na bi</mark>ałym. W mym, jakże skomputewszystko czarno na piałym. w mym, jakże skompute-<br>ryzowanym kraju, nawet paper-boys używają komputeryzowanym Kraju, nawet paper boys używają komputor<br>rów do analizy wykonanej pracy. Kolejny dzień zaczyrow do analizy wykonanej pracy, Kolejny dzien zaczy<br>na się bardzo podobnie do poprzedniego, ale miesz na się parużo podobnie do poprzedniego, ale miesz<br>kańcy ulicy będą szczególniej dbali o atrakcje na drodze

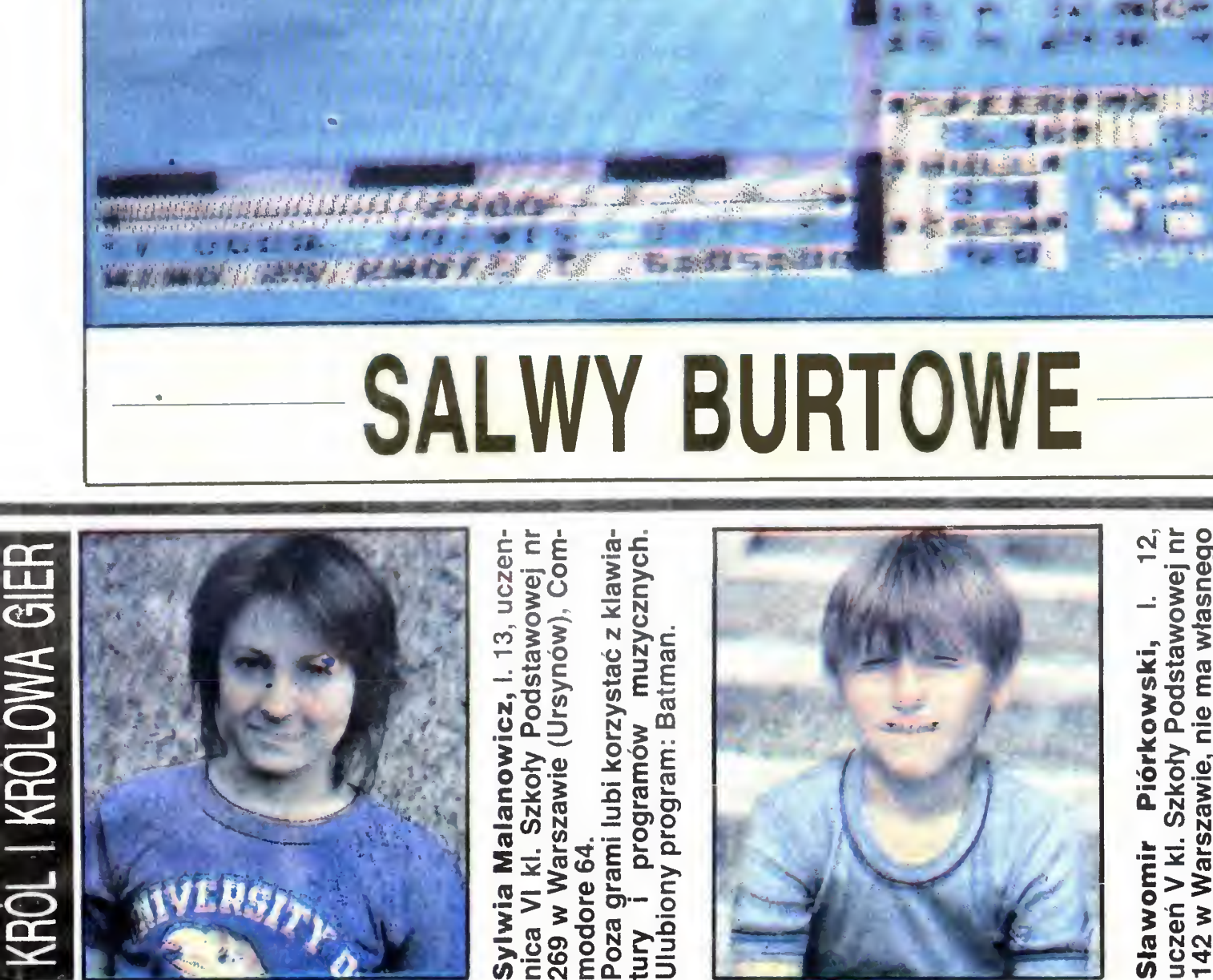

wowej r<br>*r*asneg<br>mputer<br>pwym. a X<br>25<br>a<br>25<br>30 N Pods<br>Ay Pods<br>Co.- Mie m<br>Aysta z\*<br>Ale Osie Pión<br>Szkoł<br>Szawie<br>X Klub<br>V Klub ≤ <sub>ຫຼ</sub>ິສິ uczen<br>142 w<br>Komp<br>Specti Stawomir

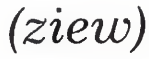

(pb)

Komputer: ZX Spectrum 48 k/+, Commodore 64/128

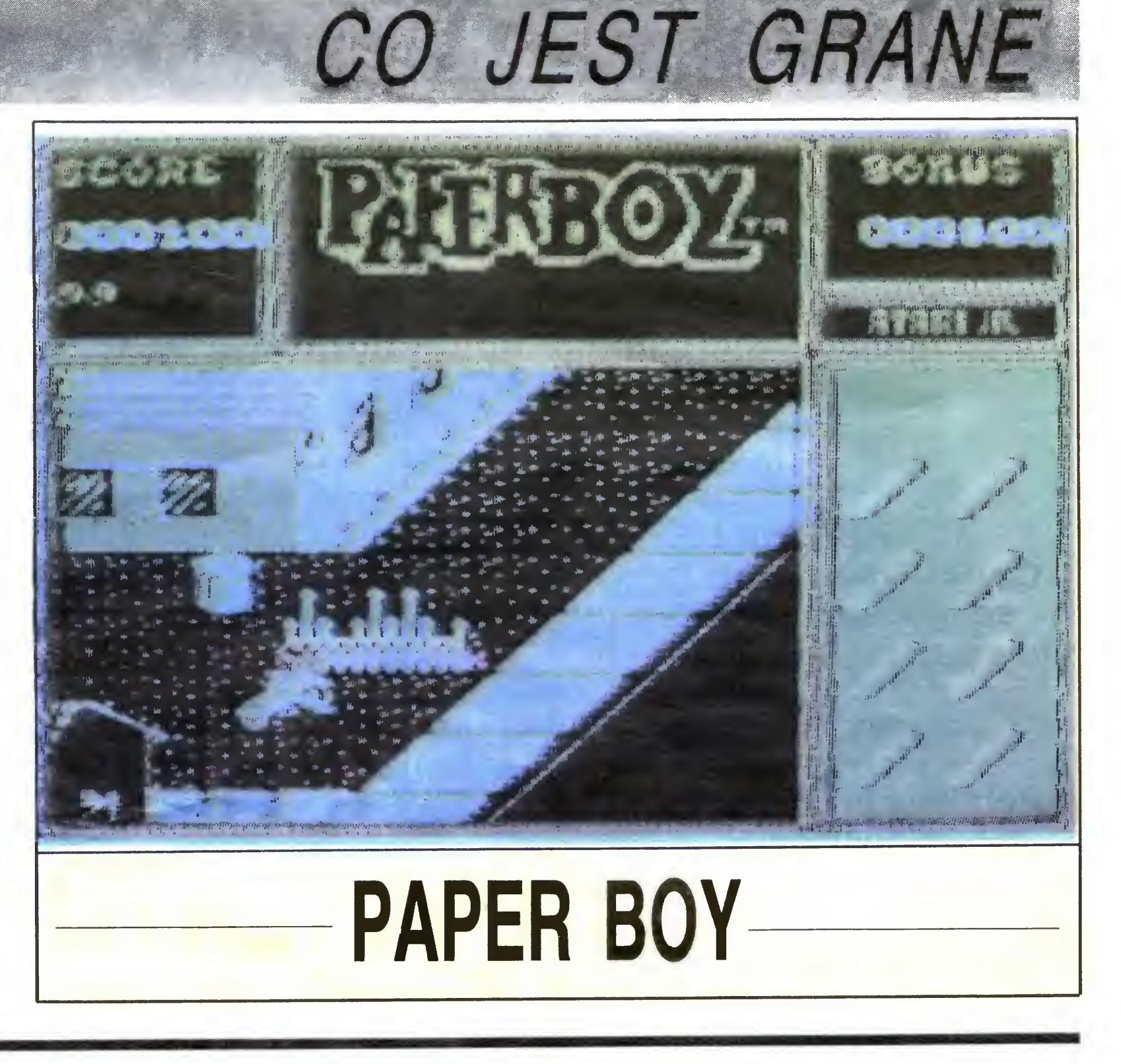

Nieprzyjacielska fregata zbliżała się szybko **meprzyjacierska fregata** zbirzala się szybko.<br>Można już było odróżnić poszczególnych ludzi na pokładzie. "Wytoczyć działa!" — padł rozkaz i po pokładzie. "wytoczyc działa! — padr rozkaz i po<br>chwili rozległo się głuche dudnienie lawet toczących si ę po pokładzie dzia łowym Jakby w odpowiedzi na "Cleopatre" również podniesiono klapy ambrazur i "Cieopaire Trownież podmiesiono Kiapy ambrazumi<br>przez ich otwory wysunął się rząd luf. "Przebrasować fokmarsel!" — "Nymphe" powoli odpadała zajwac formarsen — "nympne Powon odpadala zaj-<br>mując dogodną pozycję do strzału. Nagle francuski mając dogodną pozycją do orizdra: nagre maricialis odpalona zbyt wcześnie — dwa pociski trafiły w kadłub, rozerwany został kliwer, a reszta kul poszła w ulub, rozerwany został Kilwer, a reszta Kul poszła w<br>wodę. Po kilkudziesięciu sekundach pełna salwa burtowa z 16 osiemnastofuntówek "Nymphe" wbiła bunowa z To osiemnasionanowek "Nympric" wona<br>się w kadłub wroga. Poprzez trzask łamanych belek się w Kadiub wroga. Poprzez trzask lamanych belek<br>dotarły jęki rannych. "Załadować działa kartaczami! uotarty jęki tai<br>Do abor<mark>dażu!</mark>"

Ukryci za nadburciem muszkieterzy gradem kul zasypywali bliski już pokład francuskiej fregaty. Odzasypywan birski już pokiad francuskiej ficgary. Od<br>dział abordażowy z pikami i kordelasami szykował się do ataku Jeszcze chwila <sup>i</sup> okr ęty z trzaskiem zwarł y ao ataku. Jeszcze chwila i okięty z trzaskiem zwany<br>się burtami. Na pokład i takielunek Francuza poleciasię puriami. Na pokład i taklejuriek Francuza polecia-<br>ły haki abordażowe uniemożliwiając rozdzielenie okrętów. Z przeraźliwym wyciem, wymachując bronią angielscy marynarze wspierani niewielkim oddziałangielscy marynarze wspieram mewielkim oddział<br>kiem piechoty morskiej rzucili się do walki wręcz Metr po metrze francuska załoga spychana była w kierunku rufy. Po kilkunastu minutach trójkolorowa kierunku rury. Fo kiikunastu minutach trojkolorowa<br>bandera spłynęła z bezanmasztu, a jej miejsce zajął <sub>"</sub>Union Jack". Walka była skończona Nie jest to scenariusz nowych przygód Kapitana Blooda, lecz fragment gry symulacyjno-strategicznej "Broadsides". I Ty możesz dzięki niej zostać kapitanem żaglowego okr ętu wojennego-liniowca, fregaty nem zaglowego okrętu wojennego-ilinowca, negaty<br>lub korwety. Twoim przeciwnikiem może być zarówno kolega, jak i komputer. Do wyboru masz 10 róż-<br>no kolega, jak i komputer. Do wyboru masz 10 różnych par okrętów, a jeśli nie odpowiada Ci żaden z nych par okrętow, a jesir nie odpowiada Crzaden z<br>nich, możesz sam ustalić rodzaj walczących jednostek. W grze symulowane są prawie wszystkie elestek. W grze symalowane są prawie wszystkie ole wu czasu, np. na wykonanie rozkazu postawienia pe ł wu czasu, np. na wykonanie rozkazu podawienia por lowanego), zas ponowne za ładowanie dzia ł po salwie burtowej trwa od 1,5 do 5 minut zależnie od ilości zaburtowej trwa od 1,5 do 5 minut zależnie od liosof za<br>łogi i jej sprawności. Gra uwzględnia nawet morale łogi i jej sprawności. Gra uwzgiędnia nawet morale<br>załogi: w przypadku zbyt dużych strat lub przygniatazałogi: w przypadku zbyt udzych snat lub przygiliata-<br>jącej przewagi przeciwnika załoga po prostu się podjącej przewagi przeciwnika załoga po prostu się pod-<br>daje. Dla tych, którzy nie lubią zbyt dużo myśleć, przewidziany jest wariant zr ę czno ściowy W warian przewiaziany jest wanam zręcznościowy: w wanam<br>cie taktycznym można ustawić jedną z 10 szybkości up ływu czasu Uprzedzamy jednak lojalnie, ze gra jest niebezpieczna — po przyniesieniu jej do redakcji na trzy dni zamarła praca. Pomyślnych wiatrów i stopy wody pod kilem.

Komputer: Atari 800 XL/130 XE

BAJTEK 8/87 19

# NASTĘPNY KROK  $(1)$

Większości Czytelników znane są wymienione w tytule pojęcia, często jest to jednak znajomość dość pobieżna, więc spróbujmy przyjrzeć się im dokładniej.

Żeby wszystko było jasne musimy przypomnieć sobie, jak z punktu widzenia programisty, działa komputer. Jak wiemy, zarówno program jak i dane przechowywane są w pamięci operacyjnej (PaO). Pamięć ta składa się z określonej liczby komórek (np. ośmiobito wych), których zawartość może być zapisywana lub odczytywana przez procesor. Do identyfikacji komórek (wskazania, której z nich ma dotyczyć zapis lub odczyt) służą tzw. adresy fizyczne komórek. Procesor natomiast ma ustalony pewien repertuar rozkazów, które "umie" wykonywać. Potrafi on również pobrać zapisany w komórce pamięci ciąg bitów (zer <sup>i</sup> jedynek), określić który z jego rozkazów ten ciąg oznacza, a następnie ten zakodowany rozkaz wykonać. Tak więc wykonanie wpisanego do PaO programu wygląda następująco: rozkazy zapisane w kolejnych komórkach pamięci, są przez procesor pobierane, dekodowane i wykonywane. Nie mówilismy tego wprost, ale to chyba oczywiste, że cały proces jest WYŁĄCZNIE zero-jedynkowy. Jedyne obiekty, na których umie operować procesor, to adresy fizyczne <sup>i</sup> zawartość komórek. Przy czym, w zależności od sytuacji, zawartość ta traktowa na jest raz jako rozkazy, raz jako dane dla rozkazów lub ich wyniki. Dlatego żeby procesor mógł dodać dwie liczby, to po pierwsze muszą być one umieszczone w PaO, po drugie, we wpisanym w PaO programie musi się znaleźć rozkaz dodania, zawierający informację <sup>o</sup> tym, gdzie (w których komórkach) znajdują się liczby, które mają być dodane. Ta informacja może być przekazana tylko jako (zero-jedynkowe) fizyczne adresy komórek Jednym słowem język wewnętrzny maszyny, to ciągi zer i jedynek, w których zakodowana jest informacja o rozkazach do wykonania przez procesor oraz o lokacji argumentów i wyników rozkazów. Wewnątrz maszyny język ten jest reprezentowany przez impulsy elektryczne, człowiek mógłby go używać pisząc zera <sup>i</sup> jedynki na papierze, <sup>a</sup> następnie wprowadzając je do komputera, np. za pośrednictwem papierowej taśmy perforowanej, na której dziurka oznacza jedynkę, brak dziurki — zero (lub na odwrót)

20 BAJTEK 8/87

# INTERPRETER KOMPILATOR ASSEMBLER

zwróćmy uwagę na bardzo ważną wspólną dla obu typów prawidłowość.

Przygotowywanie programów w ten sposób jest, delikatnie mówiąc, nieco niewygodne. Niemniej jednak tak właśnie były programowane pierwsze kom putery.

Żeby zbliżyć się do naszego zasadniczego celu przeskoczmy od razu w drugą skrajność <sup>i</sup> zobaczmy jak się to robi teraz. Stworzono języki programowania<sup>\*</sup> np. BASIC, ALGOL, PASCAL, FORTRAN itd. W językach tych można używać obiektów znacznie przyjemniejszych do operowania niż komórka pamięci, takich jak zmienne, liczby, teksty czy tablice. Stosunkowo wygodnie (oczywiście <sup>z</sup> punktu widzenia człowie ka) można zapisywać jakie operacje mają być wykonane przez komputer. Równocześnie, dla każdego z tych ięzyków, istnieją reguły określające jak poszczególne instrukcje powinny być zrealizowane przez komputer. Na podstawie tych reguł można dokonać przekładu programu na pisanego <sup>w</sup> przystępnym dla człowieka języku programowania na język wewnętrzny maszyny. Jest to ogromna praca <sup>i</sup> do tego bardzo żmudna, więc najlepiej niech wykona ją komputer. Ale żeby komputer mógł wykonać cokolwiek musi mieć program. W tym przypadku program wczytujący tekst programu i tłumaczący go na język wewnętrzny. Zęby się to wszystko nie poplątało warto przyswoić sobie kilka terminów: programy tłumaczące nazywamy translatorami, program do przetłumaczenia nazywamy programem lub kodem źródłowym, zaś otrzymany w wyniku tłumaczenia wynikowym Ze względu na zastosowaną metodę rozwiązania zadania programy tłumaczące (translatory) możemy podzielić na kom pilatory i interpretery (ang. compiler, interpreter). Zanim omówimy obie grupy

w postaci źródłowej\*\*, a wersja maszynowa każdej instrukcji znika natychmiast po jej wykonaniu. Najczęściej spotykane są <sup>w</sup> tej chwili interpretery języka BASIC Są one <sup>z</sup> reguły wyposażone <sup>w</sup> edytor ekranowy, pozwalający tworzyć i poprawiać tekst programu źródłowego, a w dowolnym momencie uruchomić wykonanie (interpretację) programu komendą RUN

Spróbujmy porównać teraz omówione metody translacji. Musimy tu wziąć pod uwagę, że na typowych mikrokom puterach domowych interpreter BASIC-a jest zapisany <sup>w</sup> ROM (pamięci stałej) <sup>i</sup> jest gotów do pracy natychmiast po włączeniu maszyny do sieci Uruchamiając program BASIC-owy komendą RUN me musimy nawet wiedziec o istnieniu języka wewnętrznego maszyny <sup>i</sup> interpretera — nasz komputer wygląda tak, jakby po prostu wykonywał instrukcje BASIC-a. Jest to ogromne uproszczenie, pozwalające korzystać z komputera osobom które prawie nic o nim nie wiedzą. Natomiast kompilator, tak jak każdy program użytkowy, trzeba najpierw załadować do pamięci operacyjnej i wskazać na miejsce, w którym znajduje się program źródłowy (najczęściej na dyskietce lub taśmie), a po skompilowaniu trzeba jeszcze uruchomić otrzymany kod wynikowy. Do tych operacji niezbędna jest pamięć zewnętrzna. Na tym jednak kończą się zasadnicze przewagi interpretacji nad kompilacją

Przyjrzyjmy się eksploatacji gotowego programu, w którym nie wprowadzamy żadnych poprawek. W przypadku interpretera przy każdym wykonaniu treść programu musi byc od nowa tłumaczona na język wewnętrzny — to jednak właś nie główny powód, dla którego programy BASIC-owe na domowych mikrokomputerach działają tak wolno. Używając kom pilatora uzyskujemy kod, który może być wykonywany bez żadnych pochłaniają cych czas zabiegów, <sup>a</sup> więc znacznie szybciej. To samo porównanie możemy przeprowadzić nawet dla jednokrotnego wykonania programu Jeśli w jego treści znajdzie się pętla, to znaczy te same in strukcje (wnętrze pętli) mają być wykonywane wielokrotnie, to niestety będą nywane wielokrotnie, to niestety będą<br>one również wielokrotnie interpretowa-<br>ne\*\*\*, chyby że... użyjemy kompilatora. (Ciąg dalszy za miesiąc)

- \* Ponieważ jednej instrukcji języka programowania odpowiada zwykle wiele instrukcji maszynowych, języki te często nazywane są językami wysokiego poziomu, lub wysokiego rzędu.
- Zwykle jest to postać wstępnie przetworzona przed przechowaniem, aby zajmowała mniej miejsca i była wygodniejsza do interpretacji.
- Można sobie wyobrazić nieco "inteligentniejszy interpreter", zawierający w sobie elementy kompilatora, który jest <sup>w</sup> stanie wykryć występowanie <sup>w</sup> programie pętli i po pierwszej translacji jej treści zapamiętać otrzymany kod.

Załóżmy, ze <sup>w</sup> języku wewnętrznym kod 001 oznacza dodawanie, a 011 odejmowanie dwóch liczb, Widać od razu, ze, na pozór błaha, zmiana jednej cyfry powoduje ogromną zmianę w wykonaniu programu. Określa to od razu wielką pre cyzję z jaką musi być dokonany przekład. Żeby mogła ona być osiągnięta translator musi zawierać dokładne "rozpisanie" wszystkich możliwych instrukcji języka wyższego rzędu na instrukcje języka maszynowego. Proces tłumaczenia polega (w ogromnym uproszczeniu) na rozpoznawaniu kolejnych instrukcji pro gramu źródłowego (ang. source) i generowaniu odpowiednich sekwencji kodu maszynowego. Na tym kończy się "inteligencja" translatora Jeśli pisząc instrukcje programu źródłowego zrobimy najmniejszy błąd (np. pisząc przecinek zamiast kropki, czy FOR  $1 = 1$  TU zamiast FOR  $1 = 1$  TO) to translator stwierdza, że nie zna takiej instrukcji, więc nie wie jaki kod miałby wygenerować <sup>i</sup> sygnalizuje błąd w programie. Stąd konieczność pisania programów źródłowych bardzo dokładnie, zgodnie z opisem języka w którym programujemy Przyjrzyjmy się teraz działaniu interpretera. Dokonuje on przekładu kolejnych instrukcji programu źródłowego na bieżąco, tzn. wczytuje jedną instrukcję, rozpoznaje <sup>i</sup> interpretuje, czyli generuje odpowiadający jej kod-maszynowy, a na stępnie otrzymany kod przekazuje procesorowi do wykonania. Po zakończeniu wykonania pobierana jest następna in strukcja źródłowa, przekładana na kod maszynowy, wykonywana itd., aż do końca programu. Tak więc programy dla interpretera są zawsze przechowywane

<sup>W</sup> odróżnieniu od interpretera, kom pilator wczytuje cały tekst programu źródłowego od razu i generuje kod wynikowy dla wszystkich instrukcji Otrzymujemy w ten sposób kod wynikowy całego programu, który na ogół wcale nie jest (a przynajmniej nie musi być) od razu automatycznie wykonywany, tylko zapisywany na dysku czy taśmie (kasecie), skąd może być wielokrotnie wczytywany do pamięci operacyjnej <sup>i</sup> uruchamiany <sup>w</sup> przyszłości.

### Andrzej Pilaszek

# MIKROKOMPUTER '87 MNIEJSZE, TAŃSZE  $\begin{array}{c|c|c|c} \hline & {\small \textbf{MIX}} \\\hline \textbf{NNSE} & \textbf{NNSE} \\\hline \textbf{NNSE} & \textbf{NNSE} \\\hline \textbf{NNSE} & \textbf{NNSE} \\\hline \textbf{NNSE} & \textbf{NNSE} \\\hline \textbf{NNSE} & \textbf{NNSE} \\\hline \textbf{NNSE} & \textbf{NNSE} \\\hline \textbf{NNSE} & \textbf{NNSE} \\\hline \textbf{NNSE} & \textbf{NNSE} \\\hline \textbf{NNSE} & \textbf{NNSE} \\\hline \textbf{NNSE} & \textbf{NNSE} \\\hline$

We Frankfurcie nad Menem od trzech lat odbywają się specjalistyczne targi mikrokomputerowe. Ponad 100 firm wystawia sprzęt i oprogramowanie świadczące o coraz większym zasięgu zastosowań komputerów osobistych. Tegoroczne targi, które odbyły się <sup>w</sup> końcu maja, potwierdziły widoczne dawniej tendencje i ujawniły nowe zastosowania mikrokomputerów. Pojawiają się nowe generacje sprzętu <sup>i</sup> opro gramowania.

Wśród dotychczasowych obszarów stosowania komputerów osobistych dominują prace biurowe. Wiele firm komputerowych zaczyna produkować coraz bardziej wyrafinowane zestawy ułatwiające pracę sekre tarkom, automatyzujące różne czynności biurowe, jak np. sporządzanie tabel, adresowanie kopert, pisanie listów itp. Niewielki komputer <sup>z</sup> poręczną drukarką jest dziś <sup>w</sup> nowoczesnym biurze urządzeniem tak niezbędnym, jak dawniej zwykła maszyna do pisania. Zresztą współczesne maszyny do pisania tez coraz bardziej upodabniają się do komputerów. Oto dla przykładu produkt firmy "Screentyper". Obok zwyczajnej z wyglądu maszyny do pisania stoi monitor z dwoma stacjami dysków 31/2 cala. Maszyna, jak się okazuje, zawiera wewnątrz komputer o parametrach mniej więcej "Spectrum" albo Atari 800. Nie jest to wiele, ale wystarczy do redagowania i korygowania tekstów. Na każdej dyskietce można zapisać 100 stron maszynopisu <sup>i</sup> zajmuje to znacznie mniej miejsca <sup>w</sup> szafie niż papier. Nie mówiąc już <sup>o</sup> tym, ze <sup>w</sup> każdej chwili można każdą <sup>z</sup> tych stron wydrukować, po wielić, albo zmienić jej treść.

Zaprzęgnięcie do prac biurowych mikro-

komputera z prawdziwego zdarzenia daje oczywiście daleko ciekawsze możliwości Od dwóch lat rozwija się bardzo szybko nowa dziedzina zastosowań komputerów PC — "osobiste drukarnie". Po angielsku nazywa się to "DeskTopPublishing" i oznacza dosłownie drukowanie na biurku. Komputery w drukarniach stosowane są na świecie od wielu już lat, ale dotąd były to specjalistyczne i bardzo drogie urządzenia. Dopiero kiedy przed <sup>3</sup> laty pojawiły się <sup>w</sup> sprzedaży drukarki laserowe, możliwe stało się to co dotychczas zarezerwowane było dla profesjonalistów: pisanie na własnym komputerze przy użyciu różnego rodzaju liter, różnej wysokości pisma itp. Stosunkowo tan: komputer osobisty zaczął spełniać te funkcje, jakie dotąd spełniał linotyp. A nawet więcej: możliwe jest bowiem na ekranie monitora podzielenie tekstu na szpalty, włączenie do mego rysunków <sup>i</sup> zdjęć (do ich przetwarzania skonstruowano specjalne urządzenia — skannery) — słowem tego, co robi cała tradycyjna zecernia w drukarni.

Jakość końcowego produktu — tzn strona wydrukowana przez drukarkę laserową nie dorównuje jeszcze drukom profesjonalnym. Drukarka laserowa tworzy litery i linie z drobnych punktów o średnicy ok 0,1 mm <sup>i</sup> są to — przynajmniej na razie — druki\_ jednobarwne. Ale już za 2-3 lata fachowcy przewidują pojawienie się nowej generacji drukarek laserowych wielobarwnych <sup>i</sup> od twarzających szczegóły <sup>z</sup> większą dokład noscią. DeskTopPublishing w najblizszyci latach zrewolucjonizuje zapewne pracę.

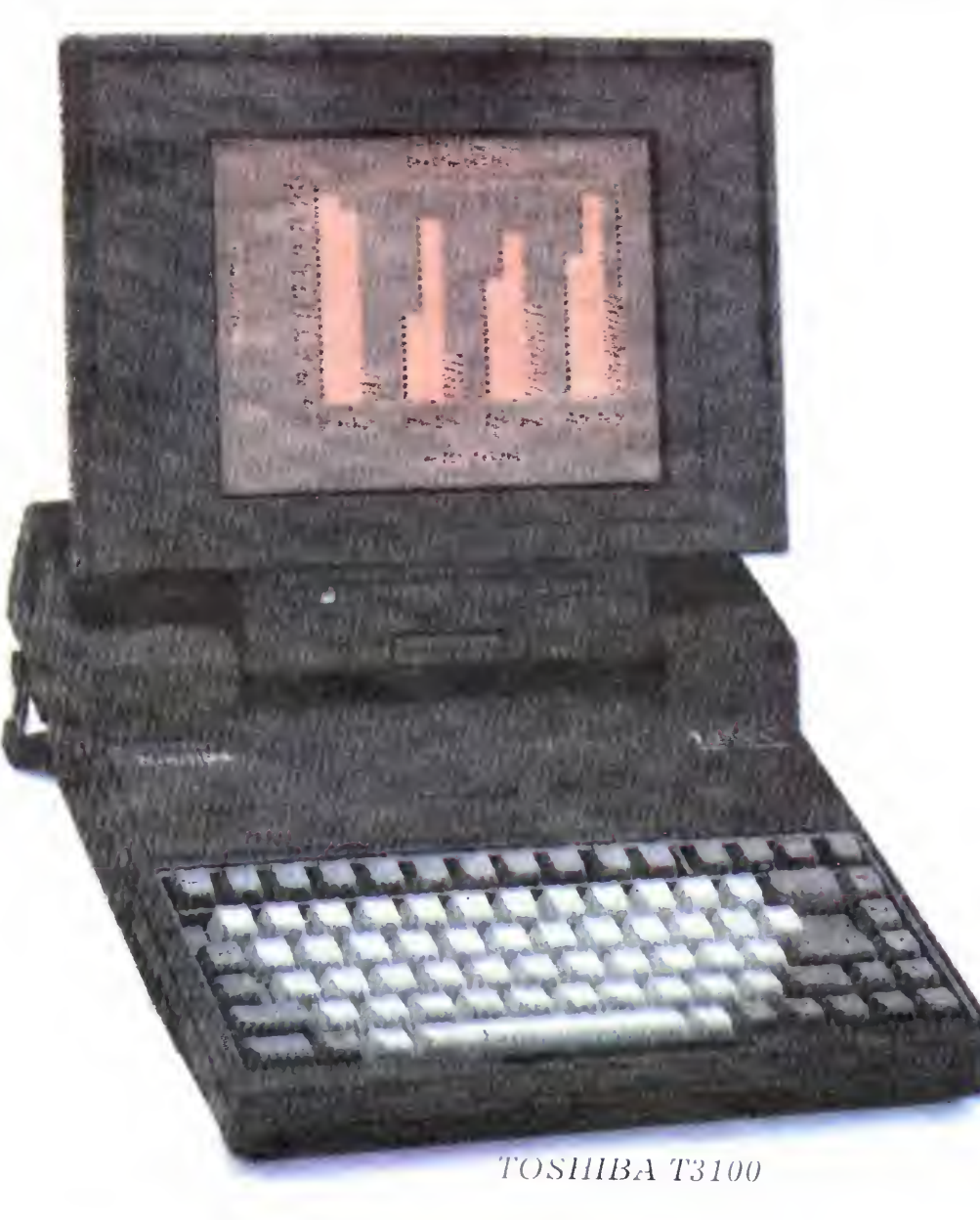

wielu wydawnictwach prasowych i książkowych. Dziennikarze i pisarze będą mogli decydować me tylko o treści, ale <sup>i</sup> o formie graficznej swoich utworów. Przyspieszeniu ulegnie proces produkcji w wydawnictwach <sup>i</sup> drukarniach, me będzie bowiem trzeba wielokrotnie przepisywać tekstu przyniesionego przez autora na dyskietce

Jeszcze niedawno futurolodzy przewidywali — za sprawą komputerów zmierzch cywilizacji papierowej. Niespodziewany rozwój sytuacji zdaje się tym przewidywaniom zaprzeczać. Komputer komputerem, <sup>a</sup> człowiek lubi wziąć do ręki kawałek papieru z tradycyjnymi literami. Nie wiem czy następne pokolenia wyzbędą się tego odruchu

Z ciekawostek warto kilka słów poświęcić unikalnemu zastosowaniu komputerów w... zakładach fryzjerskich. W kilkudziesięciu salonach fryzjerskich w RFN <sup>i</sup> Szwajcarii zainstalowano komputery, które pozwalają na ekranie obejrzeć się <sup>w</sup> kilku fryzurach Wprowadzony do pamięci komputera przy użyciu kamery telewizyjnej portret klienta, można modyfikować. Można mu "dorysować" brodę i wąsy (oczywiście mężczyźme), zmienić fryzurę na punka albo na jeża — a wszystko to robi operator kilkoma ruchami "myszy" dysponując wielką liczbą różnych wariantów zarostu. Więcej pracy ma komputer z klientkami — ale <sup>i</sup> one mogą się dzięki temu obejrzeć jak wyglądałyby gdyby... Oczywiście bez ryzyka że się frv-

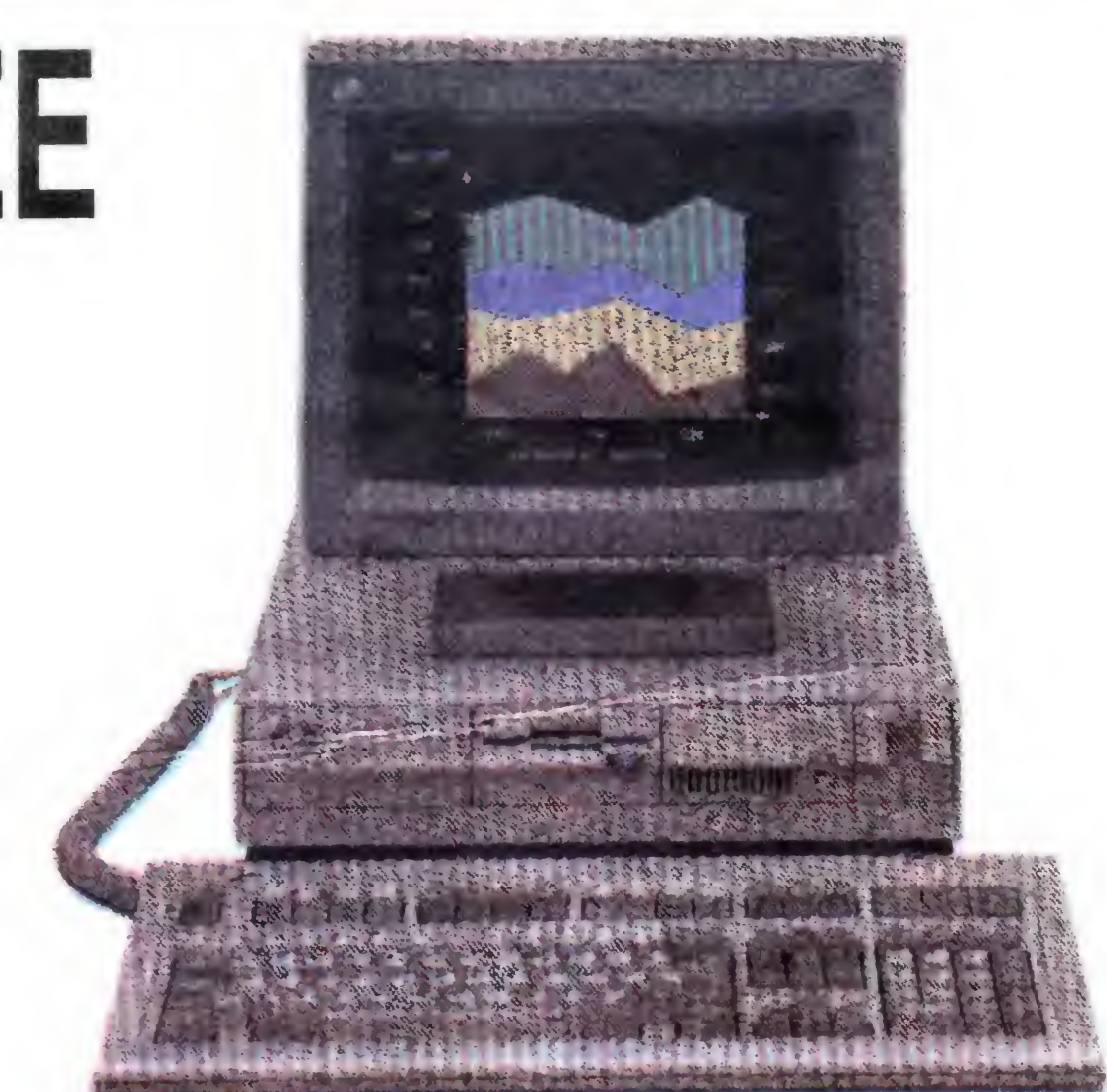

zura nie spodoba, a włosów obciętych przysztukować się nie da.

Z nowości sprzętowych trzeba oczywiście powiedzieć o nowej generacji komputerów osobistych: IBM Personal System/2 PS/2 to na razie cztery modele oznaczone liczbami 30, 50, 60 <sup>i</sup> 80. Wszystkie mają nowe, małe 3,5 calowe stacje dyskietek, większą rozdzielczość obrazu — <sup>640</sup> <sup>x</sup> x 480 punktów, są o 1/3 mniejsze od do tychczasowych, analogicznych modeli <sup>i</sup> mają być na tyle tanie, by konkurować z konstrukcjami "klonowymi". Podstawowy model 30" firma reklamuje jako szybszy, mniejszy, łatwiejszy w obsłudze i tańszy niż PC/XT, a przy tym przyjmujący wszystkie programy napisane dla IBM PC. Oferowany jest w dwóch wersjach: z dwiema stacjami dysków 3,5 cala po 720 KB każda i z twardym dyskiem (20 MB) plus jedna stacja dysków elastycznych 720 KB. Pamięć operacyjna 640kB <sup>z</sup> możliwością rozszerzenia do 2,64 MB.

Tradycyjne zastosowania mikrokompu terów do prac inżynierskich, projektowych czy ekonomicznych także się rozwijają. Nowe, coraz bardziej "ludzkie" programy sprawiają, że przed komputerem może zasiadać kompletny nowicjusz <sup>i</sup> też się <sup>z</sup> mm "dogada". Powszechnie stosuje się czytelne "menu", z którego użytkownik wybiera odpowiednie programy <sup>i</sup> realizuje je krok po kroku. Komputerowe wspomaganie inżyniera, prawnika, lekarza — ułatwia i przyspiesza ich pracę. Niekiedy do tego stopnia, że firmy bez komputerów nie są <sup>w</sup> stanie konkurować z tymi, które się skomputeryzowały.

> Jan Rurański BAJTEK 8/87 21

### IBM PERSONAL SYSTEM/2 MODEL 30

Ciekawsze wydają się modele następne, zwłaszcza <sup>50</sup> <sup>i</sup> 60, których ukazanie się na rynku IBM zapowiedziało na lato 87 Dla tych komputerów, które pracować będą <sup>z</sup> 10 MHz-owym mikroprocesorem 80286 firma Microsoft opracowuje nowy system operacyjny OS/2, który zastąpić ma do tychczasowy standard czyli DOS. Pierwsze reakcje fachowców na zapowiedziany na początek 1988 r. OS/2 są wręcz entuzjastyczne. Handlowcy już składają zamówienia na prawie wszystkie wersje. Nowością <sup>w</sup> oprogramowaniu serii System/2 będzie również adaptacja niektórych programów IBM funkcjonujących na dużych komputerach typu IBM 370.

Czy nowa generacja spod znaku IBM stanie się międzynarodowym wzorcem pokaże czas. <sup>W</sup> rywalizacji jest jeszcze wielu konkurentów. O ulokowanie swoich nowych komputerów na rynku zachodnioeuropejskim walczą inne firmy amerykańskie — Atari, Commodore <sup>i</sup> Apple Zwłaszcza Atari od kilku lat, od czasu objęcia firmy przez Jacka Tramiela, dobija konkurentów nadzwyczaj niskimi cenami. Nowy model Atari MEGA ST. dysponujący 1MB pamięci operacyjną oferowany jest za niespełna 1000 dolarów. Model Amiga 1000 firmy Commodore o podobnych parametrach jest dwa razy droższy. Amiga za to kusi nabywcę dużo lepszym obrazem, kolorową grafiką i specjalnym modułem pozwalającym samemu tworzyć filmy animowane. Oczywiście nie służy to zabawie, bo nie o to chodzi, lecz o zastosowanie do celów poglądowych czy naukowych. Oczywiście obie firmy mają także gry <sup>i</sup> programy zabawowe, <sup>a</sup> <sup>w</sup> specjalnej "młodzieżowej" sali podczas frankfurckich targów zawsze było pełno chętnych do strzelania <sup>w</sup> kosmosie (bo <sup>w</sup> szachy z komputerem mało kto już się odważy zmierzyć). Niedościgłymi mistrzami w miniaturyzacji wszystkiego są oczywiście Japończycy Za przykład niech posłuży walizeczka o wymiarach <sup>31</sup> x36 cm <sup>i</sup> grubości <sup>8</sup> cm ważąca niespełna 7 kg. To gabaryty komputera osobistego firmy Toshiba T3100, który jest w pełni kompatybilny z IBM PC/AT Ma on plazmowy odchylany ekran wysokiej rozdzielczości, pamięć operacyjną 640 kB i wbudowany twardy dysk 10MB! oraz stację dysków elastycznych 3,5 calowych 720 KB. Reasumując — rewolucji w komputeryzacji na razie nie widać. Kierunek w jakim zmierza świat jest jasny dla wszystkich: komputer musi być mniejszy, tańszy <sup>i</sup> lep szy. Połączenie tych wszystkich cech w jednym modelu jest rzadko spotykane. Na ogół firmy skupiają się na jednej z cech, kosztem dwóch pozostałych

### JAK TO ROBIĄ INNI

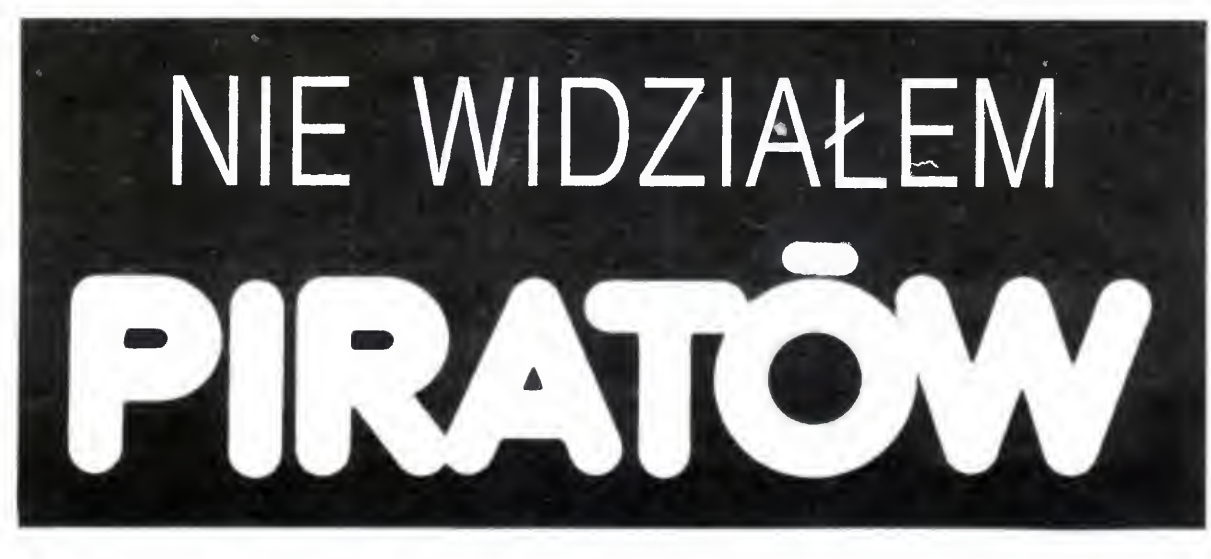

### Rozmowa z Denisem<br>Schererem, gościem gościem "Bajtka" jednym z redaktorów znanego na całym świecie francuskiego pisma mikrokomputerowego ..TILT".

— Polska jest ostatnim etapem twojej podróży po państwach wschodniej Europy. Odwiedziłeś już Jugosławię, Węgry <sup>i</sup> Czechosłowację, Jak <sup>w</sup> twojej oce nie wygląda pozycja naszych krajów w dziedzinie komputeryzacji, w stosunku do państw zachodnich? Ile lat brakuje nam do osiągnięcia ich poziomu?

Jeśli chodzi o hardware - sprzęt komputerowy, to wiem, że powstają w Polsce bardzo prężne przedsiębiorstwa montujące komputery kompatybilne z IBM. Jest to moim zdaniem — bardzo dobra droga do komputeryzacji. Dziwi mnie tylko to, że polskie przedsiębiorstwa państwowe nie współpracują z takimi firmami jak Philips czy Tompson.

— Odnoszę wrażenie, ze odległość ta nie jest wcale tak duża jakby mógł sądzić przeciętny człowiek na Zachodzie. Co więcej, w niektórych dziedzinach znajdujecie się na równym poziomie z najbardziej rozwiniętymi krajami. Na przykład prace profesora Władysława Turskiego znane <sup>i</sup> cenione są przez cały naukowy świat

— Węgrzy nastawili się na produkcję profesjonalnych programów do IBM <sup>i</sup> mają w tym spore sukcesy. Ostatnio na przykład opracowali na zamówienie Japończyków język programowania microProlog Natomiast w dziedzinie działalności wydawniczej jesteście zdecydowanie lepsi. Przedsiębiorstwa jugosławiańskie sprowadzają elementy do produkcji IBM-ów i sprzedają je na Za-

chód. Na tym tle polska mikroelektronika prezentuje się bardzo dobrze, chociażby ze względu na sporą liczbę komputerów <sup>w</sup> prywatnych rękach. Zdecydowanie najgorzej jest z operatywnością waszych przedsiębiorstw

Sporo komputerów jest także <sup>w</sup> rękach prywatnych. Przyznam, że zaskoczył mnie widok komputera Amiga 500 na waszej Giełdzie "Bajtka", podczas gdy w Paryżu ten sprzęt dopiero jest dostarczany do sklepów

#### — Jak <sup>w</sup> twojej ocenie prezentuje się Polska na tle innych krajów socjalistycznych?

Co prawda nie wszyscy nauczyciele zaakceptowali bez zastrzeżeń ten nowy środek dydaktyczny. <sup>I</sup> jeszcze teraz zdarzają się szkoły, gdzie komputery lezą zamknięte na klucz w szafach pancernych

— Byłeś na Giełdzie "Bajtka". Czy podobne imprezy odbywają się we Francji?

— We Francji załatwiamy to poprzez ogłoszenia drobne w czasopismach. Redakcja zobowiązana jest je cenzurować, czy me dotyczą sprzedaży nielegalnych kopii firmowych programów. W takim przypadku sprzedającemu grozi proces sądowy.

— W Polsce jest wiele klubów mikro komputerowych. Przynajmniej połowa z nich zrzesza młodzież nie posiadającą własnych komputerów <sup>i</sup> klub jest jedyną możliwością kontaktu <sup>z</sup> informatyką. Jak wyglądają takie kluby we Francji?

— Ja nie widziałem nikogo, kto by kopiował lub korzystał z kopiowanego progra mu produkcji francuskiej

— <sup>U</sup> nas te funkcje spełnia szkoła <sup>i</sup> kluby w zakładach pracy. W roku 1982 francuskie Ministerstwo Szkolnictwa ogłosiło apel o <sup>100</sup> tysięcy mikrokomputerów dia szkół Dzisiaj wszystkie szkoły wyposażone są <sup>w</sup> mikrokomputery. Stosuje się je w nauczaniu wszystkich przedmiotów. Do dyspozycji nauczycieli jest około 700 programów dy daktycznych.

- ZX Spectrum:<br>● Interface systemu Sinclair,
- Interface systemu Sinclair,<br>● Interface systemu Kampston,
- Interface systemu Kampston <sup>z</sup> dodatkowym układem regulacji prędkości działania kom putera (wyjątkowo przydatny przy pracy z programami dydaktycznymi)

#### Czy we francuskich szkołach uczy się informatyki?

— <sup>W</sup> większości szkół uczy się tylko ob sługi komputera. Programowanie poznaje młodzież na zajęciach dodatkowych <sup>i</sup> <sup>w</sup> szkołach o charakterze technicznym.

— W Polsce nie istnieje ustawodaws two chroniące prawa autorów programów komputerowych <sup>i</sup> jak widziałeś, wymiana oprogramowania jest praktyką dość powszechną. "Bajtek" wielokrotnie wypowiadał się na temat konieczności uregulowania tych spraw, lecz nie jest to proste.

— Zgadza się, bardzo trudno jest opra cować dobry pakiet ustaw dotyczących prawa autorskiego. We Francji <sup>i</sup> RFN prawo to ma dopiero 2 lata i ciągle musi być doskonalone, dopasowywane do życia Natomiast co do jednego nikt nie ma wątpliwości, kopiowanie programów jest niedozwolone Zdaniem adwokatów firm software'owych nawet pożyczenie koledze dyskietki <sup>z</sup> pro gramem jest przestępstwem. Program bowiem pozostaje własnością autora bądź firmy. Akt sprzedaży jest formą umowy pomiędzy autorem i kupującym, w wyniku której ten ostatni uzyskuje prawo do użytkowania programu na jednym mikrokomputerze <sup>A</sup> więc jeśli <sup>w</sup> tym samym pokoju stoi pięć jednakowych komputerów <sup>i</sup> na wszystkich chcemy pracować z tym samym programem powinniśmy kupić pięć firmowych programów

Czy w związku z tym nie odzywają się na Zachodzie głosy oskarżające nas o piractwo?

— Jestes bardzo miły. To szalenie dyplomatyczna odpowiedź. Ale poważnie — myślę, że kopiowanie programów w Polsce wynika z konieczności. Brak jest możliwości legalnego nabywania programów. Pewnym rozwiązaniem byłoby podpisanie umowy pomiędzy jakąś zachodnią firmą software'ową a jedną z polskich firm, która mogłaby sprzedawać programy za złotówki.

— Po powrocie do Francji przedstawię tę propozycję kilku firmom

— "Bajtek" ze swej strony podejmuje się pośredniczyć w pierwszych rozmowach.

### rozmawiał: Roman Poznański

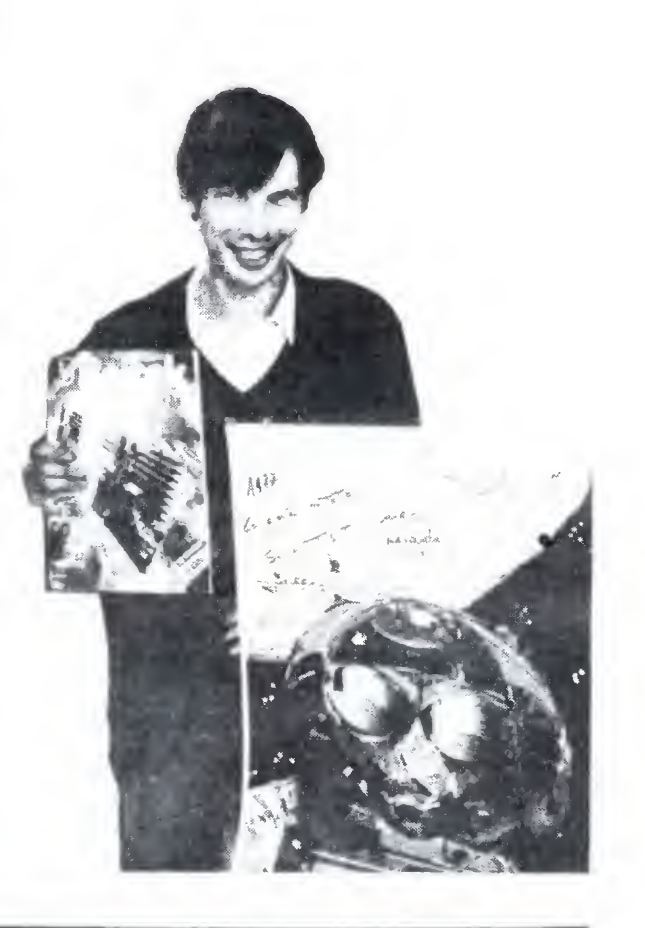

### SPÓŁDZIELNIA RZEMIEŚLNICZA -PRODUCENT"

18-400 Łomża, ul. Nowogrodzka 200, tel 60-62 oferuje po atrakcyjnych cenach do komputera ZX Spectrum:

• pioro świetlne <sup>z</sup> kasetą zawierającą programy a) do obliczeń statystyczno-matematycznych, b) program graficzny, oraz Joystick do komputerów ZX Spectrum, Commodore, Atari, Amstrad Prowadzimy sprzedaż wysyłkową Szczegółowych informacji udziela Zakład Elektroniczny "Magra" Jednaczewo 27, 18-400 Łomża Marek Kruszewski.

K-151

STUDIO KOMPUTEROWE

skr. poczt. 9. 43-200 Pszczyna

DOMY TOWAROWE CENTRUM

D-113

ATARI-BAJT **II** ATARI, AMSTRAD **II** COMMODORE **B** SPECTRUM oferuje: programy użytkowe, edukacyjne, gry, opisy, interfejsy do Atari W-wa tel. 20-80-34 lub 17-69-48 katalogi gratis  $D-118$ "WARS" antresola tel. 27-72-11 w. 242 PROGRAMY LITERATURA SERVICE ATARI SPECTRUM COMMODORE AMSTRAD. ZX SPECTRUM Przystosowanie magnetofonów MK 232, MK 432 do pracy w systemie cyfrowym. Montaż licznika przesuwu taśmy Niezawodna współpraca z komputerem. Zakład Elektroniczny, 45-037 Opole ul. Sienkiewicza 10/8, tel. 32100 G-88 Już nie program-atrakcyjne opracowanie przydatne w każdym prawie domu polecam Informujemy, ze nastąpiła zmiana cen za ogłoszenia zamieszczone w Bajtku. Aktualnie cena reklamy białoczarnej wynosi 300 zł za <sup>1</sup> cm2. Do ceny podstawowej doliczane jest 30% za dodatkowy kolor <sup>i</sup> 100% w przypadku reklamy wielobarwnej.

 $G - 90$ 

Ogłoszenie drobne kosztuje 200 zł za jedno słowo.

# ELEKTRONIKA C 432 UCZY FIZY **MONITOREM**

Przez dokonanie niewielkiej przeróbki można wykorzystać telewizor Elektronika C—432 jako monitor komputerowy. Wykonanie układu sprowadza się do zrobienia odpowiedniego kabla i jednego dodatkowego połączenia w telewizorze (w ni czym nie zmieniającego jego dotychczasowej funkcji). Nagrodą za ten trud jest znaczna poprawa jakości obrazu oraz dźwięk płynący z głośnika telewizora.

OTV Elektronika C—432 ma na tylnej ściance za montowane gniazdo "BM". Jest ono przeznaczone do współpracy <sup>z</sup> magnetowidem, nadaje się jednak również do współpracy <sup>z</sup> komputerem

łączówki bloku antenowego, co pozwoli na blokowanie toru odbiorczego przez zwieranie nóżek <sup>1</sup> <sup>i</sup> <sup>5</sup> gniazda BM

Sygnał wizji z komputera doprowadzamy poprzez kondensator 100  $\mu$ F do nóżki 2 gniazda BM, sygnał fonii poprzez kondensator 10  $\mu$ F do nóżki 4, nóżka 3 gniazda to masa. Układ połączeń kabla pokazuje rysunek.

Podstawową czynnością, którą należy wykonać, aby telewizor wykorzystywać jako monitor, jest zablokowanie toru odbiorczego czyli wzmacniaczy pośredniej częstotliwości wizji <sup>i</sup> fonii Blokadę tę wykonujemy poprzez doprowadzenie napięcia 10-12 V do nóżki 1 gniazda BM. Ponieważ nóżka 5 tego gniazda jest niewykorzystana, doprowadza my do mej napięcie +10,5 <sup>V</sup> dostępne na styku <sup>2</sup>

Już wkrótce, dzięki pomocy warszawskiej firmy INTERSOFT, pojawi się na rynku pilotujący pakiet programów edukacyjnych dotyczących trzech ważnych i interesujących tematów z fizyki, a mianowicie

- 1) prawa wzrostu entropii (lub innymi słowy, zasady degradacji porządku),
- 2) zjawiska osmozy (w roztworze stałym) oraz
- 3) tworzenia się i działania złącza półprzewodnikowego typu p-n

Temat 3) jest osobnym programem kom puterowym zrealizowanym w postaci animowanego filmu komputerowego, w którego scenariusz można do pewnego stopnia ingerować dzięki wbudowanemu systemo wi "menu". Program został wykonany przez dwóch studentów Wydziału Fizyki oraz Wydziału Matematyki, Informatyki <sup>i</sup> Mechaniki Uniwersytetu Warszawskiego p. Dariusza Bolskiego i p. Sławomira Falkowskiego pod merytoryczną opieką dr T. Stacewicza z Wydziału Fizyki U.W.

 $(b)$ 

 $F\left( \frac{1}{2} \right)$  $\mathcal{F}(\mathcal{Y})$ / V V w V EPROMACH

Wojciech Wierzbicki

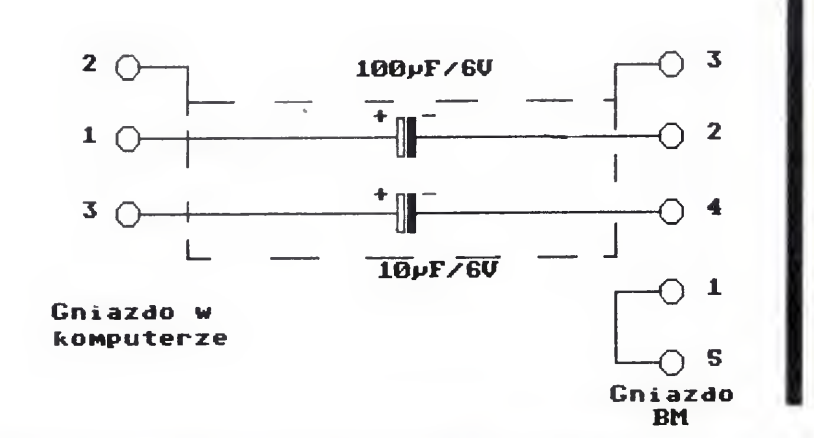

Amatorzy elektronicy, próbujący samodzielnie zbudować urządzenia w oparciu o nowoczesne podzespoły elektroniczne, natrafiają często na przeszkody <sup>w</sup> postaci braku informacji na temat sposobów zasilania czy układu wyprowadzeń. Poniżej podaję <sup>w</sup> tabelkach dane, mogące pomóc w rozszyfrowaniu EPROM-ów.

Tematy 1) <sup>i</sup> 2), tworzące zestaw pierw szy, stanowią fragment większej całości przygotowywanej przez dr hab. Ryszarda Kutnera z Wydziału Fizyki Uniwersytetu Warszawskiego oraz doc. dr hab. Wojciecha Guzickiego z Wydziału Matematyki, In formatyki i Mechaniki Uniwersytetu Warszawskiego, a zarazem z Oddziału Doskonalenia Nauczycieli w Warszawie. Oba tematy zestawu pierwszego zrealizowano na drodze symulacji komputerowej, metodą Monte Carlo, czyli za pomocą tzw. statystycznych eksperymentów komputerowych.

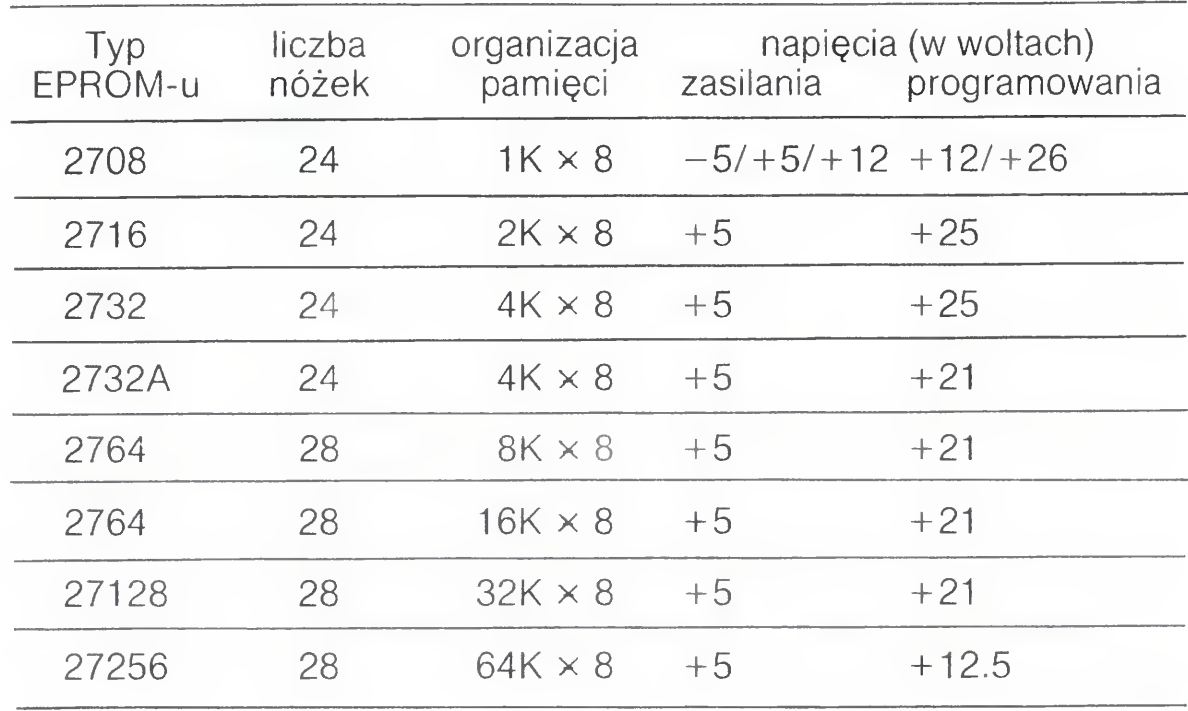

### ROZKŁAD WYPROWADZEŃ

MPUTER

ОВОК KOMPUTERA

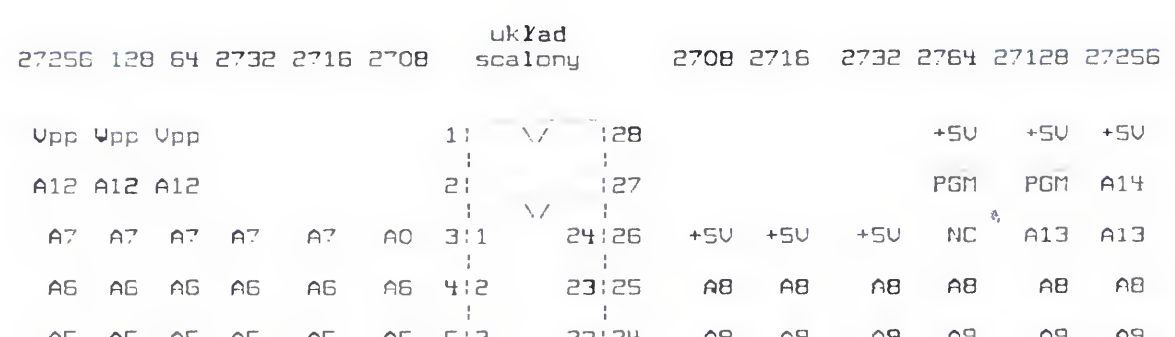

### PRZEBIEGI CZASOWE

<sup>W</sup> kraju produkowana jest pamięć EPROM MCY7716R wykonana <sup>w</sup> technologii NMOS. Można w niej zaprogramować 2048 słów 8-mio bitowych. Programowanie wymaga doprowadzenia do wejścia programującego napięcia +25 V, ustawienia w stan wysoki wejścia wybierającego układ CS, ustawienia adresu komórek, które mają być "zapisane", ustawienia na wyprowadzeniach, przez które normalnie pobiera się dane, przygotowanej do wprowadzenia informacji oraz podania na wejście sterujące rodzajem pracy układu CE impulsu programującego o długości około 45 ms Zatem czas zaprogramowania całego układu może trwać ok. 100 sekund. Kasowanie trwa nieco dłużej, bo ponad 20 minut przy napromieniowaniu ultrafioletem o długości fali ok. 253.7 nm <sup>i</sup> natężeniu <sup>120</sup> W/m

A5 A5 A5 A5 A5 513 22124 A9 A9 A9 A9 A9 A9 A9  $A4$   $A4$   $A4$   $A4$   $A4$   $A4$ » 614 21 23 -su Upp Ali AU AU AU A3 Al A3 A3 A3 A3 U5 20 22 CS,'DE <sup>E</sup> OE/Upp OE <sup>E</sup> OE A2 A2 A2 <mark>A2 A2 A2 8</mark>16 19121 +12V A10 A10 A10 A10 A10 Al Al Al Al Al Al 3:7 18 20 Próg. CE CE CE CE CE AC AO AO AO AO 1018 - 17119 - 07 - 07 - 07 - 07 - 07 - 07 ad ac ac ac ac ac | 1113 IG 18 Q6 DG DG DE DG CE Q<sub>1</sub> Q<sub>1</sub> 01 01 01 01 12:10 15:17 CS OS CS CS CS CS Q2 02 CE Q2 C? D2 131 11 14 IG 4 Q4 D4 D4 C4 Ci or:n CMC GMC GMC GMG CMC 14:12 13:15 63 C3 C3 C3 C3 C3 C3

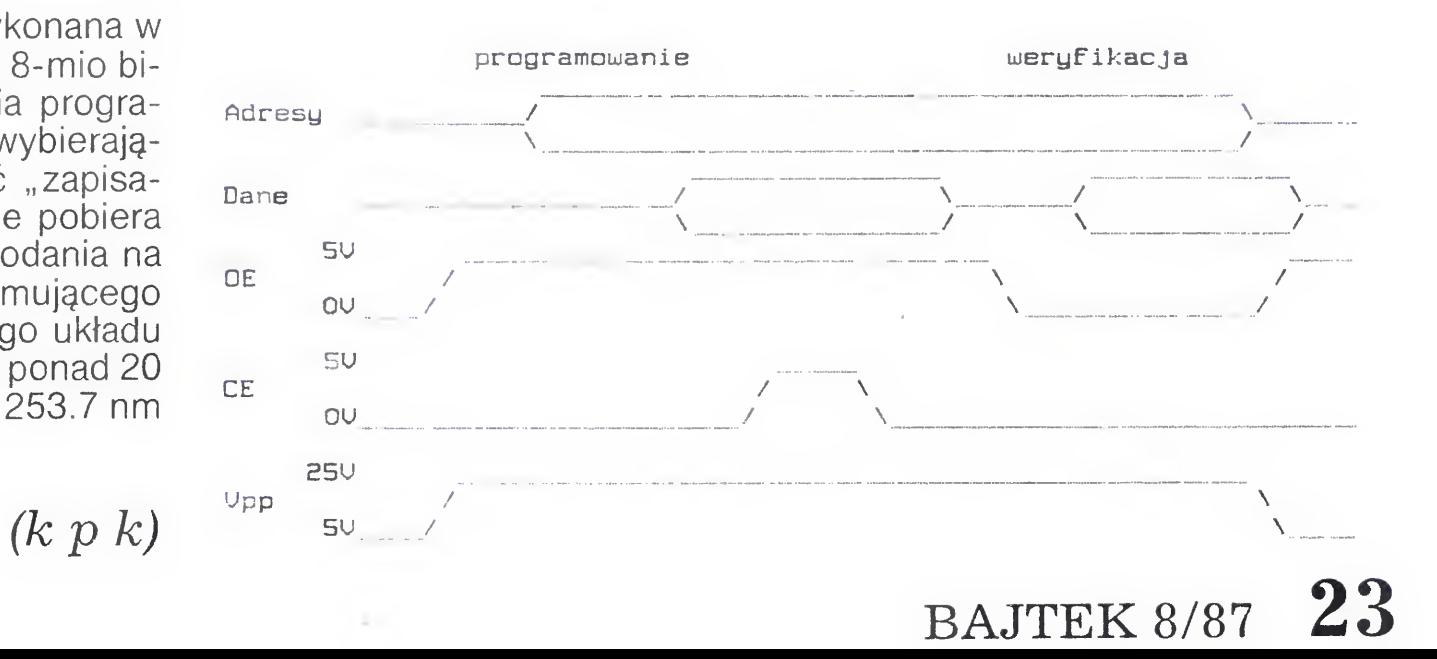

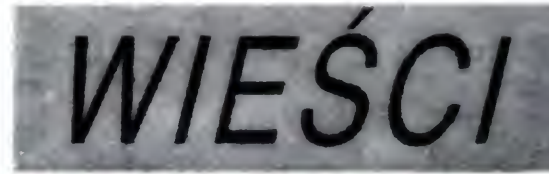

Analizator systemów cyfrowych o nazwie Micro-Logic II proponuje firma Digital Electronics dla mikrokomputerów IBM PC XT/AT <sup>i</sup> kompatybilnych <sup>z</sup> pamięcią 640 KB. Program sterowany myszą zawiera edytor schematów, edytor biblioteki podzespołów, kanał danych i edytor sygnałów. Edytor schematów obsługuje do 1000 podzespołów lub obudów układów scalonych na jednym rysunku. Program dysponuje szybkim symulatorem logiczno-czasowym, umożliwiającym wyświetlanie efektów symulacji podobnych do uzyskiwanych przy pomocy analizatorów stanów logicznych Symulator może testować sieć połączeń równoważną 10000 dwuwejściowych bramek stosowanych w technice cyfrowej

\*\*\*\*\*\*\*\*\*\*\*\*\*\*\*\*\*\*\*\*\*\*\*\*\*\*\*\*\*\*\*\*

### \*\*\*\*\*\*\*\*\*\*\*\*\*\*\*\*\*\*\*\*\*\*\*\*\*\*\*\*\*\*\*\*\*\*\*\*

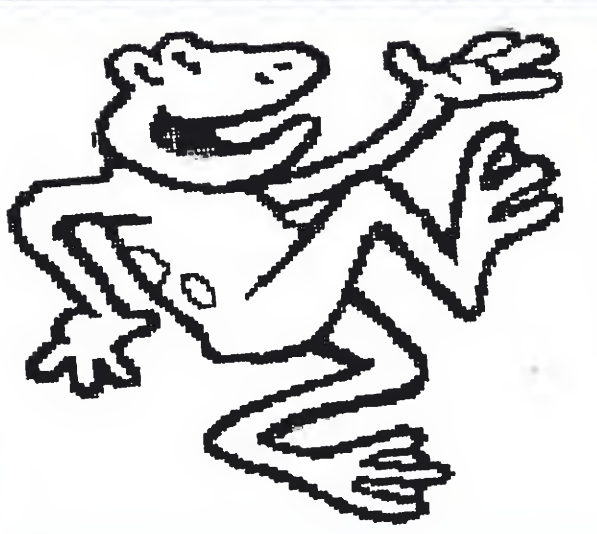

CAD-CAM dla elektroników. Szwedzki program pod nazwą EE Designer opracowany dla mikrokomputerów typu XT <sup>i</sup> AT umożliwia projektowanie obwodów drukowanych w sposób automatyczny na podstawie rysunku schematu ideowego Projektant ma do dyspozycji myszę, bibliotekę najczęściej używanych symboli, podzespołów i elementów (z możliwością rozbudowy biblioteki) oraz symulator działania zaprojektowanego układu.

法在条件法与法条的现在分词分类原则 电影色

**Obraz w obrazie** proponuje ITT oferując procesor PIP22 50 przystosowany do pracy w odbiornikach TV. Procesor przetwarza sygnały Y, R-Y i B-Y i zapisuje je w dynamicznej pamięci RAM, a następnie przesyła je w odpowiednim czasie do sterownika wideo, który wyświetla na ekranie drugi, mały obraz. Kontroler wideo steruje również wewnętrznym przełącznikiem RGB, umożliwiając dołączenie zewnętrznych źródeł sygnału np. teletextu.

#### \* \*\*\*\*\*\* \*\*\*\*\*\* \*\*\*\*\*\* ^ ^ ^ /T >7^ ^ ^ ^ ^ ^ 'T' ^ ł\* n' 'T 'T' yT"

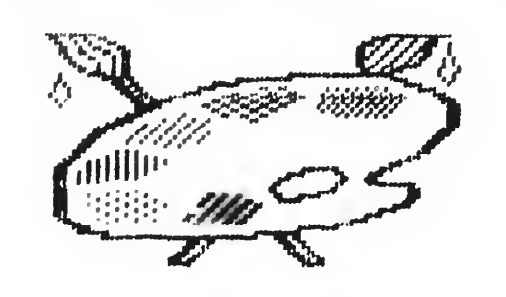

Pakiet graficzny K-Graph 2 dla Atari ST opracowała angielska firma software'owa Kuma. Pakiet jest ulepszoną wersją K-Graph tej firmy, adresowaną do biznesmenów. Przy wykorzystaniu menu w otoczeniu GEM pakiet umożliwia tworzenie graficznej interpretacji wprowa-

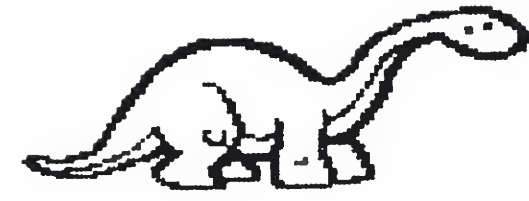

dzanych danych w bardzo krótkim czasie i wyświetlanie jednocześnie do czterech grafów pokazujących różne dane.

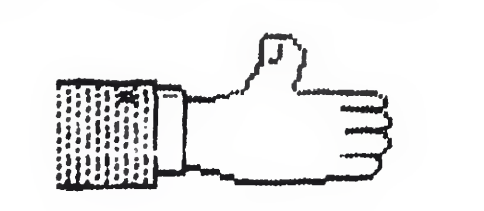

Transputer w PC! Angielska firma Parallel Computer reklamuje swój najnowszy produkt — kartę do PC zawierającą 16 bitowy transputer T212 Na karcie znajduje się również 64KB pamięci RAM, 32KB pamięci ROM, brama szeregowa oraz bufor umożliwiający podłączenie do sieci transputerowej. Dostarczane wraz z kartą oprogramowanie jest implementacją języka Occam 1 wraz z edytorem typu Think-Tank i nosi nazwę PCT DS-1.

Zastosowano już w komputerach system zapisu informacji zwany compact-disc read only memory (CD-ROM). Na powierzchni dysków kompaktowych można upakować dane będące odpowiednikiem 200 tys. stron tekstu. Kompania amerykańska Grolier Electronic Publishing wydaje 20 tomową encyklopedię umieszczoną na nowej wersji dysków kompaktowych zwanych dyskami CD-I (Compact-disc interactive). Będzie ona zawierać 10 mln słów, cztery godziny dźwięku <sup>i</sup> <sup>3000</sup> fotografii, rysunków <sup>i</sup> krótkich sekwencji video. Użytkownicy, zamiast wertować strony, będą posługiwać się klawiaturą. Po wybraniu hasła np. "słoń" pojawi się tekst, obrazy, mapy, a nawet dźwięki wydawane przez te zwierzęta.

Firmy komputerowe pragną dalej rozwijać prace nad zastosowaniem CD-ROM, aby uczynić komputery bardziej atrakcyjnymi w użyciu domowym. Największy problem stwarza zapis obrazu Jednogodzinny program video przetworzony na informację cyfrową wymaga 65 tys. megabajtów, dwa razy więcej niż dostępna pojemność pojedynczego dysku kompaktowego Oznacza

24 BAJTEK 8/87

Zestaw sprzęgów oferuje angielskim posiadaczom CPC 464/664 firma Velleman. W skład zestawu wchodzą: płyta główna z czterema gniazdami przyłączeniowymi dla różnych kart (sprzęgów), karta multipleksowanych ośmiu wejść analogowych, karta przetworników analogowo-cyfrowego <sup>i</sup> cyfrowo-analogowego, karta z wyjściem na drukarkę <sup>w</sup> standardzie Centronics, karta ośmiu wejść cyfrowych, karta zegara czasu rzeczywistego i karta wyjść ogólnego zastosowania z przekaźnikiem lub triakiem jako elementem wykonawczym. Płyta główna przyłączana jest do bramy napędu dyskowego, umożliwiając podłączenie napędu do bliźniaczego gniazda, przejściowego znajdującego się na płycie Poszczególne elementy można kupie zmontowane <sup>i</sup> urucho mione lub taniej do samodzielnego montażu

**32-bitowe Atari** zapowiada firma w połowie tego roku. Istotą nowego systemu mikrokomputerowego ma byc moduł szybkiego przetwarzania danych, bazujący na mikroprocesorze 68020, koprocesorze 68881 i układzie zarządzania pamięcią przyłączany do istniejących <sup>i</sup> opracowywanych nowszych wersji mi krokomputerów serii ST przez bramę DMA (bezpośredniego dostępu do pa mięci) i pracujący w systemie UNIX System V, lub zbliżonej programowo jego wersji

Mówiący komputer osobisty. Pojawiły się już na rynku zachodnim dwie karty głosowe do PC <sup>i</sup> kompatybilnych RV 201/PC <sup>i</sup> SV 201/PC firmy SIATEL, Pierwsza z nich pracuje jako brama wejściowa równolegle z klawiaturą, przyjmując komendy wydawane głosem. Jedna prosta komenda głosowa może generować do 32 znaków zaś wbudowany program <sup>o</sup> nazwie Talk umożliwia sterowa nie głosem innych programów użytkowych. Druga karta przetwarza teksty na głos, akceptując programy typu Wordstar w wersjach językowych: angielskiej, francuskiej, włoskiej, niemieckiej i hiszpańskiej

\*\*\*\*\*\* <del>\*\*\*\*\*\* \*\*\*\*\*\*\*\*\*\*\*\*\*\*\*</del>\*

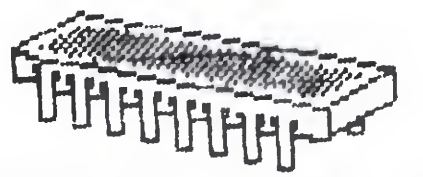

Kalkulator dla elektroników. Najnowszy model FX580 japońskiej firmy CA¬ SIO z wbudowanymi 180 funkcjami uwzględnia podczas obliczeń zależności między jednostkami stosowanymi <sup>w</sup> elektronice, watami, Faradami, omami, woltami etc., wyświetlając w wyniku również właściwe jednostki. Obliczenia mogą być prowadzone na liczbach zespolonych, dając w odpowiedzi liczby sprzężone, wartości bezwzględne dla argumentów mierzonych w stopniach lub radianach. Kalkulator oferuje ponadto funkcje typowe dla obliczeń naukowych logiczne, trygonometryczne i logarytmiczne.

# **ENCYKLOPEDIA** WIELOMEDIALNA

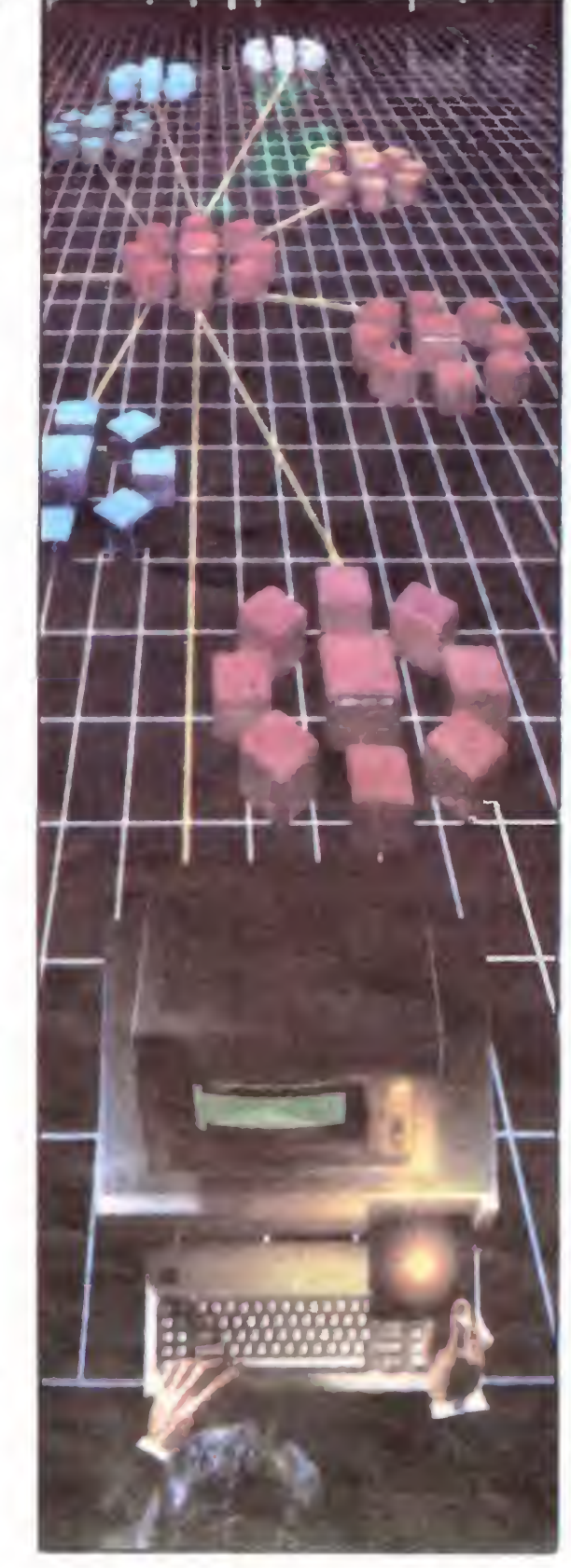

Czy pojawi się wkrótce encyklopedia dysponująca wieloma środkami wyrazu. dająca pełne możliwości nie tylko przeczytania tekstu, ale także obejrzenia ruchomego obrazu oraz usłyszenia dźwięku towarzyszącego zawartym w niej hasłom?

> RS-232C dla Commodore oferuje amerykańska firma Tec-Trans. Konwerter typ 98064 umożliwia podłączenie modeli 64

> 128 do dowolnego komputera, modemu lub drukarki wyposażonych <sup>w</sup> sprzęg RS-232 Konwerter pracuje w systemie dwukierunkowym, ma wbudowany 32KB bufor wejściowy <sup>i</sup> 32KB bufor wyjściowy <sup>i</sup> umożliwia transmisję <sup>z</sup> prędkością od 225 do 57600 bodów.

to, ze filmy video odtwarzane z dysków CD -I muszą być albo bardzo krótkie, albo ścieśnione do rogu ekranu.

W tym roku firma RCA zademonstrowała oryginalny system zwany Digital Video Interactive umożliwiający umieszczenie w CD--ROM jednogodzinnego, pełnoekranowego filmu video. Wykorzystano do tego celu ciekawe oprogramowanie umożliwiające ponad czterokrotne zagęszczenie informac video przed zapisem na dysku. Do zakodowania informacji służą specjalne mikro struktury. To nowe rozwiązanie techniczne bardzo zainteresowało producentów kom puterów. ponieważ nowy system wymaga użycia komputera.

Philips <sup>i</sup> Sony pracują nad własnymi tech <sup>n</sup> kami zagęszczenia informacji które zwiększają długośc programu video zapisa nego cyfrowo na dyskach CD-1 Przed rozwiązaniem tego problemu obie firmy planu ją jeszcze w tym roku dostarczenie do sklepów dyski kompaktowe zapisane niecyfrowo, które zawierają pięciominutową audycję. Trwają również prace nad dyskami kompaktowymi umożliwiającymi odtwarzanie <sup>i</sup> dokonywanie zapisu obrazu <sup>i</sup> dźwięku <sup>w</sup> domu

Na podstawie The Economist May 2/87

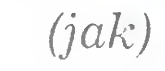

#### TTTTTTTTTTTTfTTTTTT

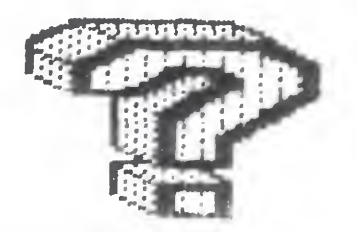

wz

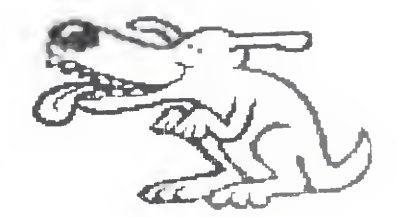

DYSPONUJEMY RÓWNIEŻ MOŻLIWOŚCIĄ OBJĘCIA SPRZEDAWANEGO SPRZĘTU GWARANCJĄ, SERW!- SEM ORAZ OPROGRAMOWANIEM PRZEZ WYSPEC-JALIZOWANYCH FACHOWCÓW G-57

WSZYSTKO DLA WSZYSTKICH ATARI — naprawa magnetofonów. Przystosowywanie niefirmowych Wojewódzkie magnetofonów do komputerów SKLEP "ELEKTRON" Atari. Przedsiębiorstwo Dorabianie w odbiornikach TV fonii Handlu Wewnętrznego do komputerów. Zgłoszenia na miejscu tylko w po¬ DĄBROWA GÓRNICZA, ul. SOBIESKIE-Oddział w Tychach niedziałek i czwartek w godz. 16.00- GO 17, godz. 10.00-18.00 tel 62-23-71 -20.00. inż. Janusz Żurek, Kraków ul. Mochnackiego 67, k/Malborskiej SKUP i SPRZEDAŻ DEOBIT zgłoszenia tel.: pon. i czw. w godz. 21.00 - 22.00, POLECA m.innymi tel. 33-23-12. G-81 MAGNETOWIDY w cenie 560-750.000,-<br>
7X SPECTRUM PLUS 190.000,-ZX SPECTRUM PLUS Programy na ATARI, SPEC-43-100 Tychy, ul. Al. ZMP 77, ZX QL 370.000,-<br>DRUKARKA GP-500 AS/A 280.000,-TRUM, COMMODORE 16/116 DRUKARKA GP-500 AS/A 280.000,-<br>COMMODORE C-64 + mag. 1530 300.000 tel. 27-69-75 tanio wypożyczysz na miejscu COMMODORE C-64 + mag. 1530 300.000<br>COMMODORE C-128D 1.500.000,lub za zaliczeniem pocztowym COMMODORE C-128D 1.500.000,-<br>FLOPY DISC. 1571 650.000,prowadzi Informacje za załączeniem ko¬ FLOPY DISC. 1571 650.000,-<br>ATARI 130 XE + mag. 600.000,-ATARI 130 XE + mag. 300.000,-<br>AMSTRAD-SCHNEIDER PCW 8512 1.850.000,perty i znaczka. Microman, 40- AMSTRAD-SCHNEIDER PCW 8512 1.850.000,-<br>DRUKARKI DMP-2000 550.000,-Skup — Sprzedaż -181 Katowice, ul. Osikowa 66, DRUKARKI DMP-2000 tel. 585-106. • mikrokomputerów STAR' NL-10 700 000,- D-89 AMSTRAD-SCHNEIDER PC 1512 • urządzeń peryferyjnych PC MM/SD 1.800.000,-**•** oprogramowania Studio "Kijowianka" i inne konfiguracje w cenach od 2.200.000,- do ATARI  $\bullet$  AMSTRAD **•** sprzętu magnetowidowego. 4 800 000,- COMMODORE — 64, 128 AMSTRAD CPC 6128 + z. mon. 790.000,-Wypożyczalnia literatury <sup>i</sup> programów Zapewniamy o atrakcyjnych cenach. na kasetach i dyskach, Systemy kompatybilne z IBM Sklep prowadzi sprzedaż pozarynko-Warszawa, ul. Targowa 26  $-$  PC/XT  $\frac{2.5 - 4.5 \text{ min}}{2.5 - 4.5 \text{ min}}$ Rachunki oraz wysyłka pocztą — PC/XT TURBO 4.5-5.5 mln wą. Informacje za załączeniem koperty <sup>i</sup> — PC/AT (6-8 MHZ) 7-11 min znaczka PLOTERY 3.5-8.5 mln  $K-106$ D-104

D-73 M!KROSERVICE COMMODORE SPECTRUM AMSTRAD - NAPRAWY INTERFEJSY CEN-TRONICS, RS 232, KEMPSTON SOUND BOX, DIGITIZER CAFTRIDGE FINAL, PO-WER, SPEED DOS PROGRAMATORY agenc.ja miKrocomputerowa<br>At Filipinal At EPROM'ÓW Warszawa 01-911 ANDERSENA 3/103 D—30 ATARI · SPECTRUM AMSTRAD 41-300 Sosnowiec P-157 — programy, polskie instrukcje UDOSKONALENIA TECHNICZNE KOMPUTERÓW wysyła "MEGABAJT" — Warszawa, Paryska 17/29 — tel. 17–76–16. D-74 INSTRUKCJE KATALOG (2118) R.P. OPISY BIURO USŁUG KOMPUTEROWYCH  $\bullet$  $\circ$ "BONU S" oczta telefon: 699-G49 **• PROGRAMY • LITERATURA O ATARI**  $-$  ATARI $-$ — AMSTRAD — AMSTRAD  $-$  ZX SPECTRUM  $-$ 04-111 Warszawa, ul. Grochow-COMMODORE ska 207 tel. 100-061 wew. 244, w godz. 16 00 — 19 00. K-87 D-188

INSTYTUT ORGANIZACJI, ZARZĄDZANIA <sup>I</sup> EKONOMIKI PRZEMYSŁU BUDOWLANEGO Zakład w Poznaniu 61-821 Poznań, ul. Ogrodowa 12, tel. 33-25-81 wew. 297 OFERUJE DO SPRZEDAŻY

NAKŁADKI programowe do systemu dBASE III dla mikrokomputerów kompatybilnych z IBM PC umożliwiające konwersacje UŻYTKOWNIK-SYSTEM w języku polskim z zachowaniem oryginalnej (angielskojęzycznej) pisowni komend dBASE III.

 $K-91$ 

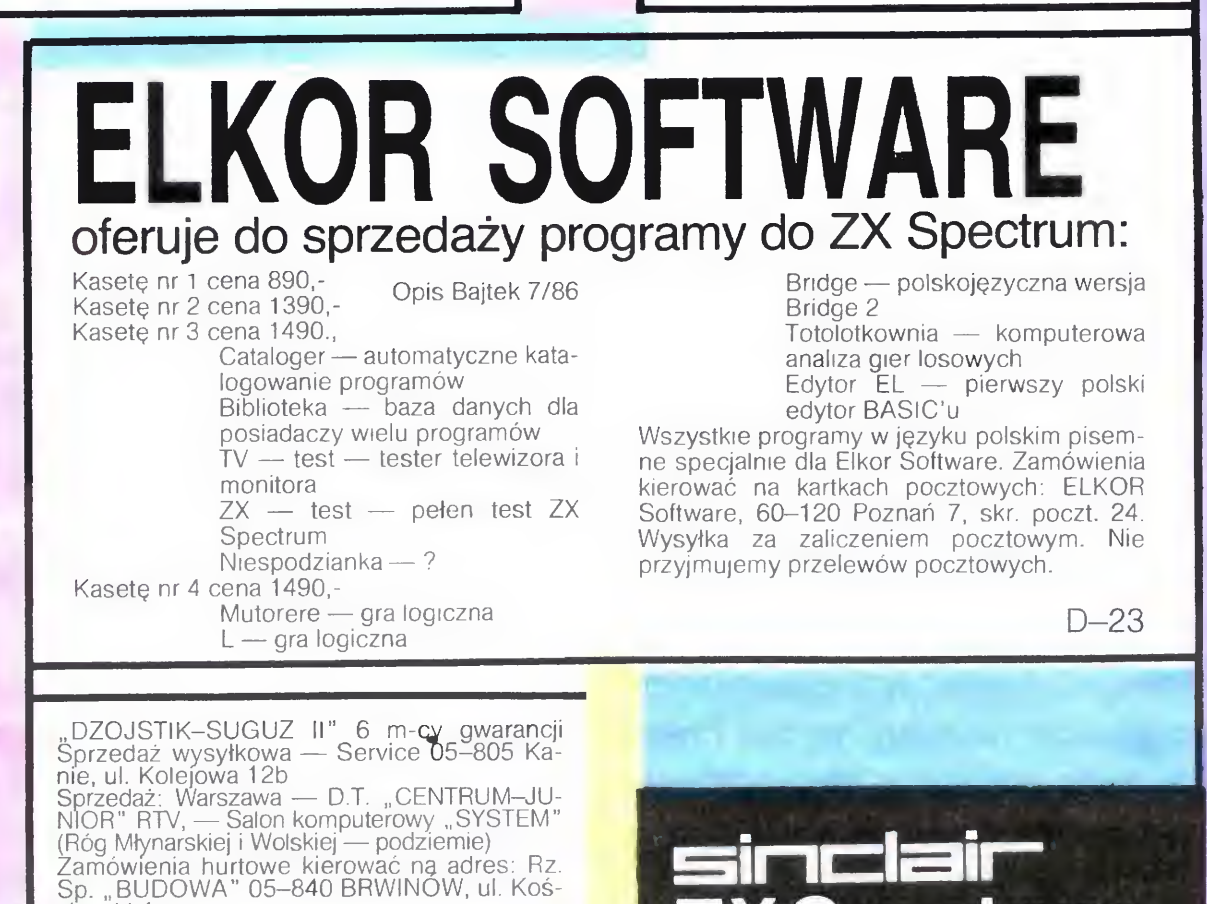

(Róg Młynarskiej i Wolskiej — podziemie)<br>Zamówienia hurtowe kierować ną adres: Rz. Sp. "BUDOWA" 05–840 BRWINÓW, ul. Koś-

ciuszki 4 a.

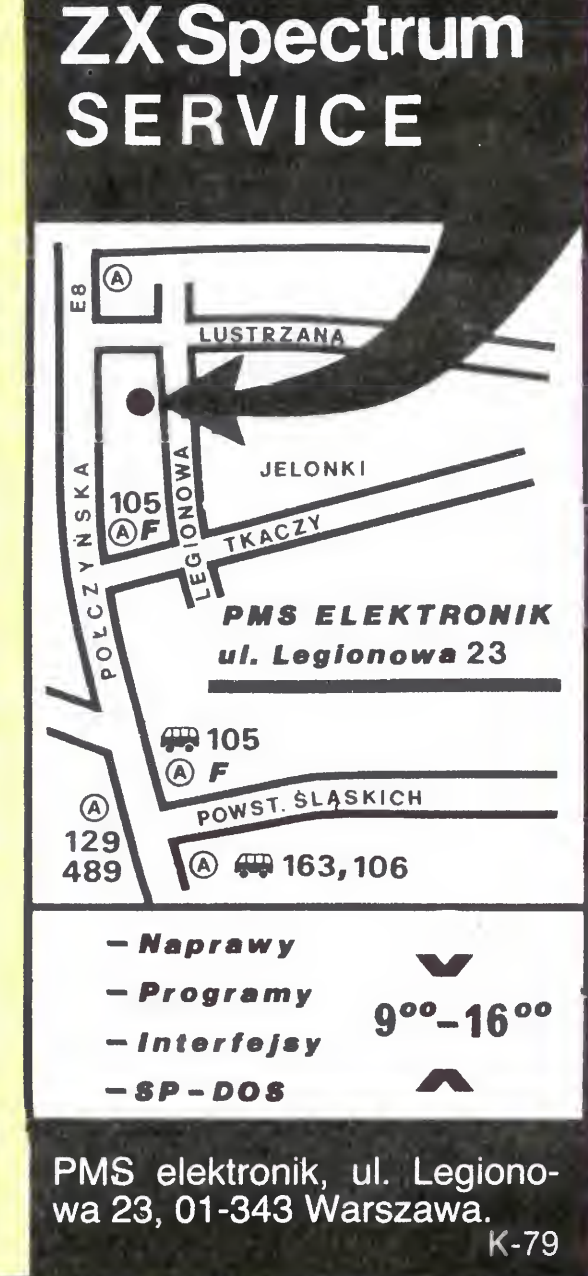

# SPRZĘŻENIE ZWROTNE

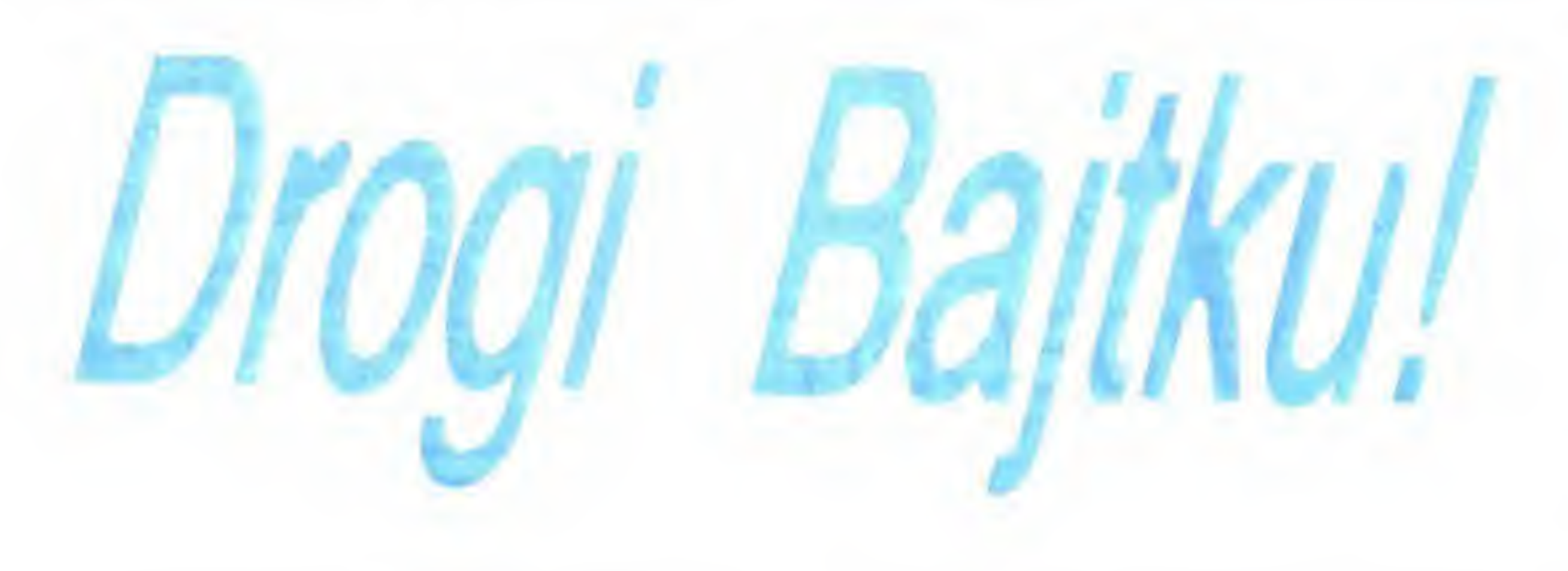

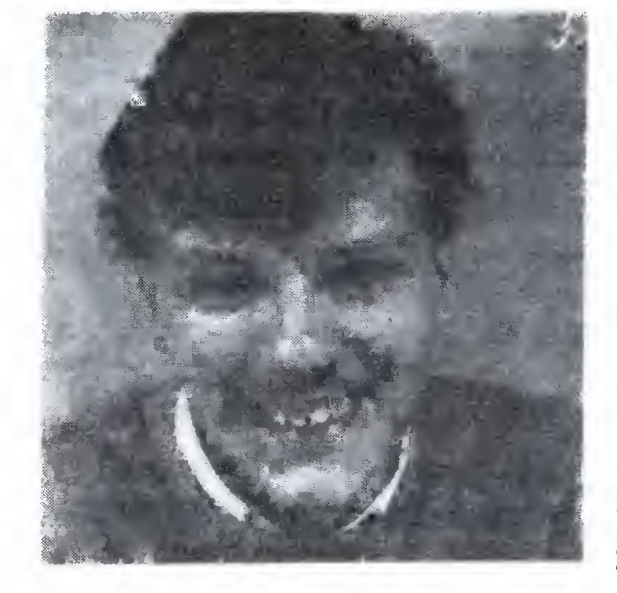

Jak wielu innych czytelników "Bajtka", i ja mam swój dylemat "komputerowy". Mam 38 lat, jestem krótkofalowcem. Chciałbym kupić komputer — ale jaki? Spectrum Plus czy **Atari 65XE?** 

Mam dwie grupy "doradców": za Atari i za Spectrum. I tak motywy za:

1. Spectrum Plus: dobre oprogramowanie, oprogramowanie dla krótkofalowców, tanie programy, dobrej jakości klawiatura, działa <sup>z</sup> każdym magnetofonem. Przeciwko zas: zła klawiatura, brak wejść (manipulator, drukarka, stacja dysków itp.), podatny na awa rie.

Kto ma rację? Komputer chciałbym wykorzystać również w krótkofalarstwie; czy rzeczywiście na Atari nie ma i nie ma nadziei, że będą programy krotkofalarskie? Osobiś cie jestem bowiem bardziej za Atari: dlatego, że cena jest tylko pozornie wyższa. Nie stać mnie na kupno komputera po to, by za rok lub dwa zmieniać (jak radzą mi niektórzy).

2. Atari 65XE: wbudowane wszystkie pod stawowe wejścia wyjścia, 64KB pamięci RAM, magnetofon z licznikiem, dobra klawiatura, grafika, dźwięk; solidniejsza obudowa. Przeciw: brak oprogramowania dla krótkofalowców, <sup>w</sup> ogolę gorzej z programa mi, kłopoty przy "wgrywaniu" programów, kłopoty z dźwiękiem.

List Pana prezentuje szereg obiegowych poglądów, z którymi często spotyka się nowicjusz przed zakupem komputera. Pozwolę sobie z przedstawionej przez Pana listy wymienić opinie nieprawdziwe

— Nieprawda, że oprogramowania dla Atari brakuje

Faktem jest natomiast, że Spectrum jest popularne wśród krótkofalowców — ze względu na kilka programów wspomagających ich pracę Nie wszystkie z nich mogą być w prosty sposób zaimplementowane na Atari; w Spectrum mamy np. możliwość analizy sygnału m.cz. z wejścia magnetofonowego.

Mam telewizor Neptun 150. Czy można go przerobić tak, by służył jako telewizor i monitor?

### **Zagubiony**

— Nieprawda, ze klawiatura Spectrum Plus jest dobrej jakości, zwłaszcza w porównaniu z Atari 65XE

Żadna z produkowanych drukarek przezna czonych specjalnie dla Spectrum nie umożliwia użycia papieru formatu A4, np. Seikosha GP--50S — jedynie A6, co zupełnie me odpowiada Pańskim potrzebom. Stąd byłby Pan zmuszony do zakupu większej drukarki standardu np Centronics, wzbogaconej o interface tego standardu do Spectrum.

— Nieprawda, ze licznik w magnetofonie Atari jest jakąś jego poważną zaletą. Do Spectrum też możemy dokupić magnetofon <sup>z</sup> licznikiem

Najprostszym rozwiązaniem wydruku dwóch stron A5 na jednym arkuszu papieru byłoby po siadanie drukarki z tzw. długim wałkiem (jak np. Star SG-15) Wtedy można po prostu włożyć arkusz A4 do drukarki poziomo — i problem z głowy. Tego typu sprzęt w porównaniu z ZX

— Nieprawda, że <sup>w</sup> przypadku Atari występują szczególne kłopoty z wprowadzaniem programów z taśmy. Transmisja jest bardzo wolna, ale mc poza tym — oczywiście, jeżeli magnetofon jest sprawny

Spectrum jest jednak rodzajem armaty na wróbla. Musi Pan sam zadecydować, czy rzecz jest warta wydatku

— Nieprawda, że występują jakieś kłopoty <sup>z</sup> wytwarzaniem dźwięków na Atari

Poza tym jednak Pana skłonność ku Atari jest jak najbardziej słuszna. Ostateczna decyzja należy oczywiście do Pana

Telewizor może służyć do wyświetlania obrazu generowanego przez komputer, pod warunkiem że możliwe jest zestrojenie obu urządzeń Bliższe szczegóły na ten temat znaleźć można w artykule "Jak połączyć?" z nru 2/87 "Bajtka".

Od blisko dwu lat jestem użytkownikiem ZX Spectrum +.

> Standard Pascala nie przewiduje użycia grafiki czy dźwięku, <sup>z</sup> tej prostej przyczyny, ze <sup>w</sup> okresie jego powstawania nie przewidywano jeszcze użycia monitorów graficznych ani cyfrowej generacji dźwięku w prawie każdym komputerze domowym. Uzupełnienia Pascala o procedury graficzne są z reguły różne dla różnych komputerów <sup>i</sup> różnych typów kompilatorów. Z tego powodu nie opisano ich we "Wstępie do programowania <sup>w</sup> języku Pascal".

> Jeżeli chodzi <sup>o</sup> kompilator firmy Hisoft, to <sup>w</sup> wersjach dla komputerów Spectrum <sup>i</sup> CPC 464 został on wzbogacony <sup>o</sup> pakiet grafiki żółwia <sup>o</sup> nazwie TURTLE. Jest to zbiór procedur (zapisanych <sup>w</sup> Pascalu, <sup>a</sup> jakże), których dołączenie do własnego programu pozwala używać grafiki <sup>i</sup> dźwięku, poprzez odwołania do tych właśnie

Wykorzystując możliwość wyjazdu we wrześniu br. zamierzam dokupić doń drukarkę. Czy istnieją drukarki umożliwiające obrócenie druku o 90°? Interesuje mnie wydruk dwóch stron formatu A5 na kartce A4, ewentualnie możliwość druku <sup>4</sup> stron A5 na arkuszu A3. Używam programów Tasword oraz Text-Ed.

Jeżeli istnieje rozwiązanie interesującego mnie problemu, proszę o podanie typu drukarki, oraz ew. interface'u wymaganego do współpracy,

### Rafał Szamocki <sup>1</sup> Maja 10/6 75-800 Koszalin

W zwykłej drukarce dostosowanej do arkuszy A4 sprawa się komplikuje. Jeżeli posiada ona możliwość drukowania grafiki, teoretycznie mo żemy przenieść na papier wszystko Tu jednak nie będziemy mieli do czynienia <sup>z</sup> grafiką lecz <sup>z</sup> plikiem tekstowym, który ma być przetworzony i wyprowadzony w nietypowy sposób. Progi in realizujący żądany przez Pana wydruk byłby dość skomplikowany. Również trudno byłoby połączyć go <sup>z</sup> używanym edytorem tekstu W porównaniu z programem dla drukarki z szerokim wałkiem, gdzie po prostu należy podzielić tekst na dwie szpalty, jest to kilkakrotnie trudniejsza praca

W nrze 1 "Bajtka" z br. zakończyliście drukowanie lekcji języka Pascal. <sup>W</sup> Waszych opisach nie znalazłem odpowiedzi na pytanie, które mnie nurtuje od dawna. Czy można, a jeżeli tak – to jak, obsługiwać z poziomu języka Pascal (zwłaszcza interesuje mnie Hisoft Pascal) grafikę komputera, jego możliwości dźwiękowe. Czy istnieje możliwość realizacji w Pascalu tych funkcji, które w Basicu reprezentują instrukcje PLOT, DRAW, SOUND, POKE, PEEK, INKEY itp.

Uważam, że jeżeli Pascal powyższych mo żliwości nie posiada, jego konkurencyjność wobec Basica jest co najmniej wątpliwa (szczególnie gdy dokupimy sobie kompilator Basica).

### Robert Repucha

## SPRZĘŻENIE ZWROTNE

procedur. Wersja na CPC 464 zawiera poza tym kilka procedur standardowych (tzn będących integralną częścią Pascala, jak WRITE <sup>i</sup> READ) pozwalających np. na operowanie barwami.

W podobny sposób jak grafikę możemy zrealizować operowanie wydrukiem, w tym np. kierowanie go w wybrane miejsce ekranu. Wymaga to użycia niewielkich programów <sup>w</sup> kodzie ma szynowym wewnątrz odpowiednich procedur w Pascalu — tego typu rozwiązanie znaleźć można np. w "Komputerze" nr 7/86, s. 21.

- PAGE odpowiada CLS w Basicu,
- INCH funkcja o wartości typu CHAR, od powiadającej aktualnie wciśnietemu klawiszowi,
- POKE (Adr, Wart) umieszcza <sup>w</sup> pamięci wartość wyrażenia Wart począwszy od adresu Adr. Jest to zatem rozszerzenie POKE znanego z Basica
- PEEK (Adr, Typ) jak PEEK w Basicu z tym, że typ wyniku jest określony przez drugi parametr (powinien on być nazwą typu, np. CHAR),

W dialekcie Hisoft na komputerze Spectrum umieszczono poza tym następujące procedury standardowe:

oraz kilka innych, umożliwiających np. nagranie i wczytanie danych z taśmy, obsługę portów procesora itp

Przykładem użycia grafiki w tym Pascalu jest artykuł "Trzy wymiary Pascala" z nru 2/87 naszego czasopisma

Na zakończenie chciałbym dodać, iż nie podzielam poglądu, jakoby brak grafiki czy dźwięku miał dyskredytować Pascal, zwłaszcza w po równaniu z Basic-em. Ten ostatni np. w wersji na Commodore i Atari także nie daje żadnych możliwości bezpośredniego posłużenia się gra fiką, co wszakże zwolennikom tego języka nie wydaje się przeszkadzać. Poza tym np. jakość komputera Spectrum determinuje jakość ofero

Czy joystick Ouickshot II można podłączyć do interface'u Kempston lub Protek? Jakiego typu joysticki pasują do Spectrum + ? Krzysztof Drozdowski ul. Warmińskiego 6a/& 85-054 Bydgoszcz

Zwracam się z gorącą prośbą o radę. Jestem już podtatusiałym, prawie łysym ojcem trojga dziewczynek w wieku 10, 7 i 5 lat. Który z komputerów (tych "tańszych") moglibyscie zaproponować dla moich córek (i, przyznam się, dla mnie). Z informatyką nie mia-

W końcu marca 1987 braliśmy jako Klub udział w Warsztatach Informatycznych "INFOKLUB'87" w Pałacu Kultury, które zorganizowane zostały przez Centralne Biuro Turnieju Młodych Mi strzów Techniki ZSMP w Warszawie. W czasie pobytu w Pałacu poznaliśmy bardzo młodego człowieka, który zaimponował nam swoją wiedzą dotyczącą standardu MSX. Chcemy utrzymać z nim kontakt, ponieważ posiadamy między innymi mikrokomputer "SPRCTRA-VIDEO - 738 X Press" pracującym w tym standardzie. Niestety, przez nieuwagę nie wzięliśmy adresu naszego młodego kolegi. Już po powrocie dc Szczecina otrzymaliśmy od niego list, z którego dowiedzie-

Czy można prosić o opis gry "Knight Lore" i czy można uzyskać w niej nieśmiertelność?

Firma Ultimate opatrzyła grę "Knight Lore" całą legendą, którą wszakże da się streścić <sup>w</sup> kilku zdaniach.

Bohaterem gry jest Sabreman. Jak łatwo zauważyć, nocą przybiera on postać wilkołaka — to efekt rzuconego czaru, którego zdjęcie jest też celem gry. Czas na to przeznaczony to 40 dni i 40 nocy Zadanie polega na dostarczeniu do kotła czarownika (trzeba tego czarownika odnaleźć w labiryncie) kolejnych żądanych przez niego przedmiotów. Potrzebny przedmiot ukazuje się w obłoku pary nad kotłem. Do czarownika wolno się zbliżać tylko za dnia - nie lubi on bowiem wilkołaków!

Posiadam komputer COMMODORE VIC- -20. Niestety jego standardowa pamięć RAM 3,5 KB jest dla mnie niewystarczająca. Proszę o informację, czy da się rozbudować pamięć RAM? Czy po rozszerzeniu programy na mikrokomputer standardowy dadzą się wczytac? Czy po rozszerzeniu pamięci będę mógł używać programów np. <sup>z</sup> <sup>C</sup> 64? Jacek Szulejewski (adres do wiad. redakcji)

Swego czasu produkowano zestawy rozszerzające pamięć VIC-20 (z reguły do 16 KB); teraz jednak są one trudno osiągalne, podobnie jak nowe komputery VIC-20. Po prostu ten typ komputera dość dawno już wyszedł z produkcji.

Każdy joystick ze standardowym wtykiem może być używany z każdym z interface'ów Kempston, Protek, Interface II. Wyjątkiem jest jedynie produkowany do Spectrum +2 typ SJS 1, <sup>w</sup> którym zmieniono połączenia wewnętrzne

> Maciej Kurzajewski ul. Orzechowa 42/60 21-500 Biała Podlaska

> > a) Sprzęt najtańszy i najgorszy, w tym np. ZX 81, VIC-20, Commodore 16 <sup>i</sup> 116. Nabywcy tych urządzeń <sup>z</sup> reguły borykają się później <sup>z</sup> mnóstwem kłopotów: z oprogramowaniem, serwisem, częściami zamiennymi, rozszerzeniami pamięci itp. "Bajtek" sporo miejsca poświęcił juz odradzaniu tego typu zakupów

> > b) Stosunkowo najtańsze mikrokomputery "z prawdziwego zdarzenia". W tej grupie uplasowały się ZX Spectrum 48k, Spectrum Plus, Atari 800XL i Atari 65XE. Ten ostatni jest niewątpliwie najlepszy z całej czwórki. Patrz list p. Zagubionego powyżej

> > c) Grupa "środkowa", obejmująca Commodore 64, Amstrada CPC 464, Atari 130XE. Są to dobrze oprogramowane komputery z możliwościami rozwoju <sup>i</sup> swoją jakością do tego rozwoju zachęcające — np. warto przewidzieć zakup stacji dysków

> > d) Komputery domowe na pograniczu drobnych zastosowań profesjonalnych. Tu mamy Commodore 128, Commodore 128D i oczywiście Amstrada CPC 6128. Urządzenia te są wyposażone w ekran rozmiaru 80  $\times$  24 znaki, możliwość działania <sup>w</sup> popularnym systemie CP/M, co pozwala na używanie dużej grupy programów użytkowych z różnych dziedzin życia. Pełne wykorzystanie tych komputerów jest możliwe w zasadzie tylko wraz ze stacją dysków <sup>i</sup> monitorem

wanego dla niego języka Pascal. Proszę jednak wziąć komputer CPC <sup>6128</sup> <sup>i</sup> popracować trochę <sup>w</sup> Turbo-Pascalu oraz <sup>w</sup> Basicu (skądinąd też bardzo dobrym)...

Nieśmiertelność <sup>w</sup> grze uzyskujemy przez POKE 53567, 0 w wersji gry na komputer Spectrum.

Rozszerzenie pamięci nie powinno powodo wać zmian w działaniu posiadanych przez Pana programów. Nie zapewnia ono natomiast zgodności <sup>z</sup> żadnym innym typem komputera

łem nigdy nic wspólnego, a próbując czytac część zatytułowaną "dla przedszkolaków" dochodzę do 1/5 tekstu i "stop". Zdaję sobie sprawę ze znaczenia komputeryzacji <sup>i</sup> chciałbym dac dzieciom <sup>i</sup> sobie szansę na zrobienie kroku naprzód. Proszę również o wskazanie miejsca, gdzie można byłoby wskazany przez was sprzęt nabyć jak najłatwiej. Chciałbym, by można go było wykorzystać nie tylko do zabawy.

> Krzysztof Blacharski ul. Kartuzka 51/8 Gdańsk

<sup>W</sup> chwili obecnej wyłoniły się <sup>w</sup> naszym kraju cztery grupy komputerów domowych, w zależności od ceny:

Idąc dalej, musielibyśmy mówić jeszcze o komputerach profesjonalnych, które coraz częściej trafiają do prywatnych mieszkań, np. Atari ST czy Amstrad Joyce. Jestem przekonany jednak że na razie nie są one urządzeniami, o które Panu chodzi

Proponuję przemyśleć zakup jednego <sup>z</sup> kom puterów grupy b). Z wymienionych typów Atari 800XL, 65XE, 130XE oraz Commodore 64 <sup>i</sup> 128 można nabyć za bony <sup>w</sup> Pewexie, Timex <sup>2048</sup> (amerykańska wersja Spectrum) dostępny jest w Baltonie oraz za złotówki w CSH. Pozostałe typy komputerów niestety tylko na giełdach ub w placówkach komisowych, ew w zagranicznych firmach wysyłkowych

### Marcin

BAJTEK 8/87 27

liśmy się, że jest uczniem VI klasy <sup>i</sup> nazywa się Maciej Malicki. List i koperta nie zawierały adresu. Zależy nam bardzo na kontakcie <sup>z</sup> Maćkiem <sup>i</sup> jesteśmy pewni, że czyta on "BAJTKA" i może tą drogą nawiążemy ponowny kontakt. Prosimy zatem o opublikowanie naszego listu.

WOJEWÓDZKI KLUB MIKROKOMPUTEROWY MŁODYCH MISTRZÓW TECHNIKI "POLIN" w Szczecinie ZWZSMP Al. Wojska Polskiego 69 70-478 Szczecin tel. 370-26 w. 29

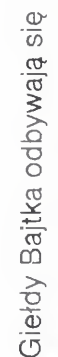

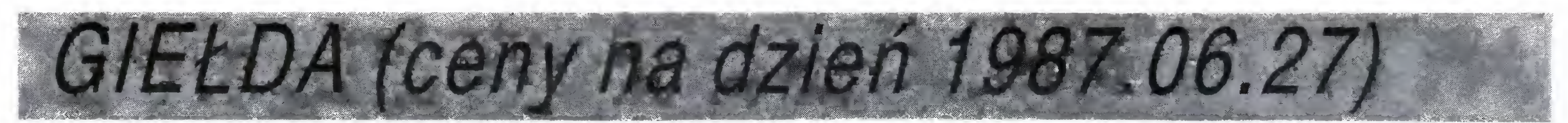

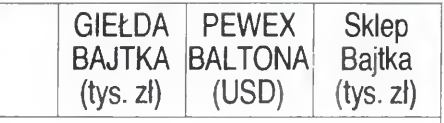

### **SINCLAIR**

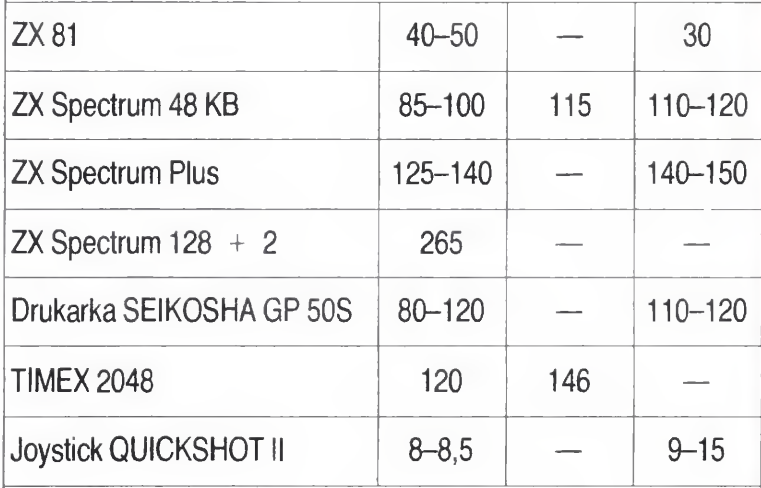

### **COMMODORE**

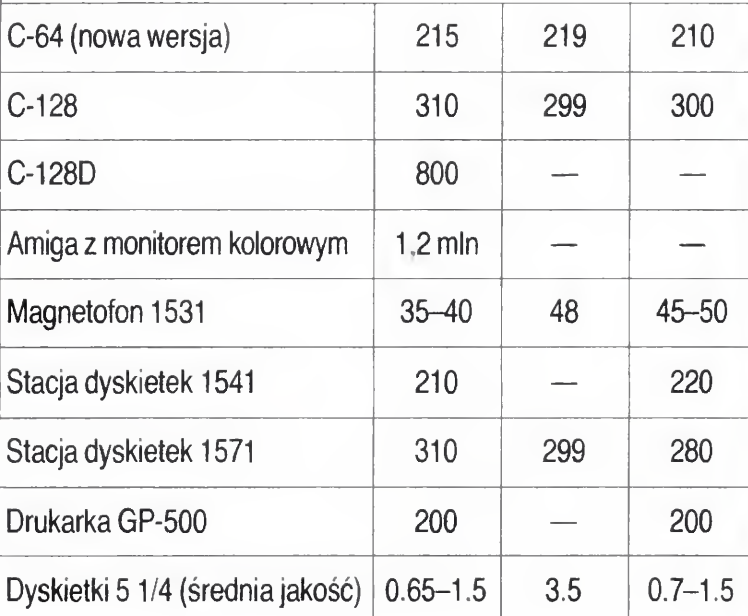

R E  $\blacksquare$ C Czy ktoś by przypuszczał, że mikrokomputery reagują na pory roku? A jednak na wszystkich giełdach obserwuje

### ATARI

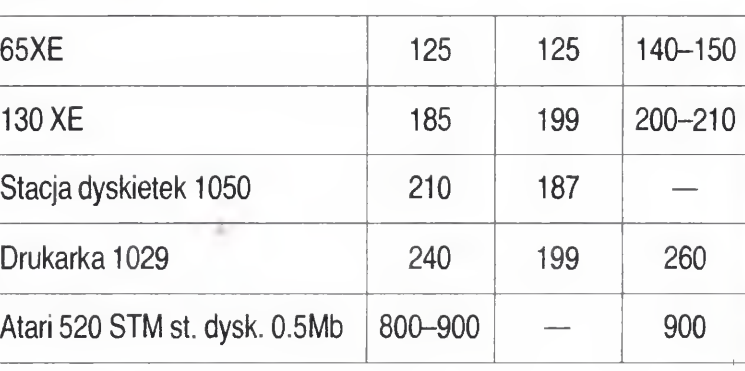

### AMSTRAD

Sklep "Bajtka" znajduje się w Bytomiu przy ul. Jainty 19.

Ponieważ sklep "Bajtka" nie posiada sprzętu w ciągłej sprzedaży, prosimy o wcześniejszy kontakt telefoniczny. Telefon: 813528, Bytom.

28 BAJTEK 8/87

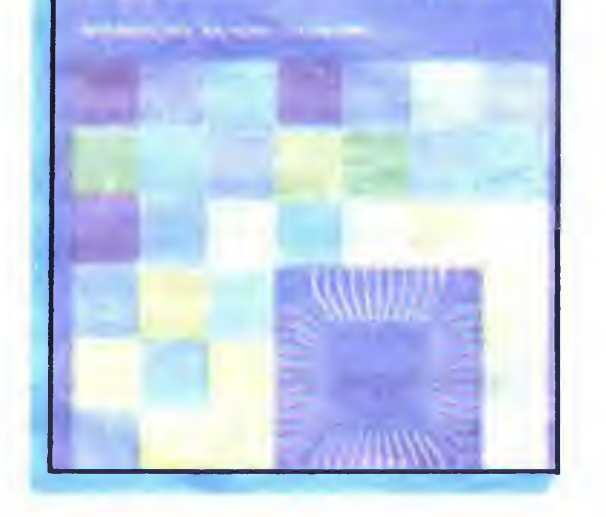

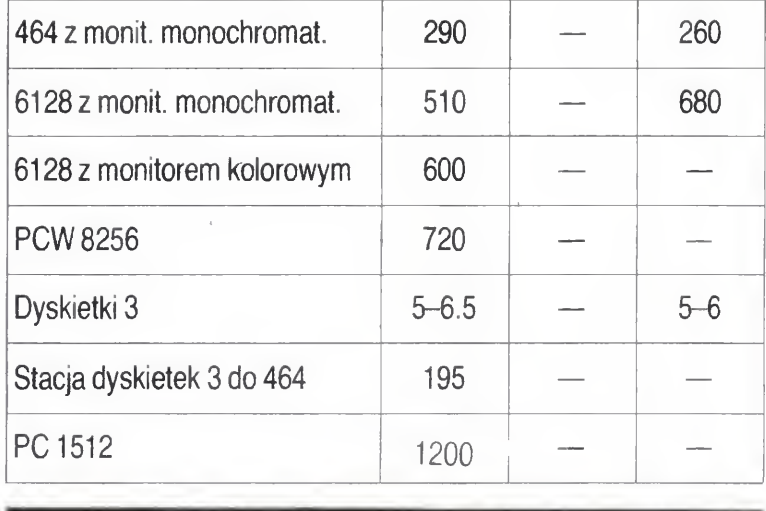

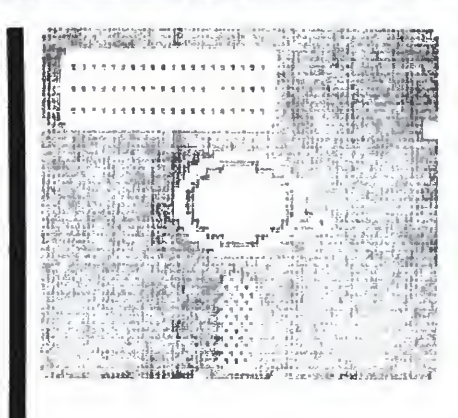

Nazywam się Sebastian Czapnik, jestem uczniem, mam 14 lat. Posiadam mikrokomputer ZX Spectrum+, interface Kempton, joystick, ZX-Printer. Interesuję się turystyką kolarską, fotografiką elektroniką. Z innymi użytkownikami tego typu mikrokomputera chciałbym wymienić oprogramowanie, wspólnie układać programy.

Mój adres: ul. Rybacka 22/6, 76-200 Słupsk.

się letnie rozleniwienie <sup>i</sup> na wakacje <sup>z</sup> komputerem może liczyc głownie ten, kto go już posiada. Sprzętu niewiele, nawet operatywni dotąd sprzedawcy literatury i oprogramowania przestali prześcigać się <sup>w</sup> propozycjach dla pote ncjalnego klienta.

Kamil Nagrodzki, uczeń, 15 lat. Mikrokomputer Commodore 64 magnetofon Commander. Oprogramowanie: Simonś Basic, Wing Commander, Grand Masters, Collosus Chess i inne. Wymiana programów <sup>i</sup> doświadczeń

Adres: ul. Sienkiewicza 83, 05-820 Piastów.

Jan Lupa, technik, 32 lata. Mikrokomputer Oric--1, wersja 48 kB. Oprogramowanie: gry, Teach Yourself Basic-w trakcie tłumaczenia na język polski. Zainteresowania: radioelektronika, informatyka. Proponuję wymiany informacji <sup>i</sup> oprogramowania. Adres: ul. Marusarzówny 17/23, 44-330 Jastrzębie Zdrój.

Tymczasem renomowane firmy komputerowe ostro pra cują nad nowymi typami swoich wyrobów, by na rozlicznych jesiennych targach i wystawach jak najlepiej zaprezentować się <sup>w</sup> silnej konkurencji <sup>i</sup> zawojować rynek. Na te nowości czeka wielu zwolenników nowoczesnego sprzętu. My natomiast czekamy na powroty z wakacji prywatnych importerów, którym uda się upatrzyć w wielkich magazynach starsze, za to tańsze modele Commodore, Atari czy Amstradów.

Tomek Jarczyk, uczeń, 8 lat. Mikrokomputer Toshiba MSX-64 KB, magnetofon. Oprogramowanie firmowe: programy graficzne, testy z matematyki, gry. Zainteresowania: filatelistyka, matematyka. Proponuję wymianę gier

Adres: ul. Młynka 7, 10-718 Olsztyn-Brzeziny.

Maciej Łopucki, lekarz, 33 lata. Mikrokomputer  $Commonedore+4$  magnetofon, joystick, telewizor. Oprogramowanie własne: testy statystyczne, gry--Frogs, Space-Schooter, Black Jack i inne. Nawiązanie kontaktów, wymiana programów.

Adres: ul. Skołuby 10/19, 20-837 Lublin.

Piotr Szlachta, marynarz, 21 lat. Mikrokomputer Amstrad CPC 464 program własny-polskie litery, różne programy firmowe. Zainteresowania: muzyka, informatyka. Wymiana softwareú i literatury.

Adres: ul. Grunwaldzka 15/6, 72-600 Świnoujście.

Marian Szulik, technik, 40 lat. Mikrokomputer ZX-81,16 kB RAM, Cobra. Oprogramowanie firmowe: Pack-Man, Schlange, Monopoly, Indianapolis, i inne. Zainteresowania: matematyka, automatyka, radioamatorstwo. Wymiana doświadczeń, podzespołów elektronicznych, oprogramowania

Adres: Oś. XXX-lecia PRL 4d/5, 44-240 Zory.

Marcin Frankowski, uczeń, 15 lat. Mikrokomputer Atari 800XL. Oprogramowanie: wykresy funkcji,

syntezator dźwięku, generator polskich liter. Zainteresowania: elektronika, informatyka. Wymiana programów, wspólne rozwiązywanie problemów dotyczących użytkowania Atari 800XL.

Adres: ul. Startowa 15b/27, 80-461 Gdańsk.

Ewa Wyżykowska, uczennica, 18 lat. Mikrokomputer Amstrad CPC 464, joystick <sup>i</sup> drukarka Oprogramowanie: Amstrad-Basic A Tutorial Guide: part 1, Speech Synthesiser, gry. Zainteresowania: biologia, chemia, informatyka. Po nawiązaniu kontaktu z innymi użytkownikami CPC 464 spodziewam się powiększenia swojej wiedzy o mikrokomputerach

Adres: ul. Świetlana 7, 05–540 Zalesie Górne.

Witold Majewski, inżynier, 47 lat. Mikrokomputer Atari 130 XE, magnetofon Atari 1010, stacja dysków 1050, interface Atari 850, drukarka Gemini 10x. Program własny: Alfapol — polskie znaki do drukarki Gemini 10x, firmowe: Kyan Pascal, Paint, Sam, Macro Assembler. Wymiana programów.

Adres: Wrocław 44, skrytka pocztowa 1280.

Maciej Kwiecień uczeń, 15 lat. Mikrokomputer Spectrum 48. Zainteresowania: filatelistyka, astronomia, historia, fizyka. Posiadam kilka gier i oczekuję wymiany programów <sup>i</sup> doświadczeń

Adres: ul. Wojska Polskiego 13A, 58-200 Dzierżoniów

Arkadiusz Porębski, uczeń, 18 lat. Mikrokomputer Commodore VC-20 plus peryferia. Gry -Frogger, Phoenix, Motor Mouse. Zainteresowania: technika samochodowa, technika komputerowa. Oczekuję wymiany programów

Adres: ul. Szkolna 1/10, 83-115 Swarożyn.

prunach i odpowedziach

Książka Krzysztofa Sochy i Andrzeja Rydzewskiego "Mikroprocesor w pytaniach i odpowiedziach" nie jest nowością na rynku wydawniczym. Od czasu jej pierwszego wydania w 1985 r. przez Wydawnictwa Naukowo-Techniczne upłynęły już prawie dwa lata, <sup>a</sup> jednak wciąż stanowi jedną <sup>z</sup> najciekawszych pozycji adresowanych do miłośników informatyki <sup>i</sup> mikrokomputerów

Tytuł książki należy rozumieć znacznie szerzej, ponieważ zagadnienia w niej poruszone nie odnoszą się wyłącznie do samego mikroprocesora, lecz obejmują <sup>o</sup> wiele rozleglejszą tematykę techniki związanej z konstruowaniem układów scalonych o dużym stopniu ntegracji Autorzy rozpoczynają od przedstawienia podstawowych pojęć zwązanych <sup>z</sup> przetwarzaniem informacji oraz samym mikroprocesorem i możliwościami jego zastosowania. Mo-

delem służącym dokładniejszemu omówieniu architektury <sup>i</sup> funkcjonowania mikroprocesora jest Z80. Po zapoznaniu się <sup>z</sup> jego budową działaniem i rozkazami, przechodzimy do opisu działania całego mikrokomputera Czytelnik znajdzie tu wiele in teresujących informacji dotyczących struktury mi krokomputerów, układów wejścia-wyjścia, dołączania urządzeń zewnętrznych, układów przetwarzania danych W książce znajduje się również obszerny rozdział poświęcony językom programowania asemblerowi i językom wysokiego poziomu. Sporo miejsca zajmuje metodyka projektowania, uruchamiania i testowania systemów mikroprocesorowych. Autorzy nie ograniczyli się wyłącznie do tematyki związanej z mikroprocesorami 8-bitowymi. Rozdział ukazujący tendencje rozwoju światowej techniki komputerowej zawiera wiele informacji o mikroprocesorach 16- i 32-bitowych. Na zakończenie przedstawiono wybrane zastosowania mikrokomputera w układach sterowania. Dodatek załączony do książki zaciekawi na pewno wszystkich zainteresowanych programowaniem <sup>w</sup> języku asemblera. Zawiera on pełną listę rozkazów Z80 <sup>i</sup> odpowiadających im rozkazów 8080 zestawionych w jednej tabeli. Ogromną zaletą ksiązk: jest przystępna forma. Wybór metody pytań i odpowiedzi okazał się bardzo trafny, gdyż ułatwia szybkie odnalezienie żądanych informacji. Czytelnikom "Bajtka", którzy będą mieli trudności ze zdobyciem tej pozycji przypomi namy <sup>o</sup> możliwości korzystania <sup>z</sup> bibliotek

Krzysztof Socha, Andrzej Rydzewski "Mikroprocesor w pytaniach i odpowiedziach". Warszawa 1987, Wydawnictwa Naukowo-Techniczne. Wydanie 2. Nakład 50 tys. egz. Cena 450 zł.

(ii)

# ABAKUS

SAMI O SOBIE

Stowarzyszenie Mikrokomputerowe ABAKUS powstało w 1984 r, kontynuując w rozszerzonej formie działalność pierwszego w Polsce klubu mikrokomputerowego, który został utworzony rok wcześniej i posiadał tę samą nazwę Obecnie Stowarzyszenie działa na terenie Warszawy i stołecznego województwa. Prowadzi wspólnie z domami kultury pięć komputerowych klubów (ABAKUS-WOK, przy ul. Elektoralnej 12 oraz w DDK na Bródnie, przy ul Wysockiego 11, SDK, MSM Starówka, przy ul Brożka 18, ODK Rembertów, przy ul. Komandosów 8 oraz SBM Bemowo IV, przy ul. Wolfkego 14 m 7). W klubach tych użytkowany jest sprzęt Stowarzyszenia, tj. kilkadziesiąt mikrokomputerów (Atari 800 XL, Commodore C64, ZX Spectrum i Timex, Amstrad 464 oraz najnowszy nabytek: Schneider PC 1512)

W dotychczasowej swej działalności Stowarzyszenie wyróżniło się głównie w popularyzacji mikroinformatyki oraz w działalności szkoleniowej. Obecnie Stowarzyszenie pragnie wziąć udział w tworzeniu kultury informatycznej <sup>i</sup> stać się bankiem programów, wiedzy <sup>i</sup> in formacji dla wszystkich zainteresowanych w całej Polsce. Program działalności na rok bieżący zakłada kontynuację działalności edukacyjnej, na\* którą nadal istnieje duże zapotrzebowanie społeczne, dalsze rozwijanie działań popularyzatorskich, poprzez działalność w klubach komputerowych, organizowanie imprez o tematyce mikroinformatycznej, czy też odczytów i seminariów (jak np. cykl zajęć zainaugurowany w czerwcu br., który będzie kontynuowany po wakacjach) oraz działalności Wychowawczej (realizowanej przez Komitet ds Działalności Wychowawczej, który powstał przy Stowarzyszeniu) Program zakłada również świadczenia usług informacyjnych z zakresu mikroinformatyki oraz tworzenie własnych, oryginalnych programów, w szczególności edukacyjnych

Ten ostatni cel przyświecał też organizatorom trzeciego już konkursu na program gry edukacyjnej, któremu patronuje Biuro ds. Młodzieży Urzędu Rady Ministrów. Na uczestników, którzy nadeślą swoje programy wraz z opisem na adres Stowarzyszenia w terminie do 15 września 1987 r. czekają atrakcyjne nagrody (mikrokomputery AMSTRAD 6128 z drukarką, ATARI 130 XE ze stacją dysków, TIMEX 2048 oraz COMMO-DORE 128 ze stacją dysków, jako nagroda specjalna). Szersze informacje na temat warunków konkursu można uzyskać w siedzibie Stowarzyszenia. Regulamin w pełnej wersji został zamieszczony w numerze 6 "Bajtka".

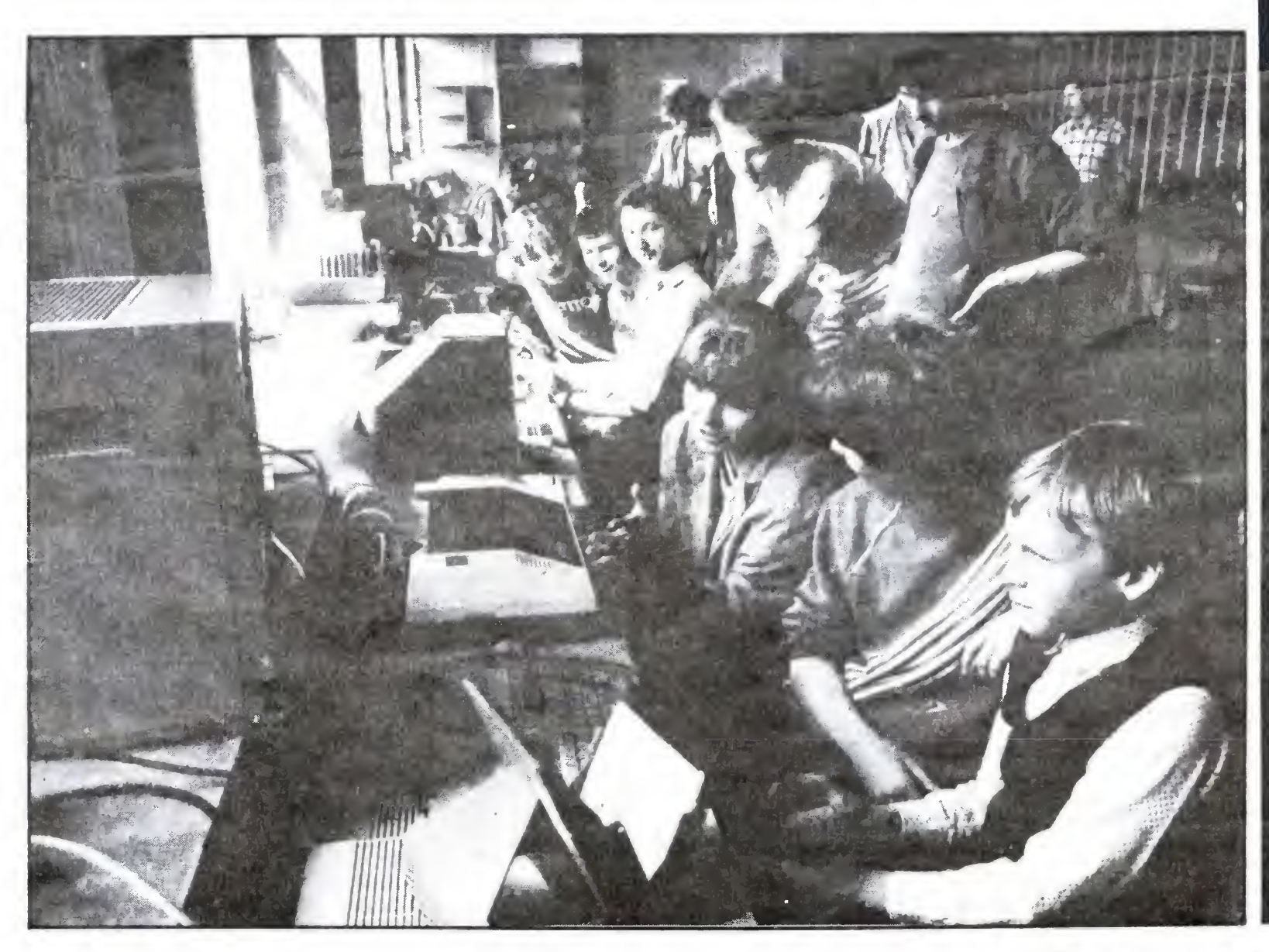

Z najnowszych przedsięwzięć Stowarzyszenia warto przytoczyć organizacje sejmiku klubów komputerowych MIKRO'87. Impreza ta, organizowana wspólnie z Centrum Kultury Wideoinformatycznej przy WOK, odbędzie się <sup>w</sup> dniach 20—22 listopada br. Zostaną na mą zaproszone najlepsze kluby mikrokomputerowe w Polsce <sup>i</sup> kilka zagranicznych

Impreza ta będzie jednocześnie finałem konkursu na najciekawsze zastosowanie mikrokomputera, przewidzianego dla hobbystów. Propozycje można nadsyłać na adres Komitetu Organizacyjnego MIKRO'87, a autorzy najlepszych pomysłów zostaną zaproszeni na im prezę na koszt Stowarzyszenia dla ich zademonstrowania.

Stowarzyszenie Mikrokomputerowe ABAKUS Warszawa, ul. Elektoralna 12 tel. 20-48-38 wewn. 205.

sklepu "Bajtka", który od pierwszych miesięcy tworzenia się klubu pełnił rolę "jednostki centralnej" <sup>w</sup> tych działaniach <sup>i</sup> nadal będzie pomagał we wszystkich akcjach

Na otwarcie klubu przyszło ponad stu młodych (najczęściej) ludzi Na szczęście deklaracji członkowskich starczyło dla  $wszystkich.$ 

W kwietniu 1986 r. przy Gminnym Ośrodku Kultury w Raciążku, powstał Klub Komputerowy "Bajtuś". Początkowo posiadaliśmy jeden mikrokomputer Commodore C-64. Obecnie w klubie znajdują się dwa C-64, dwa monitory "Neptun", magnetofon, drukarka oraz stacja dysków. Posiadamy ok. 150 programów, 70 programów stanowią gry, reszta to programy użytkowe, graficzne, języki programowania.

W klubie znajdują się egzemplarze "Bajtka", "Komputera" i "IKS-a". Mamy również opis języka "LOGO", "Basic" i języka wewnętrznego w języku polskim. Posiadamy własne wygodnie i kolorowo urządzone pomieszczenie. Zajęcia prowadzone są przez instruktora w środy <sup>i</sup> piątki od 3 do 4 godzin Wśród członków klubu wyodrębniły się dwie grupy część zajmuje się LOGO, inni wolą Simons Basic. Powstaje również trzecia sekcja: która szczególnie preferuje język wewnętrzny. Ok. 1,5 do 2 godzin tygodniowo przeznaczamy na gry. Nie znaczy to wcale, że w ciągu dwóch godzin tylko gramy. Staramy się poznać sposób w jaki są pisane i co najważniejsze, próbujemy je zmienić. Do klubu należy ok. 25 osób, są to przeważnie uczniowie wyższych klas Szkoły Podstawowej i uczniowie szkół średnich. Często uczestniczymy w pokazach komputerowych, zapraszano nas m.in. na pokazy do Torunia, Włocławka oraz okolicznych szkół. Braliśmy również udział w wystawie zorganizowanej przez ZG ZSMP w Warszawie. Podejmujemy współpracę z

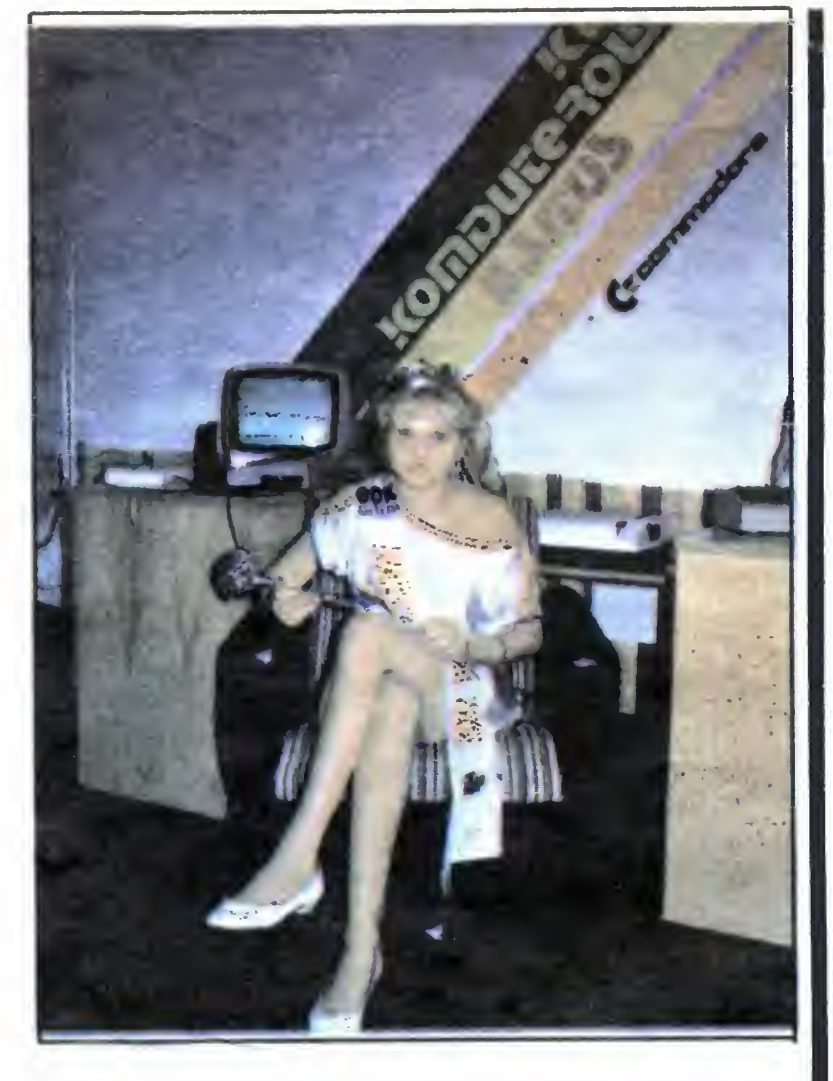

"Bajtuś" prowadzi również działalność wykraczającą poza ramy klubu komputerowego.

każdym klubem, chętnie odpowiemy na listy indywidualnych posiadaczy C-64. Chętnych, którzy chcieliby się z nami skontaktować, prosimy o wysyłanie listów na adres

Gminny Ośrodek, Kultury, ul. Wysoka 4, 87-721 Raciążek

# DRUGI "BAJTEK" W BYTOMIU

Kilka miesięcy temu informowaliśmy naszych czytelników o utworzeniu przez WPHW w Bytomiu sklepu "Bajtka" pod patronatem naszej redakcji. Na tym jednak nie koniec. Dzisiaj, w tym pięknym mieście są już dwa "Bajtki". Ten drugi, to otwarty w czerwcu klub mikrokomputerowy, który działał będzie <sup>w</sup> ramach Ligi Obrony Kraju, Od września prace w klubie ruszają pełną parą Będą się one odbywały w "klanach" poszczególnych komputerów <sup>A</sup> więc każdy znajdzie tu coś dla siebie, także jeśli chodzi o poziom swej wiedzy.

> Osoby fizyczne <sup>i</sup> prawne, zainteresowane członkow stwem w Stowarzyszeniu mogą otrzymać korespondencyjnie Statut oraz warunki członkowstwa. Wszelkie bliższe informacje można uzyskać w siedzibie Stowarzyszenia

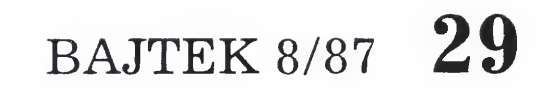

Wszystkich zainteresowanych zapraszamy do

(b)

### BAJTUŚ

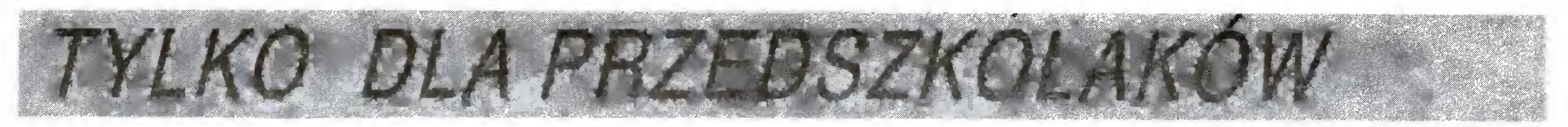

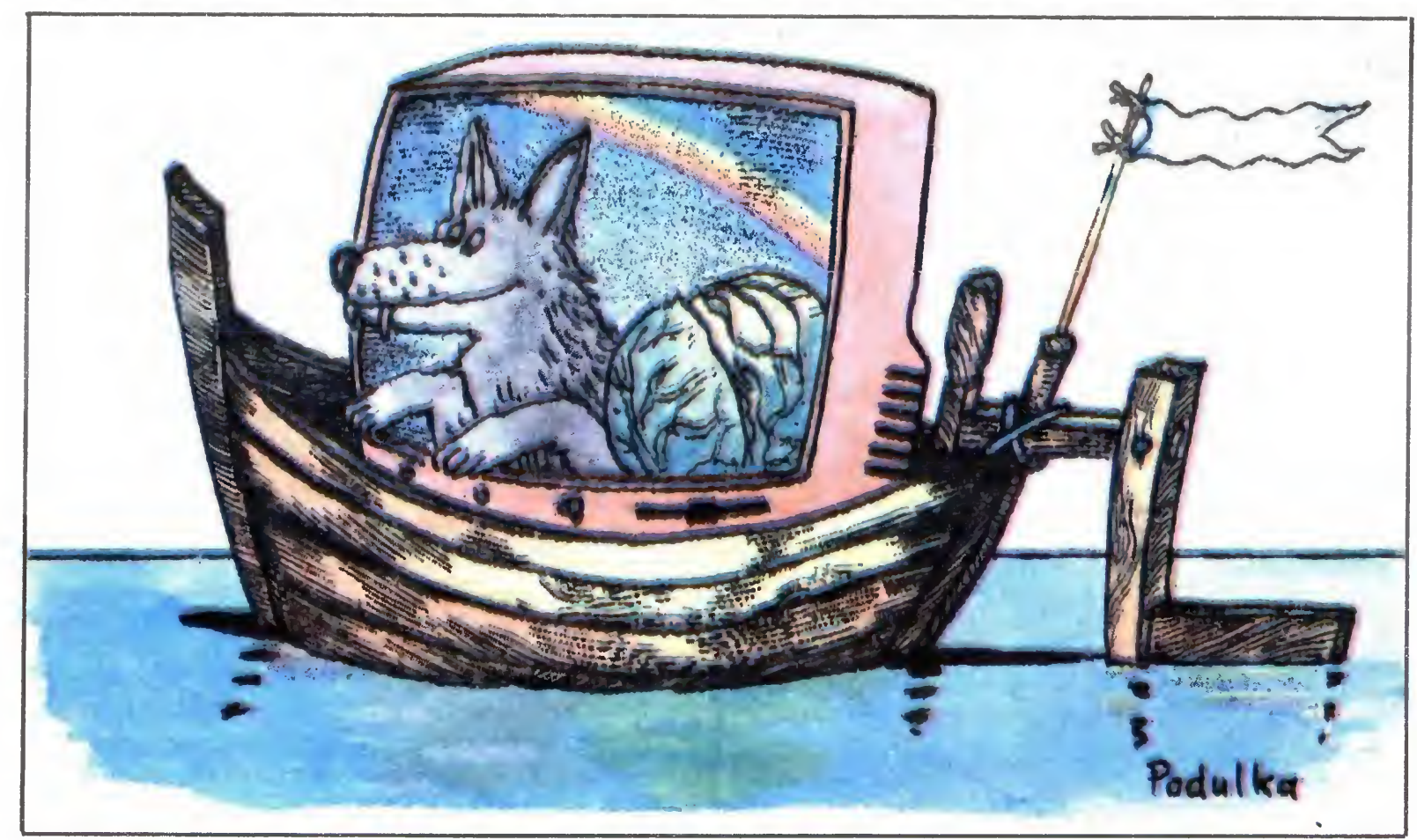

# WILK, KOZA, KAPUSTA <sup>I</sup> PRZEWOŹNIK

### Cześć Maluchy!

### mego — pomieścić tylko jedną rzecz. Jak więc rozwiązać ten pro blem?

Pomysł tego klasycznego i starego jak świat zadania logicznego można wykorzystać do napisania gry komputerowej. Ponieważ zasadęjuz znamy, możemy przystąpić do pisania programu. Rozpoczniemy od tego, jak wyobrażamy sobie jego działanie na zewnątrz, to znaczy, co będzie widział grający. Popatrzmy na rysunek ekranu. Pionowo, przez jego środek płynie rzeka, Po lewej <sup>i</sup> prawej stronie znajdują się "pasażerowie" (na początku gry wszyscy są na lewym brzegu rzek<sup>i</sup>), łódka — w zależności od sytuacji  $-$  może być przycumowana do prawego, bądź lewego brzegu. Poniżej znajduje się "menu" czyli zestaw możliwych ruchów «tore wybieramy naciskając klawisz z cyfrą odpowiadającą "pasażerowi"

Tak będzie wyglądał nasz program od strony użytkownika. A jak od strony komputera? Początek programu (linie

Pewien przewoźnik stanął przed bardzo trudnym zadaniem. Ma przeprawić na drugi brzeg rzeki kłopotliwy ładunek — wilka, kozę <sup>i</sup> kapustę. Trudność polega na tym, ze nie można pozostawić bez opieki wilka z kozą ani tez kozy <sup>z</sup> kapustą, gdyż <sup>w</sup> pierwszym przypadku wilk pożre kozę, <sup>a</sup> <sup>w</sup> drugim, koza dobierze się do ka pusty. Łódź przewoźnika jest tak mała, że może — prócz niego sa¬

100-180) to wczytanie danych początkowych Główna pętla programu zawiera sie pomiędzy limami <sup>200</sup> <sup>i</sup> <sup>710</sup> Pierwsza jej część to rysowanie aktualnej planszy gry (linie 200-400). Następnie sprawdzana jest aktualna sytuacja, czy przypadkiem nie jest to już koniec gry. Jeśli gra toczy się dalej, komputer prosi grającego <sup>o</sup> wykonanie ruchu (Iinie 600-670) po zmianie parametrów położenia łodzi powraca do początku petli głównej (linie 700 i 710).

W pętli (120-150) ustawiamy wartości początkowe tablicy <sup>w</sup> taki sposób, ze cały bagaż znajduje się na lewym brzegu

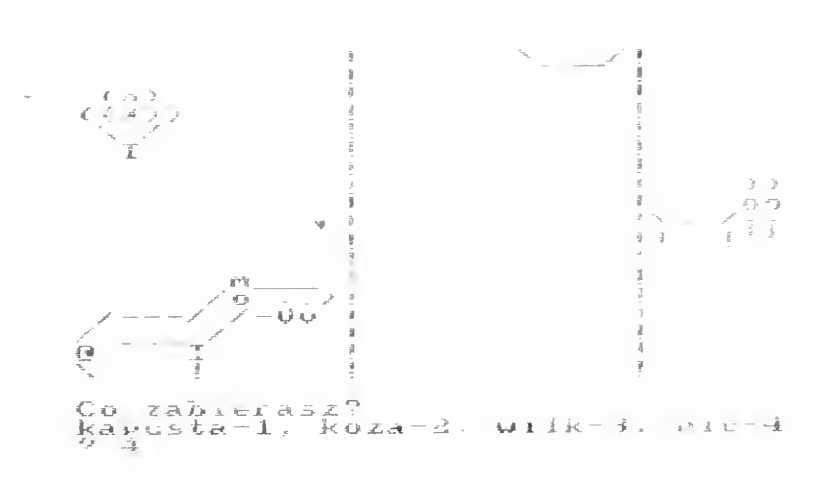

Rysowanie planszy rozpoczynamy od ustawienia kursora <sup>w</sup> lewym górnym rogu (200), następnie rysowana jest łódka — w zależności od wartości zmiennej **brzeg**, przy ewym lub prawym brzegu (210 <sup>i</sup> 220). Przed rysowaniem każdego "pasażera" ustalane są wartości zmiennych łańcuchowych a\$ i b\$ (podprogram 1000-1010). Zależą one od tego, na którym brzegu jest "pasażer"; jeśli na prawym, to a\$ jest łańcuchem pustym a b\$ zawiera fragment rzeki, jeśli na lewym — odwrotnie. Ponieważ <sup>w</sup> każdej linii drukujemy kolejno **a\$**, fragment "pasażera" i **b\$** to w efekcie "pasażer" będzie narysowany zawsze na odpowiednim brzegu.

Omówmy teraz dokładnie działanie poszczególnych blo ków programu. Liczby w nawiasach oznaczać będą numery linii omawianych instrukcji.

### **INICJALIZACJA**

Pierwsza instrukcja to czyszczenie ekranu (100), następnie deklarujemy tablicę liczbową mapa (3,2), która zawierać będzie informacje o aktualnym położeniu "pasażerów" (110). Wymiar "3" to: kapusta, koza i wilk, a wymiar "2" to lewy i prawy brzeg. Przyjmujemy, że jeśli na przykład koza będzie znajdować się na prawym brzegu tc. mapa (2,1)=0 - brak kozy na lewym brzegu **mapa (2,2)** = 1 — jest koza na prawym brzegu

brzegu) przyjmuje wartość  $(3+1)/2=2$ , a "2" jako druga współrzędna tablicy mapa oznacza brzeg prawy. I analogicznie, gdy **brzeg** = -1 (łódka na prawym brzegu),  $(3-1)/$  $/1 = 1$ , a "1" oznacza brzeg lewy. Warunek w linii 500 można więc przeczytać w sposób następujący: Jeśli na brzegu przeciwnym względem łódki znajduje się koza i równocześnie na tym samym brzegu znajduje się wilk pisz "Wilk zjadł kozę!" i skacz do linii 2000 (koniec programu). Podobnie możemy zinterpretować limę <sup>510</sup>

Sprawdzenie czy wszyscy "pasażerowie" znaleźli się na drugim brzegu jest łatwiejsze Wystarczy sprawdzić czy dla każdego i od 1 do 3 mapa (i,2)=1. Jeśli choć w jednym przypadku warunek ten nie jest spełniony, gramy dalej

<sup>W</sup> każdym programie, także <sup>w</sup> grach komputerowych, bardzo ważne jest, by użytkownik me miał możliwości wprowadzenia bezsensownych danych. W naszej grze można na przykład wprowadzić wartość różną niż 1, 2, 3 lub 4. Program powinien wówczas ponownie zadać pytanie Zapewniają to linie 630 <sup>i</sup> 650 W linii 630 komputer sprawdza czy podana liczba nie jest większa od <sup>4</sup> lub mniejsza od 1, oraz czy jest liczbą całkowitą. Jeśli któryś z tych przypadków nie jest spełniony, następuje powrót do początku pętli. Oczywiście nie trzeba cofać się aż tak daleko, wystarczy wrócić do instrukcji INPUT, ale wówczas pozostanie na ekranie poprzednia odpowiedź.

Dla pełnej informacji potrzebne będą nam jeszcze dwie zmienne:  $b$ rzeg — przybierająca wartość "1" gdy łódka jest przy lewym brzegu i "-1" gdy jest przy prawym, oraz ruch — zliczająca ile razy będziemy przeprawiać się przez rzekę. Zmienna **brzeg** otrzymuje wartość początkową "1" (160), zmienna ruch — " $0$ " (170). Na koniec deklarujemy jeszcze zmienna łańcuchową r\$, która będzie nam potrzebna przy rysowaniu planszy.

### GRAFIKA

Na zakończenie pętli zmienione zostają parametry położenia łodzi. Wskaźnik brzeg zmienia znak, natomiast ruch zwiększa swą wartość <sup>o</sup> jeden

### ZAKOŃCZENIE

### SPRAWDZENIE SYTUACJI

Za każdym razem, po narysowaniu planszy komputer sprawdza czy me zostały spełnione warunki zwycięstwa iub porażki. Porażka następuje wówczas, gdy na tym samym brzegu pozostają bez opieki wilk <sup>i</sup> koza, bądź koza <sup>i</sup> kapusta (500 i 510). Przypatrzmy się dokładniej tym liniom. Wyrażenie (3+brzeg)/2 dla brzeg = 1 (łódka na lewym

the contract of the contract of the contract of

### RUCH GRACZA

Decyzje gracza przyjmowane są przy wykorzystaniu in strukcji INPUT (620). Należy wybrać właściwy numer i nacisnąć »ENTER/RETURN«. Zwróćcie uwagę, że numery ruchów są równocześnie numerami "pasażerów" w tablicy mapa. Dzięki temu łatwo jest uaktualniać dane (660 i 670).

Drugim możliwym do popełnienia błędem jest rozkaz przewiezienia "pasażera" znajdującego się właśnie na przeciwnym brzegu. Przed taką pomyłką chroni nas linia 650, która powoduje w takim przypadku powrót do początku pętli.

### ZMIANA BRZEGU

Niezależnie od tego, czy gra zakończyła się sukcesem czy porażką, komputer skacze do podprogramu "zakończenie", w którym pyta użytkownika "Grasz dalej?" przypadku odpowiedzi twierdzącej program rozpoczyna się od nowa, w przypadku odpowiedzi negatywnej komputer dziękuje <sup>i</sup> przerywa wykonywanie programu.

\* \* \*

Nie muszę wam chyba podawać prawidłowej kolejności przewożenia "pasażerów". Jeśli nawet nie znacie rozwiązania, to szybko je znajdziecie. Lepszą zabawą będzie <sup>z</sup> pewnością ulepszanie tego programu. A jest tu sporo do zrobienia: ładne rysunki zwierząt, muzyka, łódka płynąca po rzece.

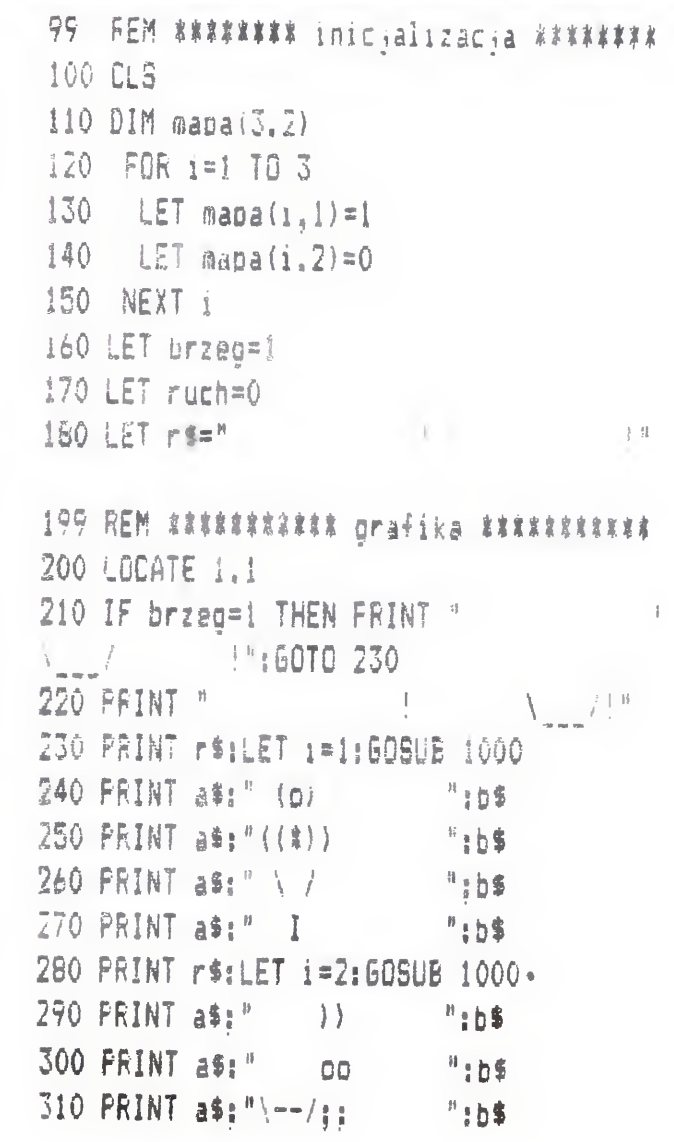

30 BAJTEK 8/87

 $320$  FRINT  $a$ \$;"! !''  $"$  ":b\$ 330 PRINT r\$:LET i-3:60SUB 1000 340 FRINT a\*:' n ";bf 350 PRINT  $a$ \$;" /o.. $>e$ ":b\$ 360 PRINT a\$:" /---/ /-Vv ":b\$ 370 PRINT  $a$ \$;"/  $\frac{1}{2}$  / ":b\$<br>380 PRINT  $a$ \$;"@  $\frac{1}{2}$  ":b\$  $380$  PRINT a\$;  $n \geqslant 1$ 390 PRINT  $a$ \$:"\ ! ":b\$ 400 PRINT 499 REM #### sprawdzenie sytuacji #### 500 IF  $\texttt{mapa}(\bar{2}, \bar{3}+\bar{b}rzeq)/2$ )=1 AND  $\texttt{mapa}(\bar{3}, \bar{b})$ !3+brzeg)/2)=i THEN FRINT "Wilk zjadł kc ze!  $\frac{n}{3}$ 60TO 2000 510 IF mapa $(1, (3+br \, \text{reg})/2) = 1$  AND mapa $(2,$  $(3+brzeg)/2$ =1 THEN PRINT "Koza zjadła k apuste! ":60TO 2000 520 FOR 1=1 TO 3 530 IF mapa $(i, 2)$  $($ )1 THEN GOTO 600 540 NEXT i

8 560 PRINT "Pływałeś":ruch:"razy.

 $699$  REM ######## zmiana brzegu ######### 700 LET brzeg=brzeo#(-1):LET ruch=ruch+1 710 GOTO 200

<sup>550</sup> PRINT "Przewiozłeś wszystko. Brawo1

999 REM ###### na ktorym brzegu ###### 1000 IF mapa $(i,1)=1$  THEN LET a\$= $n^m$ :LET b \$="! | Pressure | Pressure | Pressure | Pressure | Pressure | Pressure | Pressure | Pressure | Pressure | Pressure | Pressure | Pressure | Pressure | Pressure | Pressure | Pressure | Pressure | Pressure | Pressure | Pressu 1010 LET  $a\sharp =$ "  $\qquad \qquad$  ! <sup>i</sup> LET b\$=łl" <sup>i</sup> RETURN

1999 REM XXXXXXX zakonczenie XXXXXXXX

8

599 REM ######### ruch gracza ########## 600 PRINT "Co zabieraiz?" 610 PRINT "kapusta-l, koza-2, wilk-3. ni  $c-4$ " 620 INPUT k 630 IF k<1 OR k>4 OR k<>INT(k) THEN GOTO 200 640 IF k=4 THEN GOTO 700 650 IF  $mapa(k, (3-brzeg)/2)=0$  THEN 60TO 2 00 660 LET mapa $(k, (3+b \cdot z)$ eg)/2)=1 670 LET mapa(k, $(3-brzeq)/2$ )=0

570 6QTQ 2000

2000 FFINT "Grasz dale; (t/n) I! 2010 INPUT k\$  $2020$  IF  $k$ s $\zeta$ )"t" AND  $k$ s $\zeta$ )"n" THEN GOTO 20 10 2030 IF k5="t\* THEN RUN 2040 CLS: PRINT "Dziekuję" 2050 £ND

# NIE TYLKO KOMPUTERY SUPERNOWA 1987

ATARI 10 DIM  $rs(40)$ : DIM a\$ $(40)$ : DIM b\$ $(40)$ :  $DIM k$(5)$ 100 PRINT CHR\$(125); 200 FOSITION 0,0

COMMODORE 64. VC 20 100 PRINT CHR\$(147); 200 FRINT CHR\$(15);

zeli u czerwonego karła, i gwiazda stopniowo "Skoment" mater.<br>"zapala się".

**SPECTRUM** 200 PRINT AT 0,0;

NERITUM 200 PRINT @ 1,;

ka. Przypuszcza się zatem, że powłoka gwiazdy padu gwiazdy. Równowaga tych obydwu sił zo- będzie jeszcze widoczna nawet przez kilka lat.<br>Stałą zatem zachwiana w przeciwną strone ani- <sup>Jej całkowita średnica, łącznie z otaczającym ją</sup> stała zatem zachwiana w przeciwną stronę ani- <sup>dej całkowita średnica, łącznie z otaczającym ją<br>Żeli u czerwonęgo kartą, i gwiązdą stopniowo, obłokiem materii, jest 10000 razy większa od</sup> żeli <sup>u</sup> czerwonego karła, <sup>i</sup> gwiazda stopniowo obłokiem materii, jest lOOOO razy większa od

"zapala się".<br>Codnak gdy jest ona cięższa od Słońca pro- Coupernowa oddalona jest od naszego układu. va nuklearnego jest znacznie o około 170 tys. lat świetnych. oczeni mają je-<br>nawet po upływie 10 mln lat. dnak nadzieję, że uda im się zbadać wiele towawłaśnie supernową typu II. ale nikomu nie udało się jeszcze wykazać tego.<br>doświadczalnie. Uważa się jednak, że podczas padanie się rdzenia powodujące jego rozgrza- Eizycy mają również nadzieję na zbadanie jesz-<br>nie i w efekcie ponowną eksplozję termonukle- cze innego zjawiska — fal grawitacyjnych. Ist-<br>arną. Tego rodzaju eksplozję gwiazd n uwalniania tak dużej ilości energii, jak w przypadku supernowej, muszą być wytwarzane fale<br>grawitacyjne, które powinny dotrzeć do Ziemi... ---\_- grawitacyjne, które powinny dotrzeć do Ziemi...

Czyż można nie podzielać fascynacji akademika Szkłowskiego gwiazdami? To khara, jej materia staje się odporna na dalszą przecież <sup>w</sup> ich świecie spotykamy niewykompresję. <sup>W</sup> takim układzie do eksplozji ter- obrażalną rozmaitość zjawisk we wszystmonuklearnej we wnętrzu "białego karła" może kich zakresach długości fal. Gwiazdy rendojść tylko na skutek przechwycenia potężną tgenowskie, kosmiczne masery, pulsary i<br>siłą własnej grawitacji gazowej zewnętrznej karłowate gwiazdy neutronowe, mgławikana zostaje niezbędna do wybuchu dodatko- jądrami i cefeidy, wreszcie zwyczajne —<br>wa porcja materii, Jest to supernowa typu l. biczym, zdawałoby się, nię wyróżniające niczym, zdawałoby się, nie wyróżniające<br>się gwiazdy — czy to nie cud przyrody? monukiearnej we więtrzu "białego karła może kien zakresach długości ral. Gwiazdy redojść tylko na skutek przechwycenia potężną tgenowskie, kosmiczne masery, pulsa<br>siłą własnej grawitacji gazowej zewnętrznej karłowate gwiaz

NADZIEJE UCZONYCH<br>
histów supernowej 1997A – westw obiektów — supernowej 1987A — weszły właśnie w decydującą fazę. O ich wyni-<br>kach będziemy Was informować.

Josif Szkłowski — "Życie gwiazd", Wiedza<br>Powszechna, 1979

Jeżeli masa gwiazdy jest mniejsza od jej punktu krytycznego, czyli od granicy Chandreassiłą własnej grawitacji gazowej zewnętrznej materii gwiazdy sąsiedniej. <sup>W</sup> ten sposób uzys- ce planetarne ze swymi zadziwiającymi

Z dotychczasowych obserwacji wynika, że supernowa 1987Ą wypromieniowywała materię na zewnątrz z dużą prędkością sięgającą 17  $opr. WS.$ <br>tys. km/s. Obłok materii tworzy się bardzo  $fot.$ ,  $Time"$ tys. km/s. Obłok materii tworzy się bardzo<br>szybko i nadaje całej gwieździe kolor czerwoz dotychczasowych obserwacji wymka, że kach będziemy Was informować.<br>supernowa 1987A wypromieniowywała materię<br>na zewnątrz z dużą prędkością sięgającą 17 dp. w. K. Km/s. Obłok materii tworzy się bardzo fot. "Time"<br>szybko ny. Jednak w ostatnich tygodniach prędkość WARTO PRZECZYTAĆ;<br>emisji materii znacznie zmniejszyła się, poniżej Josif Szkłowski — "Życi 10 tys. km/s, choć i tak jest stosunkowo wyso-

ces utraty paliwa nuklearnego jest znacznie o około 170 tys. lat świetlnych. Uczeni mają je-SzybSzy — już hawet po upływie 10 mln lat. dnak nadzieję, że uda im się zbadać wiele towa-<br>W przypadku gdy masa jej będzie ca najmniej rzyszących wybuchom gwiazd zjawisk. Przede 1,4-krotnie większa od masy Słońca siła grawi- wszystkim chodzi o zarejestrowanie neutrin. tacyjna skierowana do wewnątrz jest większa Są to szczególnie rzadko spotykane cząstki od energii termonuklearnej. Im bardziej masa elementarne, które prawdopodobnie nie mają<br>gwiązdy przekraczą te granice — granice Chan- masy oraz ładunku elektrycznego, ale poruszagwiazdy przekracza tę granicę — granicę Chandraeskhara, nazwanej tak od nazwiska słynne- ją się <sup>z</sup> prędkością światła. Od dawna przypugo amerykańskiego astronoma pochodzenia szcza się, że supernowej towarzyszę tego roindyjskiego, laureata Nagrody Nobla — tym dzaju cząstki <sup>i</sup> to <sup>w</sup> dużej ilości. Można je zarewiększy jest nacisk do wewnątrz <sup>i</sup> szybsze za- jestrować przy użyciu specjalnych urządzeń, padanie się rdzenia powodujące jego rozgrza- fizycy mają również nadzieję na zbadanie jesznie <sup>i</sup> <sup>w</sup> efekcie ponowną eksplozję termonukle- cze ipnego zjawiska — fal grawitacyjnych. Istarną. Tego rodzaju eksplozje gwiazd nazwano nienie takich fal przewiduje teoria Einsteina,

1. Jeśli jedna z gw<mark>iazd najbliższ</mark>ych w systemie bianarnym (dwóch gwiazd obracających się wokół wspólnego środka ciężkości) jest białym karłem (skon densowana, zagęszczona pozostałość po zwyczajnej gwieździe), może siłą swo jej grawitacji ściągnąć masę wielkiego towarzysza.

2. Kiedy narastająca masa białego karła osiągnie punkt krytyczny, rozpoczy z. Kiedy narastająca masa bia<br>na się katastroficzna kontrakcja.

i się katastronczna kontrakcja.<br>3. Zapadająca się <mark>gwiazda ini</mark>cjuje termonuklearną reakcję i je<mark>s</mark>t niszczona.

### SUPERNOWA TYPU I -\*----------^-<sup>4</sup>—-

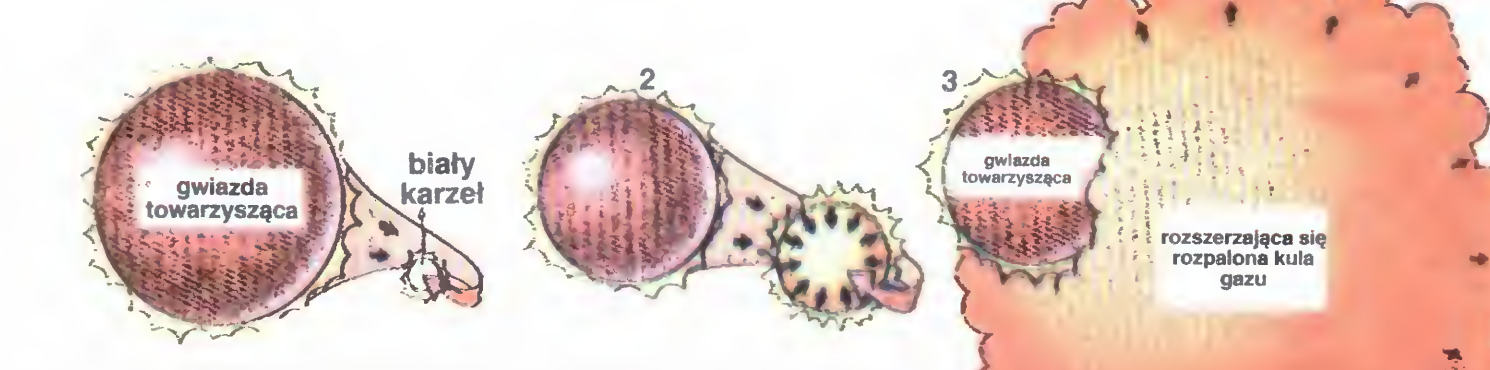

grawitacji.

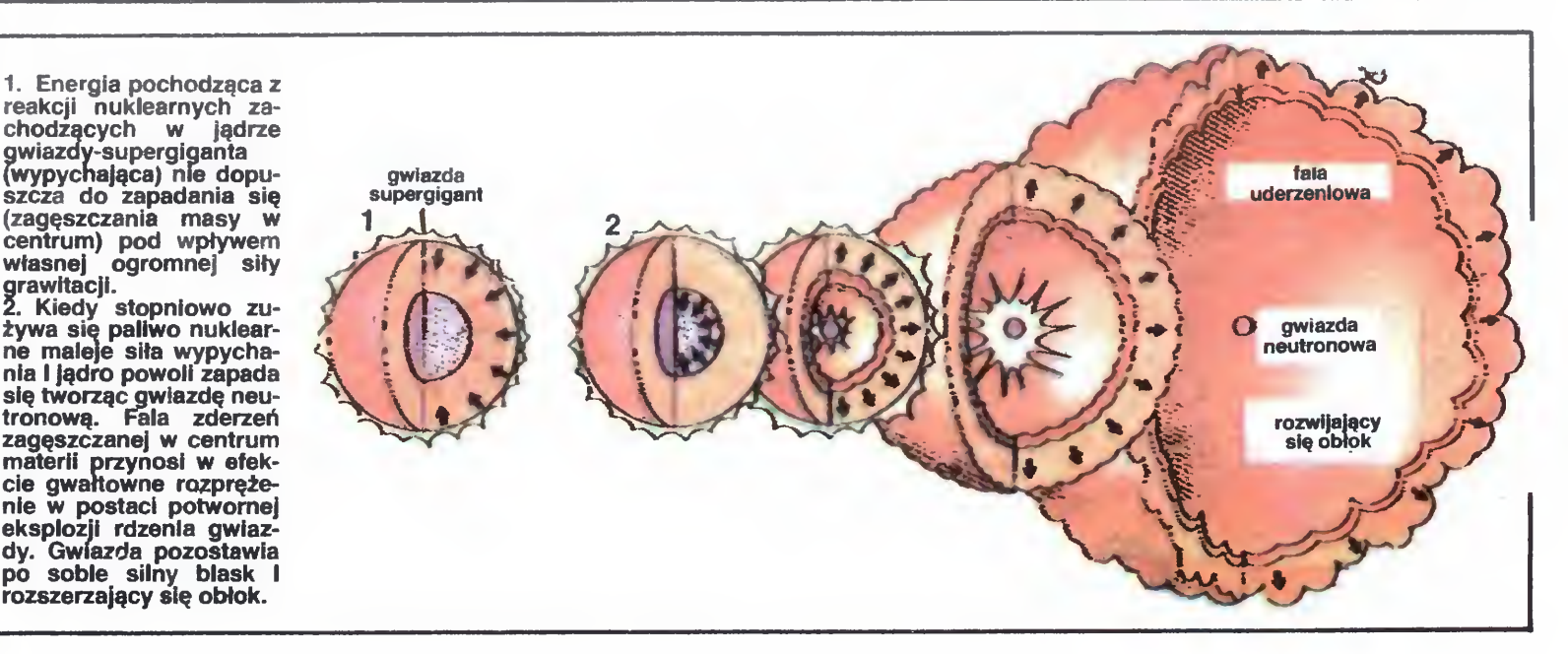

Nawet gołym okiem moż¬ gwiazdy jest obecnie 10.000 nawet gorym okiem moż-<br>na zaobserować (będąc na półkuli południowej!) nową gwiazdę, która 24 lutego br.<br>"zaświeciła" w Wielkim "zaświeciła" Óbłoku Magellana, krążącym w odległości 170 min lat świetlnych od naszej ga-<br>laktyki. Srednica nowej Średnica

SENSACJA

**ROKU!** 

gwiazuy jest obechie 10.000<br>razy większa od średnicy razy większa od srednicy<br>Słońca. Pierwszym jej odkrywcą był 29-letni kanadyj-Wielkim ski astronom lan Shelton, odbywający staż naukowy <sup>w</sup> obserwatorium na północy Chile.

SUPERNOWA 1987

Supernowe to obiekty astronomiczne charakteryzujące się nagłym wzrostem jasności, nawet 100 miliony razy przewyższającej jasność Słońca. Na Ziemi obserwowano dotychczas trzy wybuchy takich gwiazd: w 1054, 1572 <sup>i</sup> <sup>1604</sup> r. Nic więc dziwnego, że pojawienie się supernowej, zapisanej <sup>w</sup> katalogu jako 1987Ą, uznane zostało od razu za sensację naukową roku — i to nie tylko w astronomii. Badania tej gwiazdy, podjete natychmiast przez licznych astronomów z całego świata, są bowiem wspaniała okazją do lepszego zrozumienia procesu \_i\_-. <sup>z</sup> \_\_\_ -.ł , i—;—>—" ewolucji materii.

Warto w tym miejscu powtórzyć za wybitnym radzieckim astrofizykiem akademikiem Josifem Szkłowskim, że gwlazdy to najważniejsze obiekty we Wszechświecie. Na pytanie "dlaczego?" akademik Szkłowski odpowiedział nastę pująco: "Chociażby dlatego, że 97 proc. materii naszej galaktyki skupione jest w gwiazdach <sup>W</sup> wielu, jeśli nie <sup>w</sup> większoś ci innych galaktyk, składnik gwiazdowy stanowi 99 proc. ich masy. Ewolucja materii wszechświata zachodziła <sup>i</sup> zachodzi głównie we wnętrzu gwiazd. Tam mianowicie znajdował się i znajduje ów "tygiel", który umożliwił chemiczną ewolucję materii Wszechświata, wzbogacając go <sup>w</sup> pierwiastki ciężkie...".

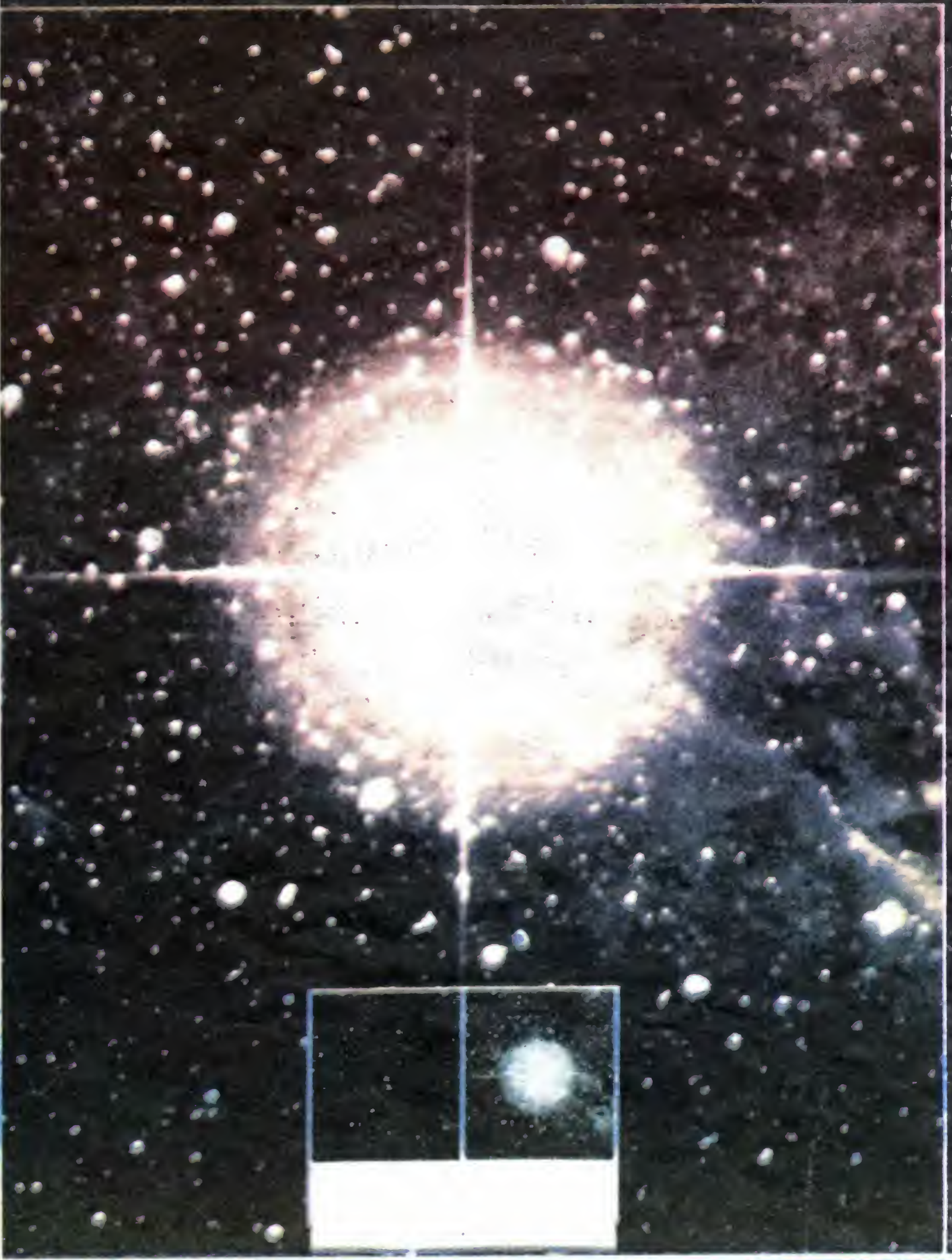

NIE TYLKO KOMPUTERY

### W TYGLU WSZECHŚWIATA

Co nowego do naszej wiedzy o Wszechswiecie może wnieść supernowa 1987A? Świeci ona 6-krotnie jaśniej od tych, które dotychczas były obserwowane. Przypuszcza się zatem, że może to być supernowa należąca do tzw. typu II.

Dlaczego supernowe tak jasno świecą? Wykorzystywana jest do tego potężna energia, która powstaje w wyniku reakcji termonuklearnych zachodzących we wnętrzu gwiazdy. Dzie ki temu rozwija się szereg procesów <sup>w</sup> wyniku których wodór przekształcany jest w hel, a następnie w węgiel i coraz cięższe pierwiastki, w tym także żelazo.

### SUPERNOWA TYPU II

Zgodnie z współczesnymi teoriami w gwiazdach występuje stała równowaga między jef własńą siłą ciążenia, która dąży do przemieszczenia całej materii w kierunku punktu centralnego, <sup>a</sup> potężną siła energii termonuKieamej wypychającą materię na zewnątrz. Jeżeli gwiazda jest wielkości Słońca, proces en trwa miliardy lat. Po pewnym czasie gwiazda tej wielkości przekształca się <sup>w</sup> tzw. czerwonego karła, który wypromieniowuje na zewnątrz, w przestrzeń kosmiczną, coraz więcej energii ze swych warstw zewnęjrznych. Na skutek utraty tej materii gwiazda staje się tzw. białym kąrłem. W tym ostatnim przypadku siła grawitacji prze-, wyźsza energię wewnętrzną, która dąży do roz-

dokonczenie ze str. 31